# **Alibaba Cloud**

ApsaraDB for RDS ApsaraDB for RDS Product Introduction Product Introduction

Document Version: 20200924

**C-D** Alibaba Cloud

## Legal disclaimer

Alibaba Cloud reminds you to carefully read and fully understand the terms and conditions of this legal disclaimer before you read or use this document. If you have read or used this document, it shall be deemed as your total acceptance of this legal disclaimer.

- 1. You shall download and obtain this document from the Alibaba Cloud website or other Alibaba Cloud-authorized channels, and use this document for your own legal business activities only. The content of this document is considered confidential information of Alibaba Cloud. You shall strictly abide by the confidentiality obligations. No part of this document shall be disclosed or provided to any third party for use without the prior written consent of Alibaba Cloud.
- 2. No part of this document shall be excerpted, translated, reproduced, transmitted, or disseminated by any organization, company or individual in any form or by any means without the prior written consent of Alibaba Cloud.
- 3. The content of this document may be changed because of product version upgrade, adjustment, or other reasons. Alibaba Cloud reserves the right to modify the content of this document without notice and an updated version of this document will be released through Alibaba Cloudauthorized channels from time to time. You should pay attention to the version changes of this document as they occur and download and obtain the most up-to-date version of this document from Alibaba Cloud-authorized channels.
- 4. This document serves only as a reference guide for your use of Alibaba Cloud products and services. Alibaba Cloud provides this document based on the "status quo", "being defective", and "existing functions" of its products and services. Alibaba Cloud makes every effort to provide relevant operational guidance based on existing technologies. However, Alibaba Cloud hereby makes a clear statement that it in no way guarantees the accuracy, integrity, applicability, and reliability of the content of this document, either explicitly or implicitly. Alibaba Cloud shall not take legal responsibility for any errors or lost profits incurred by any organization, company, or individual arising from download, use, or trust in this document. Alibaba Cloud shall not, under any circumstances, take responsibility for any indirect, consequential, punitive, contingent, special, or punitive damages, including lost profits arising from the use or trust in this document (even if Alibaba Cloud has been notified of the possibility of such a loss).
- 5. By law, all the contents in Alibaba Cloud documents, including but not limited to pictures, architecture design, page layout, and text description, are intellectual property of Alibaba Cloud and/or its affiliates. This intellectual property includes, but is not limited to, trademark rights, patent rights, copyrights, and trade secrets. No part of this document shall be used, modified, reproduced, publicly transmitted, changed, disseminated, distributed, or published without the prior written consent of Alibaba Cloud and/or its affiliates. The names owned by Alibaba Cloud shall not be used, published, or reproduced for marketing, advertising, promotion, or other purposes without the prior written consent of Alibaba Cloud. The names owned by Alibaba Cloud include, but are not limited to, "Alibaba Cloud", "Aliyun", "HiChina", and other brands of Alibaba Cloud and/or its affiliates, which appear separately or in combination, as well as the auxiliary signs and patterns of the preceding brands, or anything similar to the company names, trade names, trademarks, product or service names, domain names, patterns, logos, marks, signs, or special descriptions that third parties identify as Alibaba Cloud and/or its affiliates.
- 6. Please directly contact Alibaba Cloud for any errors of this document.

## Document conventions

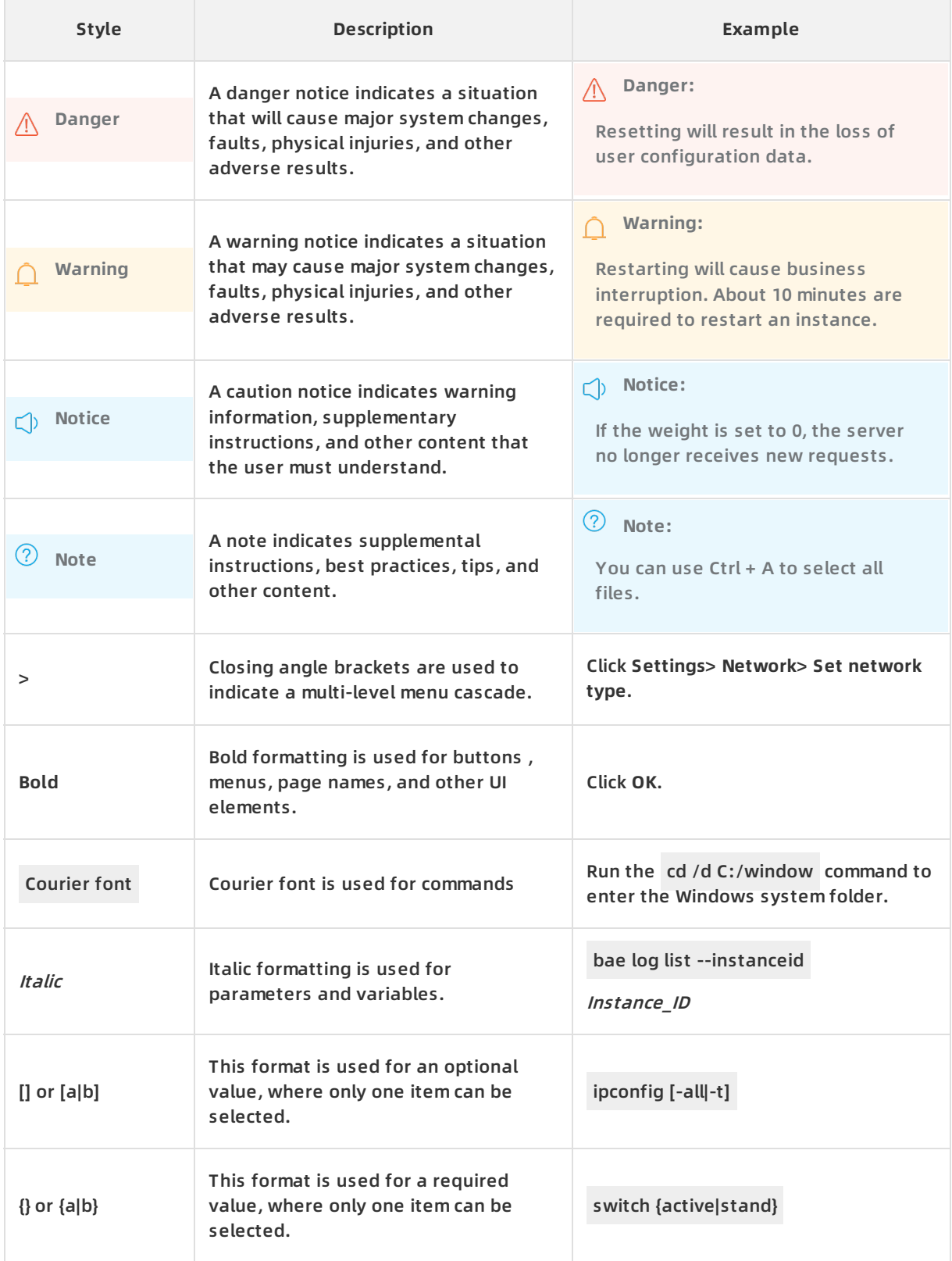

## Table of Contents

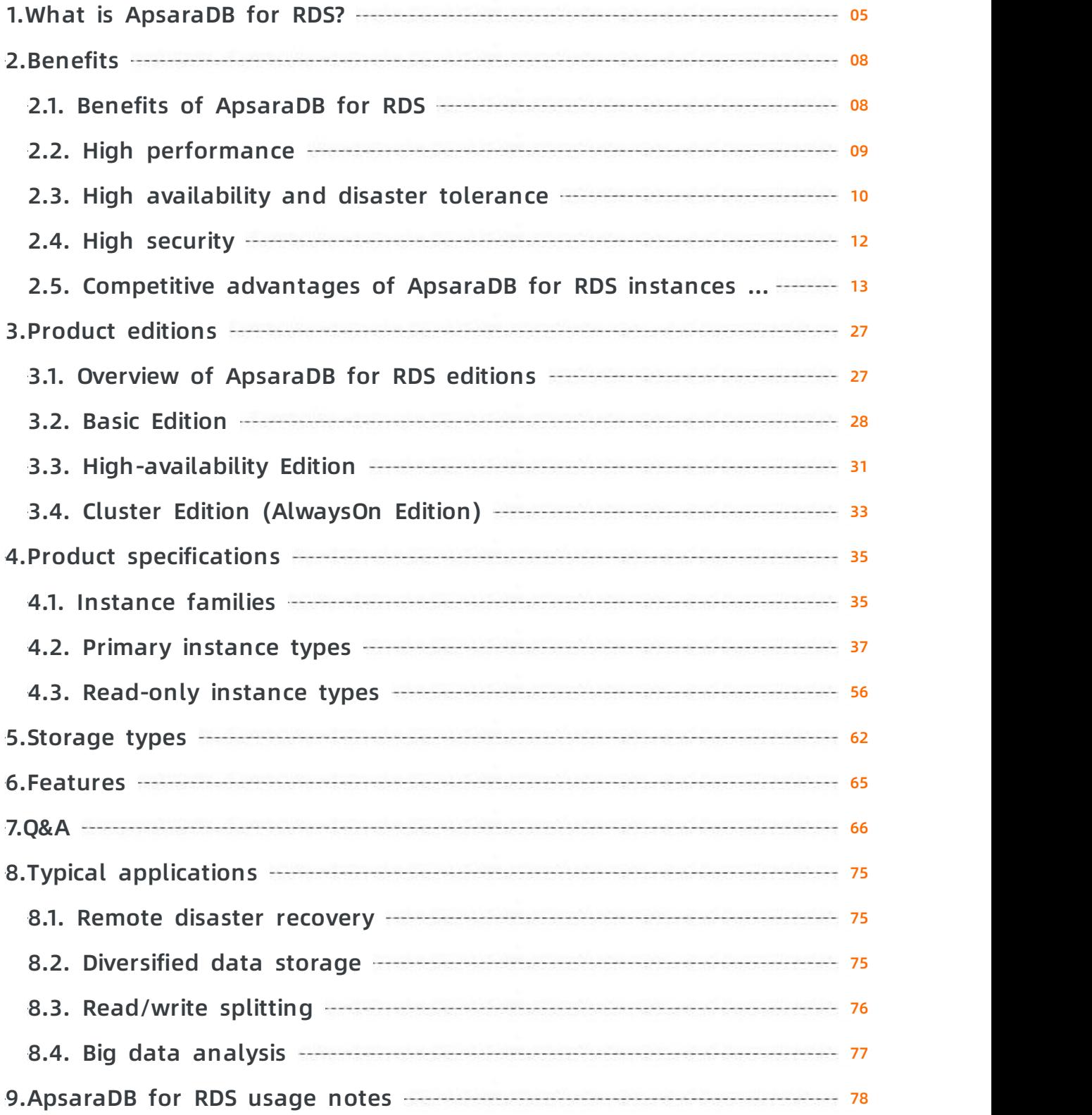

## <span id="page-4-0"></span>**1.What is ApsaraDB for RDS?**

ApsaraDB for RDS is a stable, reliable, and scalable online database service. Based on Apsara Distributed File System and high-performance SSD storage of Alibaba Cloud, ApsaraDB for RDS supports the MySQL, SQL Server, PostgreSQL, PPAS (highly compatible with Oracle), and MariaDB database engines. It provides a portfolio of solutions for disaster recovery, backup, restoration, monitoring, and migration to facilitate database operations and maintenance.

## **Why ApsaraDB for RDS**

ApsaraDB for RDS allows you to quickly build a stable and reliable database system. It has the following advantages compared with user-created databases:

- Cost-effective and easy to use. You can choose flexible billing methods, change database configurations on demand, and obtain an out-of-the-box database service.
- High performance, including suggestions on parameter and SQL query optimization.
- High-availability architecture and multiple disaster recovery solutions.
- High security. Various preventive measures are used to protect data.

ApsaraDB for RDS has significant advantages in cost-effectiveness, availability, reliability, ease of use, and performance. Its cost is one third of the expense to build databases on ECS instances and one tenth of the expense to build databases on physical servers.

## **Pricing**

For more information, see Pricing, billing items, and billing [methods](https://www.alibabacloud.com/help/doc-detail/45020.htm#t7805.html).

## **Learning path**

For more information about the concepts, basic operations, and advanced operations of ApsaraDB for RDS, visit RDS [Learning](https://www.alibabacloud.com/zh/getting-started/learningpath/rds) Path.

## **Methods to manage RDS instances**

You can use one of the following methods to manage RDS instances, such as creating instances, databases, and accounts, and configuring the network:

- ApsaraDB for RDS console: The console provides an easy-to-use web-based GUI. For more information, go to the [ApsaraDB](https://rdsnew.console.aliyun.com) for RDS console.
- CLI: All operations that are available in the ApsaraDB for RDS console can be performed by using the CLI. For more information, see What is [Alibaba](https://www.alibabacloud.com/help/zh/doc-detail/110244.htm) Cloud CLI?
- SDK: All operations that are available in the ApsaraDB for RDS console can be performed by using SDKs. For more information, see SDK [reference](https://www.alibabacloud.com/help/doc-detail/26319.htm#t8191.html).
- API: All operations that are available in the ApsaraDB for RDS console can be performed by calling API operations. For more information, see API [overview](https://www.alibabacloud.com/help/doc-detail/26226.htm#t8073.html).
- Quick start: This guide describes how to create and connect to an RDS instance. For more information, see General workflow to use [ApsaraDB](https://www.alibabacloud.com/help/doc-detail/26124.htm#concept-wfd-cy2-vdb) for RDS.

After you create an RDS instance, you can connect to it by using one of the following methods:

- DMS: You can log on to an RDS [instance](https://www.alibabacloud.com/help/doc-detail/64703.htm#t8006.html) by using DMS and develop databases on a web-based GUI.
- Client: ApsaraDB for RDS is compatible with native database protocols. This allows you to

connect to an RDS instance by using common database clients, such as MySQL Workbench, SQL Server Management Studio (SSMS), and pgAdmin.

#### **Features**

ApsaraDB for RDS supports a wide range of features, such as instance management (including instance creation and specification changes), backup and restoration, log audit, and monitoring and alerting. For more information, see the following topics:

- Features of [ApsaraDB](https://www.alibabacloud.com/help/doc-detail/145457.htm#concept-2350230) RDS for MySQL
- Features of [ApsaraDB](https://www.alibabacloud.com/help/doc-detail/145468.htm#concept-2350232) RDS for SQL Server
- Features of ApsaraDB RDS for [PostgreSQL](https://www.alibabacloud.com/help/doc-detail/145467.htm#concept-2350233)
- Features of [ApsaraDB](https://www.alibabacloud.com/help/doc-detail/145466.htm#concept-2350236) RDS for PPAS
- Features of [ApsaraDB](https://www.alibabacloud.com/help/doc-detail/145465.htm#concept-2350238) RDS for MariaDB TX

### **FAQ and troubleshooting**

When you use ApsaraDB for RDS, you may encounter issues such as high CPU utilization and instance locking. For more information, see [Q&A](https://www.alibabacloud.com/help/doc-detail/145335.htm#concept-2332278) and FAQ & [Troubleshooting](https://www.alibabacloud.com/help/zh/doc-detail/145564.htm).

### **Terms**

Before you create an ApsaraDB for RDS instance, we recommend that you understand the following terms:

- Instance: a virtualized database server on which you can create and manage multiple databases.
- Region: a physical data center where the physical servers that host instances reside. In most cases, we recommend that you create RDS and ECS instances in the same region to ensure fast and stable access.
- Zone: a physical location that uses independent power supplies and networks in a region. There are no substantial differences between zones in the same region.
- Database engine: ApsaraDB for RDS supports the following database engines: MySQL, SQL Server, PostgreSQL, PPAS (highly compatible with Oracle), and MariaDB. For more information, see [Database](https://www.alibabacloud.com/help/doc-detail/26174.htm#t7872.html) engines.
- Network type: You can create an RDS instance in the classic network or a virtual private cloud (VPC). VPC is an isolated network environment on Alibaba Cloud. It is more secure than the classic network. We recommend that you select the VPC network type.
- Edition: ApsaraDB for RDS provides the Basic Edition, High-availability Edition, and Cluster Edition. For more information, see [ApsaraDB](https://www.alibabacloud.com/help/doc-detail/55665.htm#t7787.html) for RDS edition overview.
- Instance family: ApsaraDB for RDS provides the shared, general-purpose, and dedicated instance families. For more information, see [Instance](https://www.alibabacloud.com/help/doc-detail/57184.htm#t7791.html) families.
- Storage type: ApsaraDB for RDS supports local SSD, standard SSD, and ESSD. For more information, see [Storage](https://www.alibabacloud.com/help/doc-detail/69795.htm#t7794.html) types.

### **Related services**

• Elastic [Compute](https://www.alibabacloud.com/help/doc-detail/25367.htm#t9543.html) Service (ECS): ECS provides high-performance cloud servers. If your ECS and RDS instances reside in the same region, they can communicate over the internal network. This ensures the optimal performance of the RDS instances. ECS and RDS instances are used in combination in a typical service access architecture.

- [ApsaraDB](https://www.alibabacloud.com/help/doc-detail/26342.htm#t3096.html) for Redis: ApsaraDB for Redis is an in-memory database service that persists data on disks. You can use ECS, ApsaraDB for RDS, and ApsaraDB for Redis in combination to handle a large number of read requests and reduce response time.
- [ApsaraDB](https://www.alibabacloud.com/help/doc-detail/26558.htm#t6642.html) for MongoDB: ApsaraDB for MongoDB is a stable, reliable, and scalable database service that is compatible with the MongoDB protocol. You can store structured data in ApsaraDB for RDS and unstructured data in ApsaraDB for MongoDB to meet diverse business needs.
- [MaxCompute](https://www.alibabacloud.com/help/doc-detail/27800.htm#t11916.html): MaxCompute (previously known as ODPS) is a fully hosted data warehousing solution that can quickly process terabytes or petabytes of data. MaxCompute supports comprehensive data import solutions and various classic distributed computing models. These solutions and models allow you to import data from RDS instances into MaxCompute and process large amounts of data.
- Data [Transmission](https://www.alibabacloud.com/help/zh/doc-detail/26592.html) Service (DTS): DTS allows you to migrate data from on-premises databases to RDS instances and migrate data between RDS instances for disaster recovery.
- Object [Storage](https://www.alibabacloud.com/help/doc-detail/31817.htm#t4313.html) Service (OSS): OSS is a secure, cost-effective, and highly reliable cloud storage solution. It allows you to store large amounts of data on the cloud.

## <span id="page-7-1"></span><span id="page-7-0"></span>**2.Benefits 2.1. Benefits of ApsaraDB for RDS**

As a comprehensive database-oriented service, ApsaraDB for Relational Database Service (known as RDS) provides RDS instances in three editions (Basic, High-availability, Cluster (AlwaysOn), and Enterprise) that meet the full scope of database requirements. RDS instances can be operated in the same way as a self-hosted database, which means no additional learning curve is presented.

## **Flexible billing**

RDS provides two billing methods:

Pay-as-you-go

For short-term requirements, create pay-as-you-go instances (billed by hour), which can be released at any time to save costs.

• Subscription

For long-term requirements, create subscription instances, which are more cost-effective. Furthermore, the longer the subscription, the higher the discount.

For more information, see Pricing, billable items, and billing [methods](https://www.alibabacloud.com/help/doc-detail/45020.htm#concept-qxr-pd2-vdb/section-25l-g7t-kzx).

## **On-demand changes to instance specifications**

You can upgrade or downgrade instance specifications as needed to make sure that you are only using the resources you require. For more [information,](https://www.alibabacloud.com/help/doc-detail/26119.htm#concept-efl-pln-wdb) see Change the specifications of an ApsaraDB RDS instance and [Specification](https://www.alibabacloud.com/help/doc-detail/57178.htm#concept-syv-qk2-vdb) change fees.

## **Easy deployment**

- You do not need to purchase database server hardware or software.
- You can create RDS instances through the RDS [console](https://rdsnext.console.aliyun.com) or [APIs](https://www.alibabacloud.com/help/doc-detail/26228.htm#reference-bh1-4c2-12b) within a few minutes.

## **Compatible with existing programs and tools**

- You can operate RDS databases in the way you operate your own database engines.
- RDS supports commonly used data import and export tools so that you can seamlessly migrate your database to the cloud. Additionally, Alibaba Cloud provides [DTS](https://www.alibabacloud.com/help/product/26590.htm) that interoperates with RDS to simplify the operation.

## **Simple O&M**

- Alibaba Cloud guarantees the normal operation of RDS through routine maintenance and management, such as hardware/software fault processing and database patch upgrades.
- RDS provides database management through the RDS [console](https://rdsnext.console.aliyun.com) or [APIs](https://www.alibabacloud.com/help/doc-detail/26228.htm#reference-bh1-4c2-12b), including adding, deleting, restarting, backing up, and restoring instances.

### **Get started**

- [Quick](https://www.alibabacloud.com/help/doc-detail/26174.htm#concept-rrc-tdh-wdb) Start
- [Learning](https://www.alibabacloud.com/getting-started/learningpath/rds) path

## **Related topics**

- [RDS选型指南](https://www.alibabacloud.com/help/doc-detail/164594.htm#concept-2491212)
- **High [performance](https://www.alibabacloud.com/help/doc-detail/26102.htm#concept-z1t-xx5-tdb)**
- High [security](https://www.alibabacloud.com/help/doc-detail/26103.htm#concept-rvl-gy5-tdb)
- High [availability](https://www.alibabacloud.com/help/doc-detail/26104.htm#concept-c3s-4y5-tdb) and disaster tolerance
- Competitive advantages of ApsaraDB for RDS instances over [user-created](https://www.alibabacloud.com/help/doc-detail/41875.htm#concept-u4w-sy5-tdb) databases

## <span id="page-8-0"></span>**2.2. High performance**

ApsaraDB for RDS provides high-performance DB instances that feature parameter optimization, SQL optimization, high-speed access thanks to the high-end hardware used.

## **Parameter optimization**

Alibaba Cloud has top database experts who have optimized RDS parameters based on many years of experience in production. DBAs continuously optimize RDS throughout its life cycle to make sure that RDS is running with optimal performance.

## **SQL optimization**

Based on your application scenario, RDS locates low-efficiency SQL statements and offers recommendations for optimization.

## **High-end hardware**

All servers used by RDS have been evaluated by multiple parties to guarantee exceptional performance and stability.

## **High-speed access**

When RDS is used with ECS, ECS can access RDS through the intranet. This shortens response time and reduces Internet traffic.

## **Performance white papers**

- RDS MySOL
- RDS SOL [Server](https://www.alibabacloud.com/help/doc-detail/53640.htm)

## **Get started**

- [Quick](https://www.alibabacloud.com/help/doc-detail/26174.htm#concept-rrc-tdh-wdb) Start
- [Learning](https://www.alibabacloud.com/getting-started/learningpath/rds) path
- Competitive advantages of ApsaraDB for RDS instances over [user-created](https://www.alibabacloud.com/help/doc-detail/41875.htm#concept-u4w-sy5-tdb) databases
- Precautions on comparing ECS [user-created](https://www.alibabacloud.com/help/doc-detail/55823.htm) databases and ApsaraDB for RDS instances in terms of performance
- Benefits of [ApsaraDB](https://www.alibabacloud.com/help/doc-detail/26101.htm#concept-n4d-tx5-tdb) for RDS
- High [security](https://www.alibabacloud.com/help/doc-detail/26103.htm#concept-rvl-gy5-tdb)
- High [availability](https://www.alibabacloud.com/help/doc-detail/26104.htm#concept-c3s-4y5-tdb) and disaster tolerance

## **Related topics**

> Document Version:20200924 9

- [RDS选型指南](https://www.alibabacloud.com/help/doc-detail/164594.htm#concept-2491212)
- Competitive advantages of ApsaraDB for RDS instances over [user-created](https://www.alibabacloud.com/help/doc-detail/41875.htm#concept-u4w-sy5-tdb) databases
- Precautions on comparing ECS [user-created](https://www.alibabacloud.com/help/doc-detail/55823.htm) databases and ApsaraDB for RDS instances in terms of performance
- Benefits of [ApsaraDB](https://www.alibabacloud.com/help/doc-detail/26101.htm#concept-n4d-tx5-tdb) for RDS
- High [availability](https://www.alibabacloud.com/help/doc-detail/26104.htm#concept-c3s-4y5-tdb) and disaster tolerance
- High [security](https://www.alibabacloud.com/help/doc-detail/26103.htm#concept-rvl-gy5-tdb)

## <span id="page-9-0"></span>**2.3. High availability and disaster tolerance**

ApsaraDB for RDS supports multiple disaster tolerance plans to protect you from data loss.

## **Backup and recovery**

- RDS supports automatic and manual backups. You can set the automatic backup frequency or manually create backups at any time. For more information, see Backup and [recovery](https://www.alibabacloud.com/help/doc-detail/53622.htm).
- RDS supports data recovery by time or backup set. You can restore data of any point in time within the log retention period to a new instance, verify the data, and then transfer the data to the original instance. For more information, see Backup and [recovery](https://www.alibabacloud.com/help/doc-detail/53622.htm).

## **Disaster tolerance**

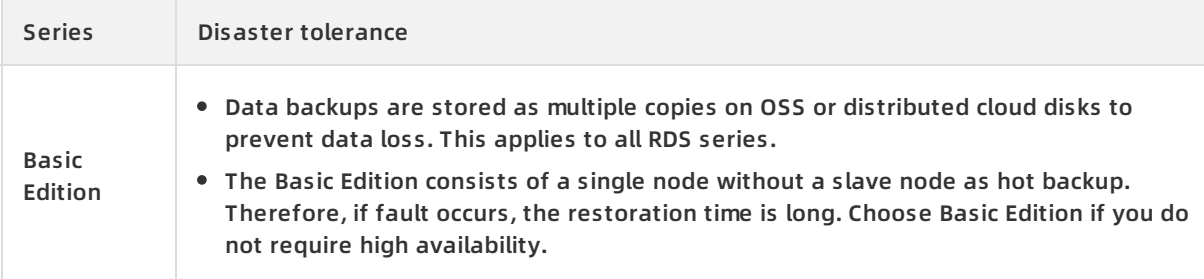

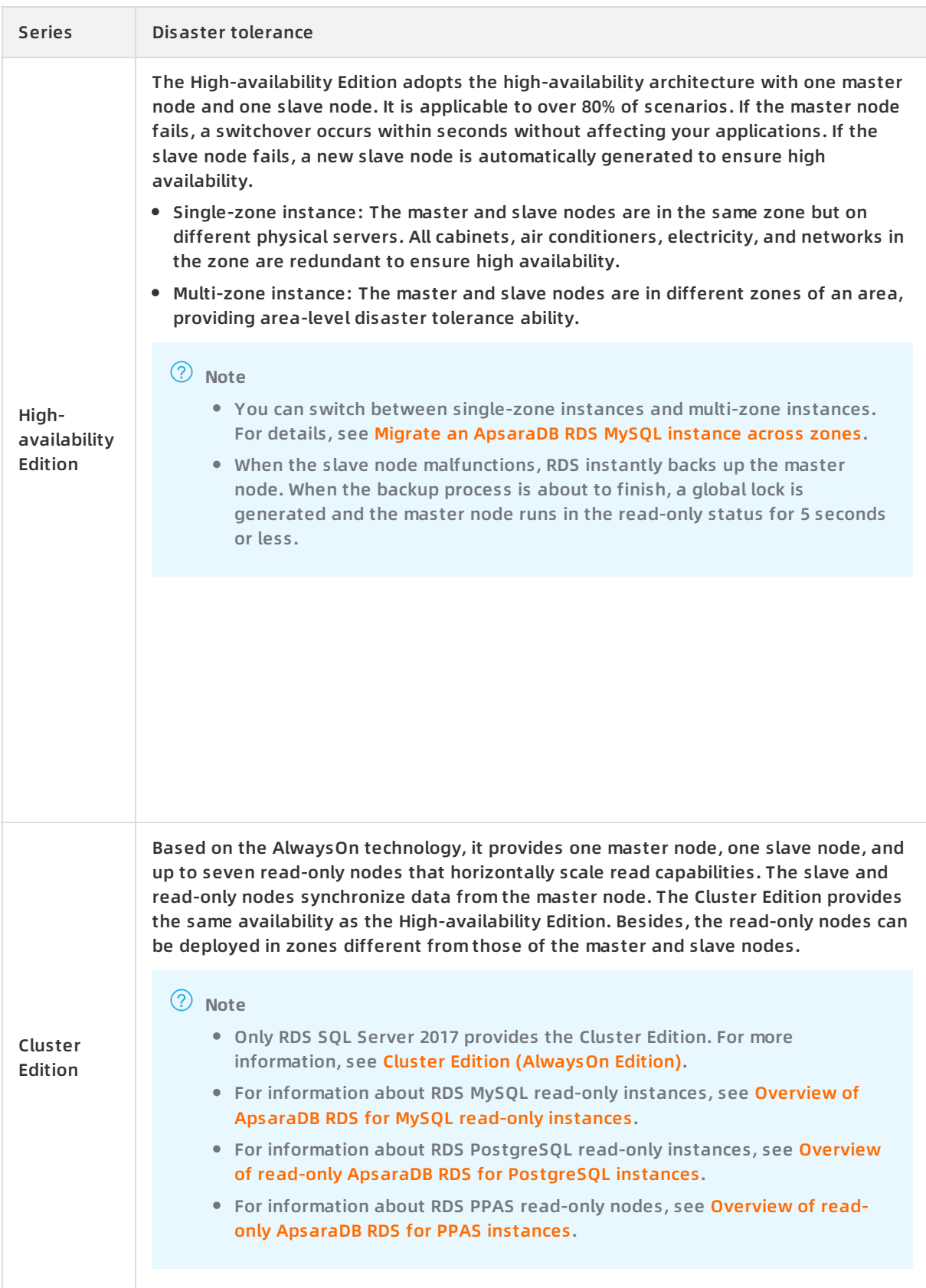

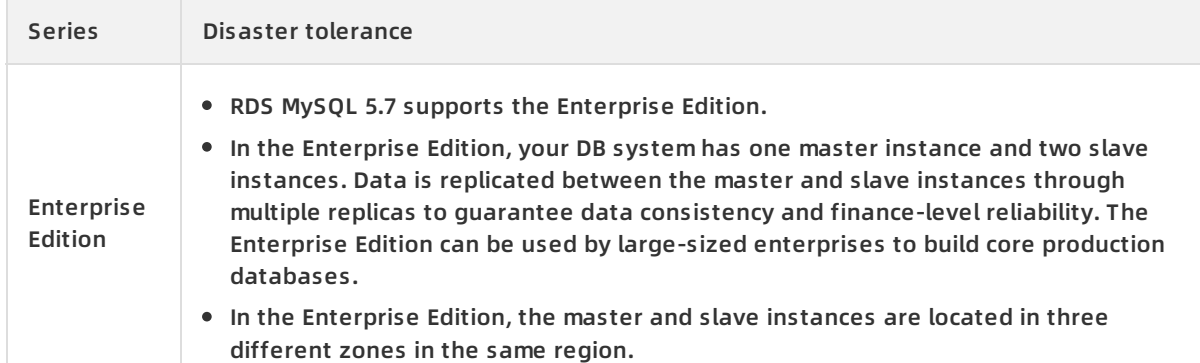

## **Get started**

- **Ouick Start**
- [Learning](https://www.alibabacloud.com/getting-started/learningpath/rds) path

## **Related topics**

- [RDS选型指南](https://www.alibabacloud.com/help/doc-detail/164594.htm#concept-2491212)
- Build a high availability [architecture](https://www.alibabacloud.com/help/doc-detail/140342.htm#task-2309997)
- Benefits of [ApsaraDB](https://www.alibabacloud.com/help/doc-detail/26101.htm#concept-n4d-tx5-tdb) for RDS
- High [performance](https://www.alibabacloud.com/help/doc-detail/26102.htm#concept-z1t-xx5-tdb)
- High [security](https://www.alibabacloud.com/help/doc-detail/26103.htm#concept-rvl-gy5-tdb)
- Competitive advantages of ApsaraDB for RDS instances over [user-created](https://www.alibabacloud.com/help/doc-detail/41875.htm#concept-u4w-sy5-tdb) databases

## <span id="page-11-0"></span>**2.4. High security**

ApsaraDB for RDS provides a complete set of security measures to guarantee data security.

## **DDoS protection**

If DDoS attacks are detected, the security system of RDS enables traffic cleaning first. If traffic cleaning fails or the attacks reach the blackhole threshold, blackhole filtering is triggered. For more information, see Attack [protection](https://www.alibabacloud.com/help/doc-detail/66893.htm#concept-fdy-ycc-c2b).

**Note** We recommend that you access RDS instances through the intranet to prevent DDoS attacks.

## **Access control**

- IP addresses can access your RDS instance only after you add them to the whitelists of the RDS instance. IP addresses that are not in the whitelists cannot access the RDS instance.
- Each account can only view and operate its own databases.

For more information, see access [control](https://www.alibabacloud.com/help/doc-detail/53617.htm).

### **System security**

RDS is protected by multiple firewall layers that block various network attacks to guarantee data security.

- Direct logon to the RDS server is not allowed. Only the ports required by certain database services are open.
- The RDS server cannot initiate an external connection. It can only accept access requests.

For more information, see [Network](https://www.alibabacloud.com/help/doc-detail/53618.htm) isolation.

### **Professional security team**

Aliabab Cloud security team is responsible for guaranteeing the security of RDS.

### **Get started**

- **[Quick](https://www.alibabacloud.com/help/doc-detail/26174.htm#concept-rrc-tdh-wdb) Start**
- [Learning](https://www.alibabacloud.com/getting-started/learningpath/rds) path

#### **Related topics**

- [RDS选型指南](https://www.alibabacloud.com/help/doc-detail/164594.htm#concept-2491212)
- Benefits of [ApsaraDB](https://www.alibabacloud.com/help/doc-detail/26101.htm#concept-n4d-tx5-tdb) for RDS
- **High [performance](https://www.alibabacloud.com/help/doc-detail/26102.htm#concept-z1t-xx5-tdb)**
- High [availability](https://www.alibabacloud.com/help/doc-detail/26104.htm#concept-c3s-4y5-tdb) and disaster tolerance
- Competitive advantages of ApsaraDB for RDS instances over [user-created](https://www.alibabacloud.com/help/doc-detail/41875.htm#concept-u4w-sy5-tdb) databases

## <span id="page-12-0"></span>**2.5. Competitive advantages of ApsaraDB for RDS instances over user-created databases**

ApsaraDB for RDS provides highly available, reliable, secure, and scalable cloud-hosted databases that are comparable to commercial databases, but at prices approximately two thirds lower than user-created databases hosted on ECS instances and nine tenths lower than user-created databases deployed on third-party database servers.

## **Price comparison between ApsaraDB for RDS instances and usercreated databases**

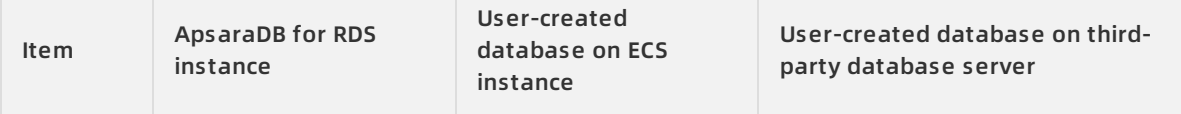

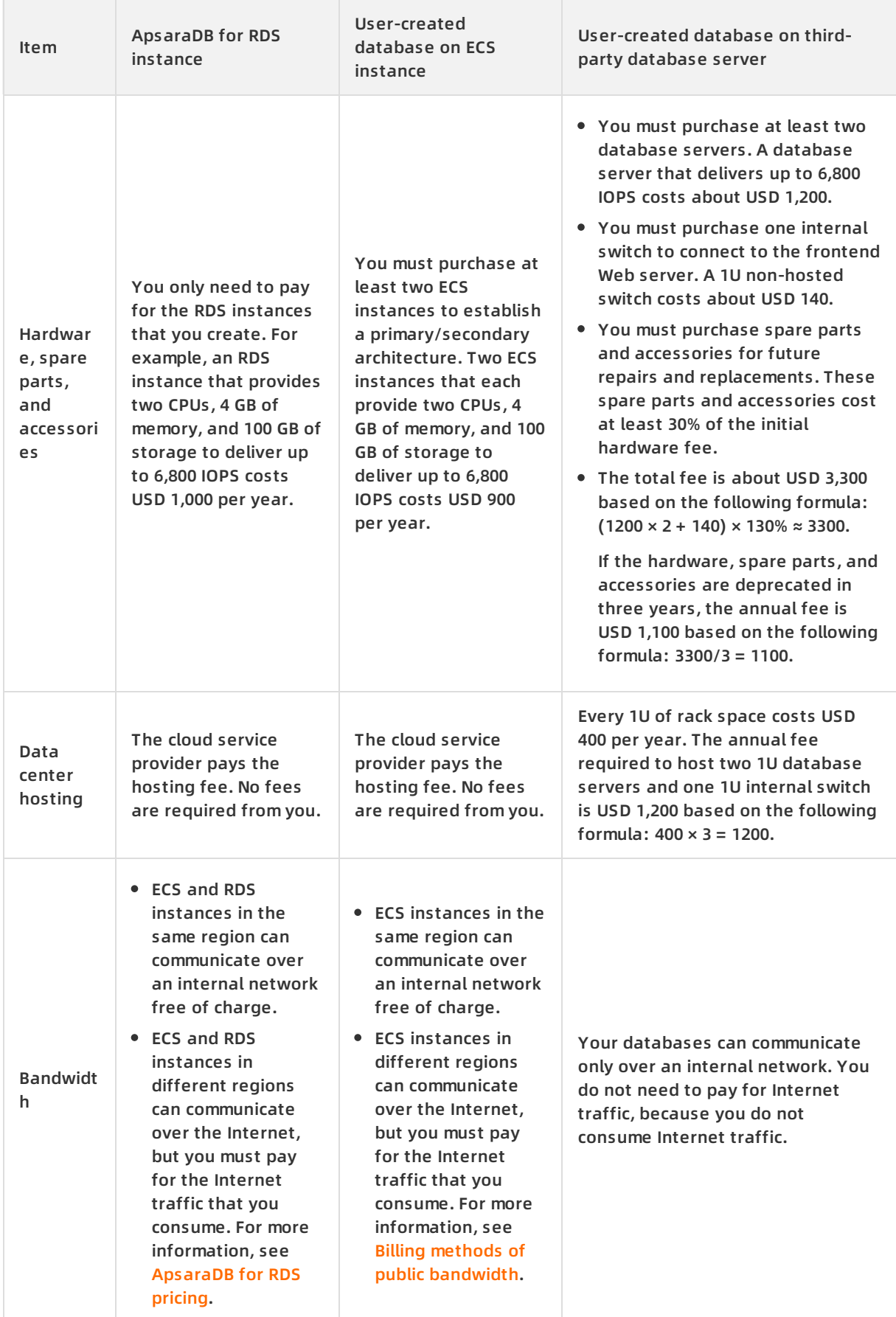

the control of the control of the con-

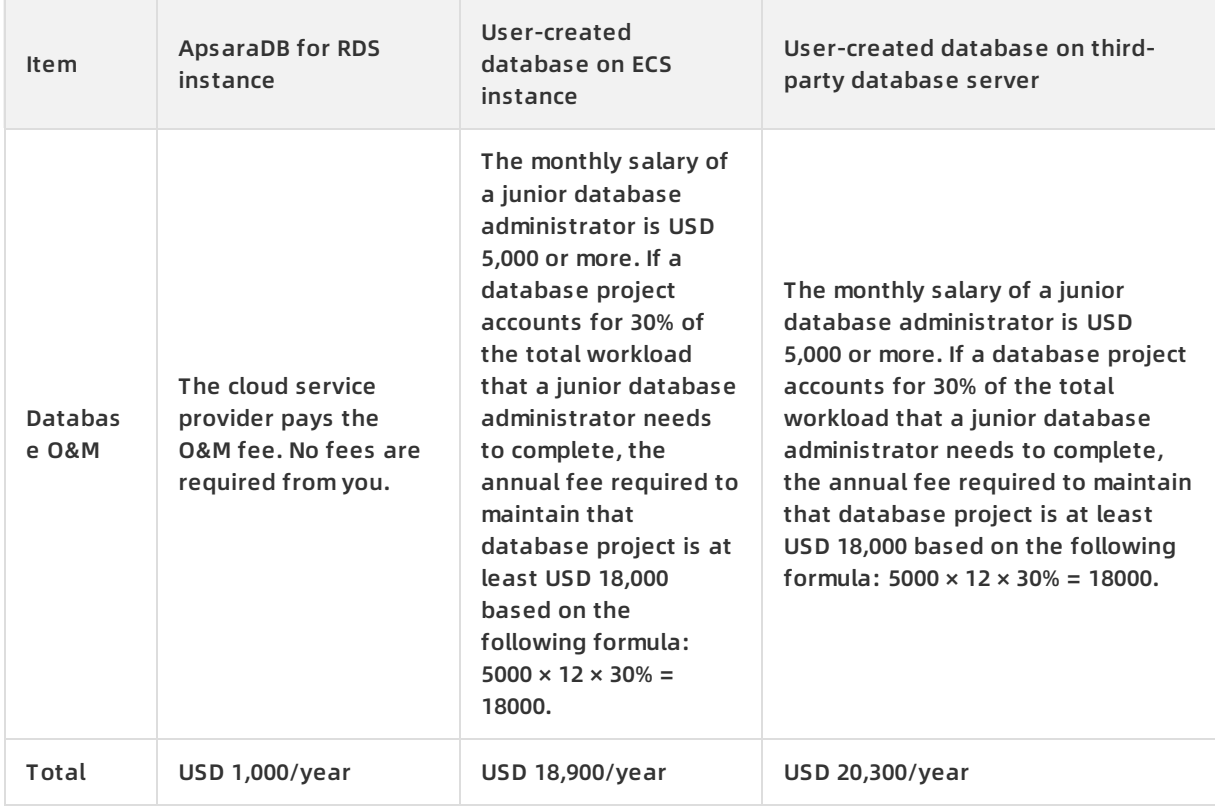

## **Advantages of ApsaraDB RDS for MySQL instances over user-created databases**

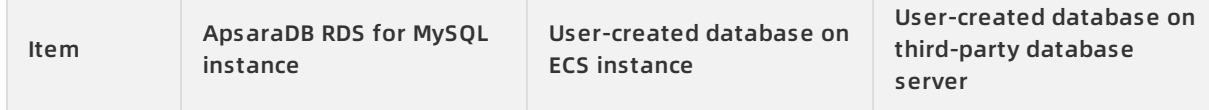

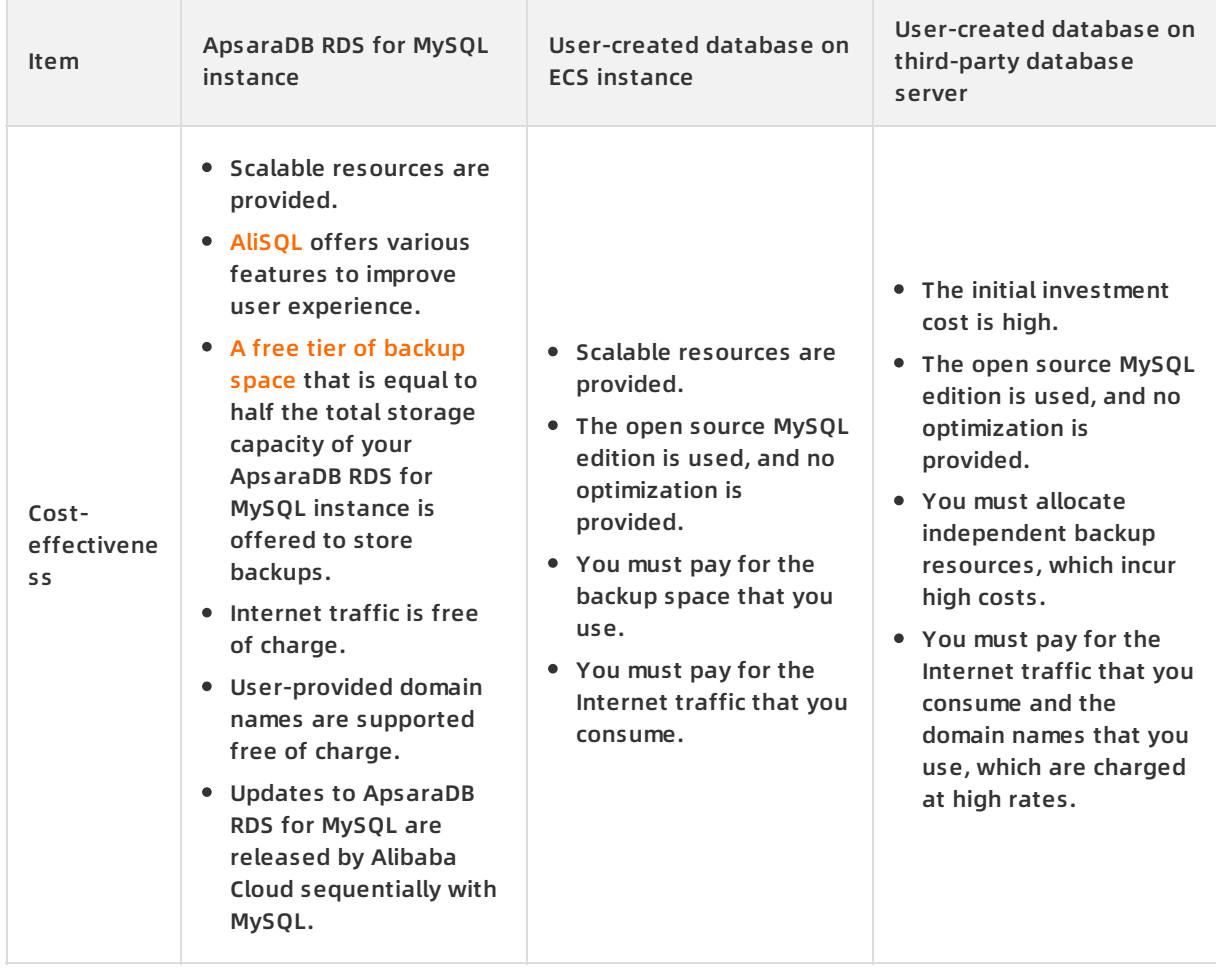

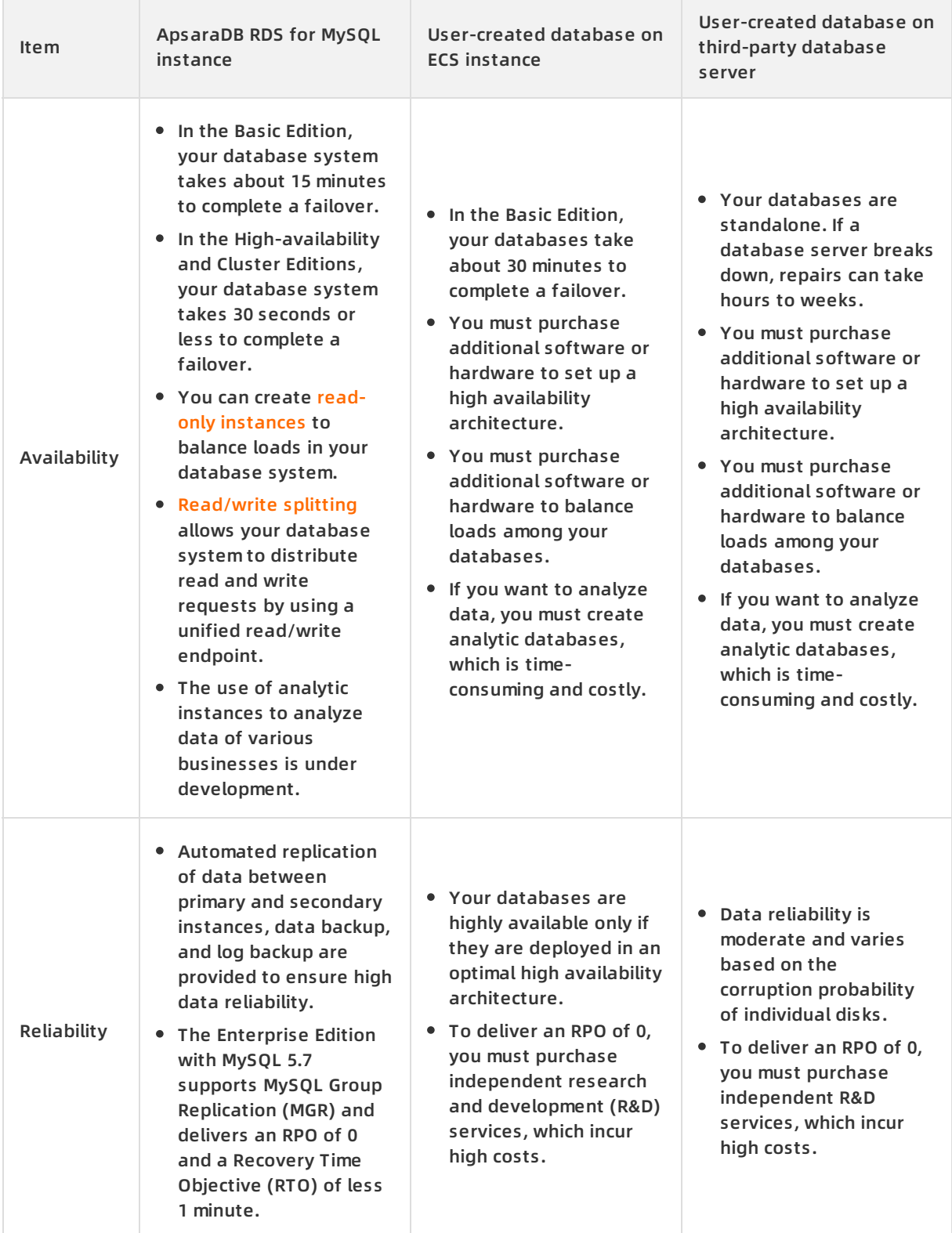

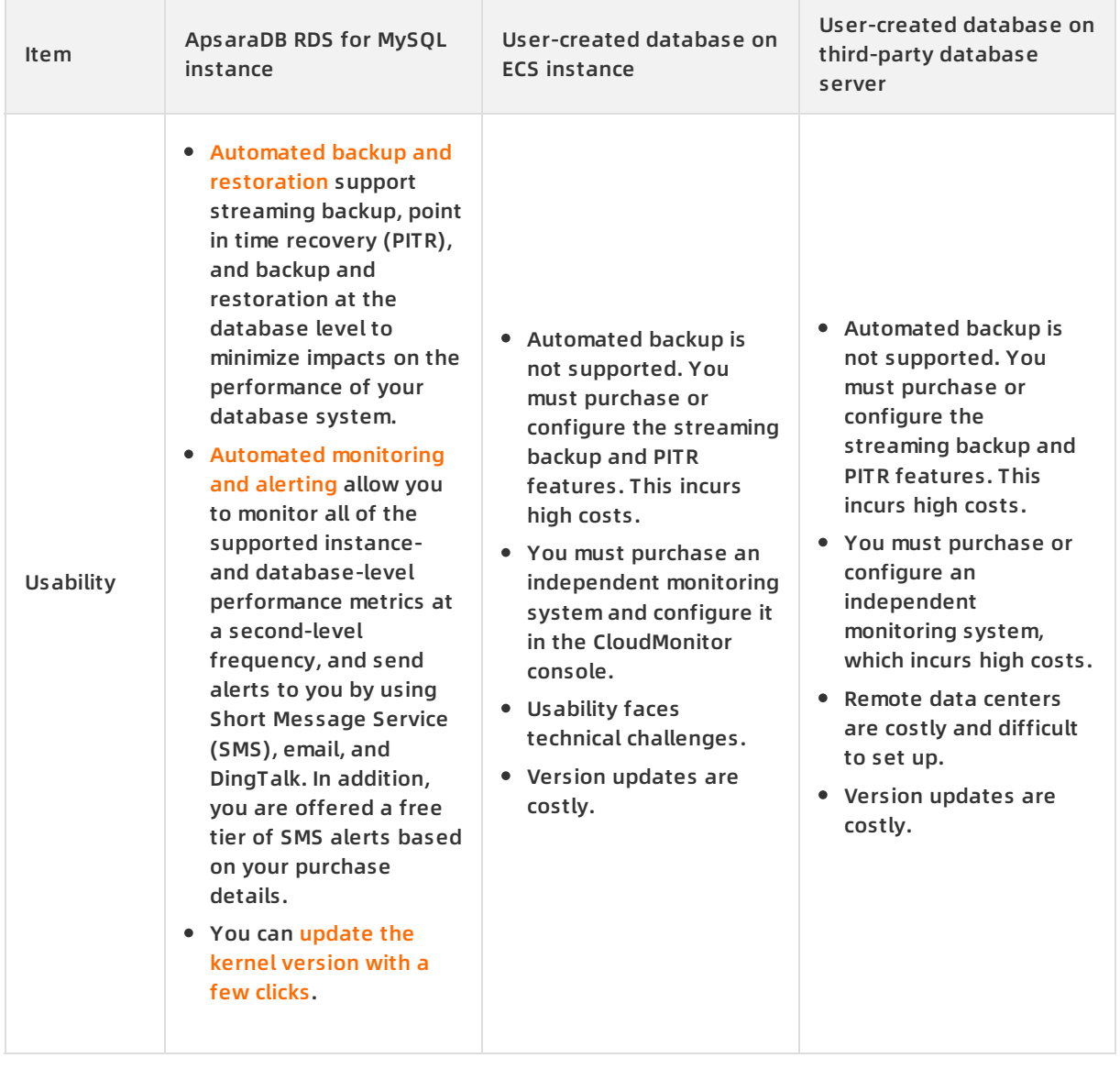

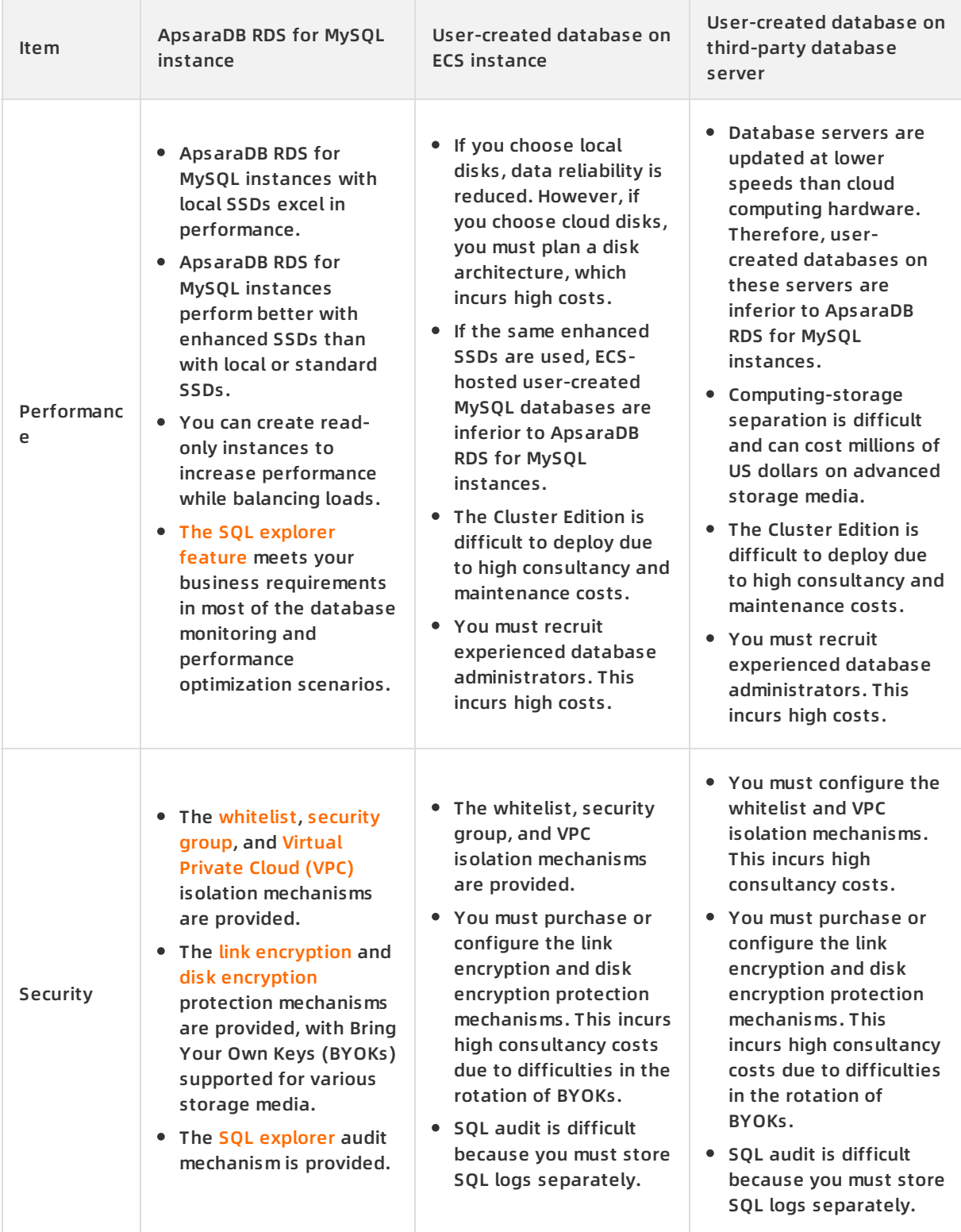

## **Advantages of ApsaraDB RDS for SQL Server instances over usercreated databases**

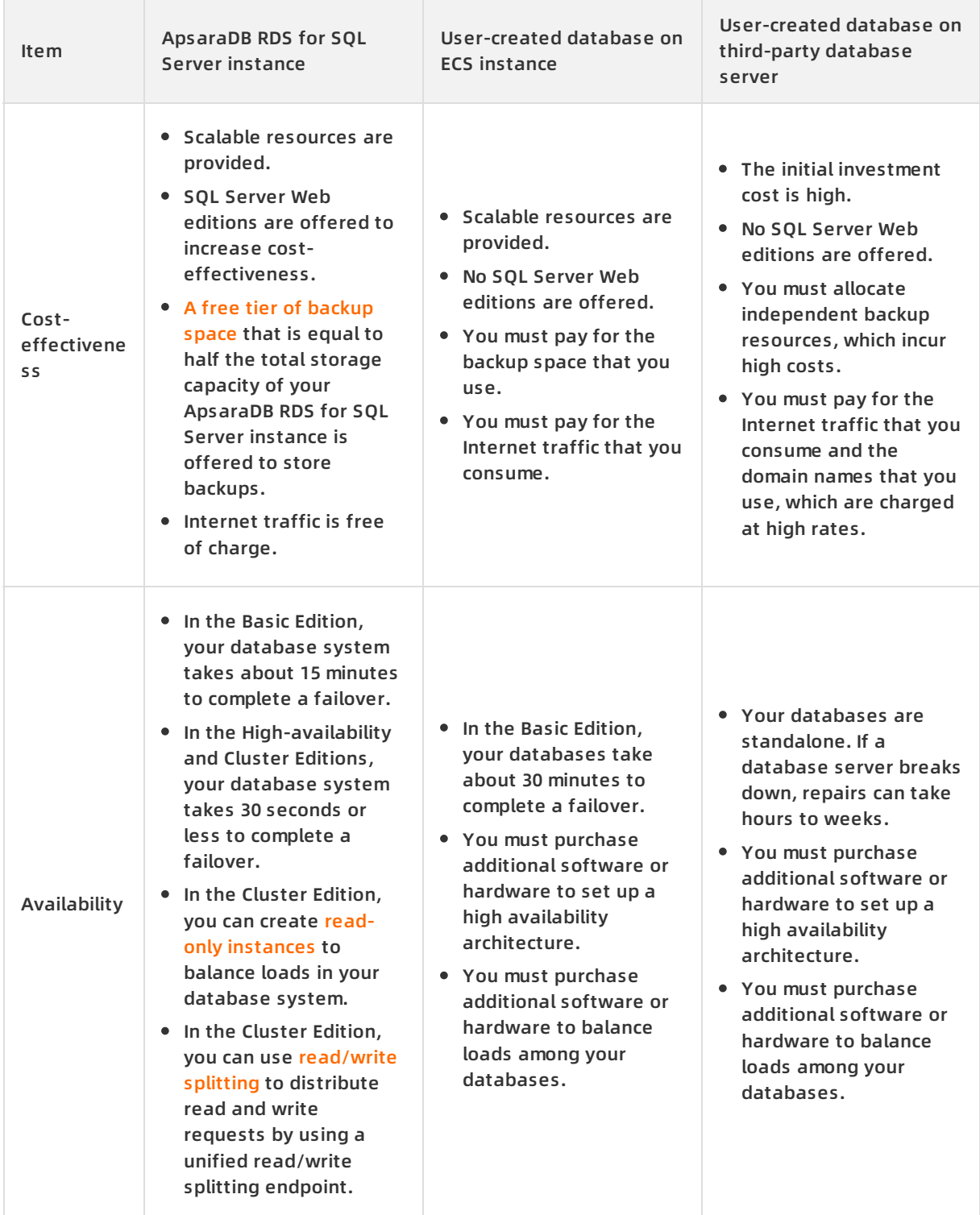

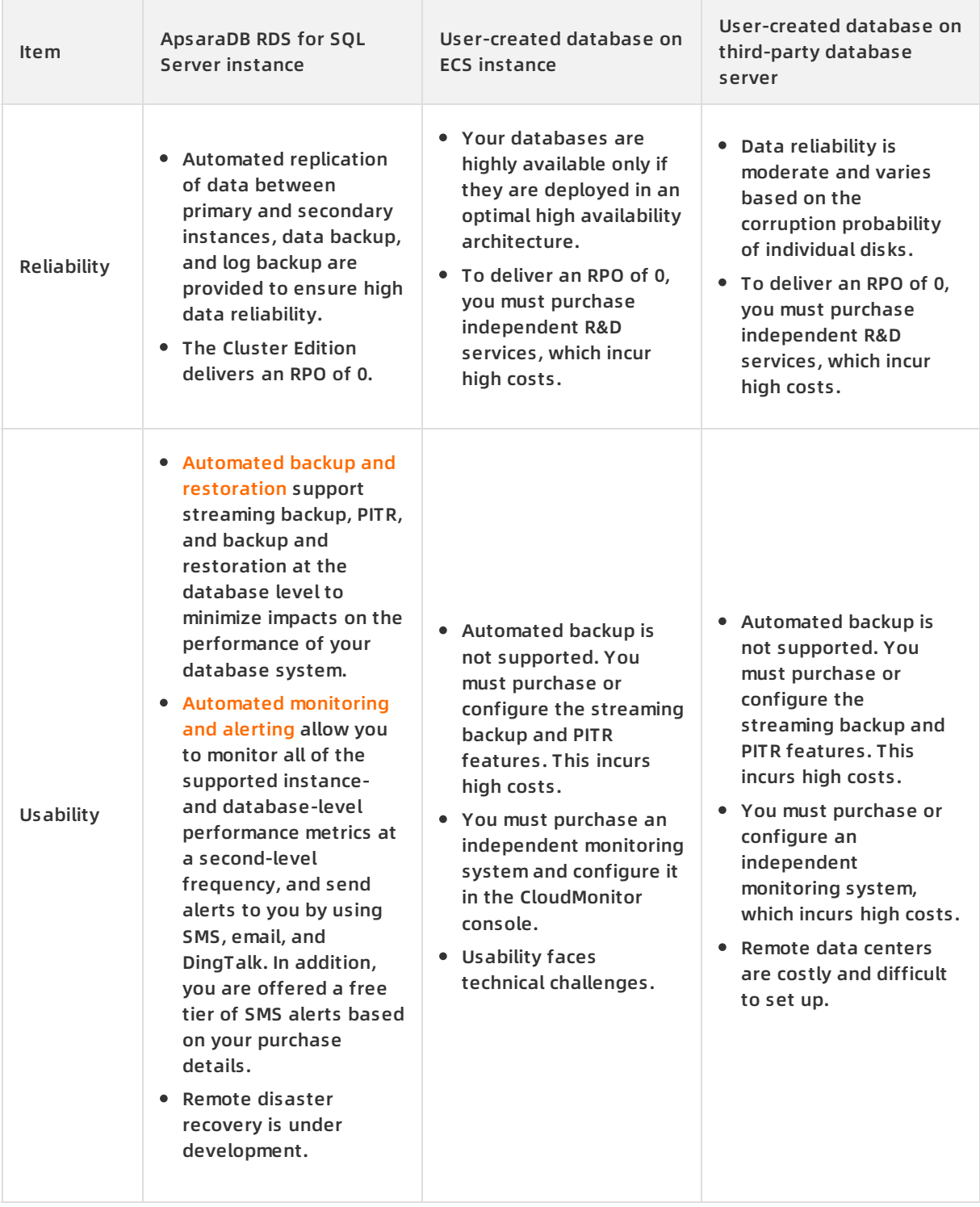

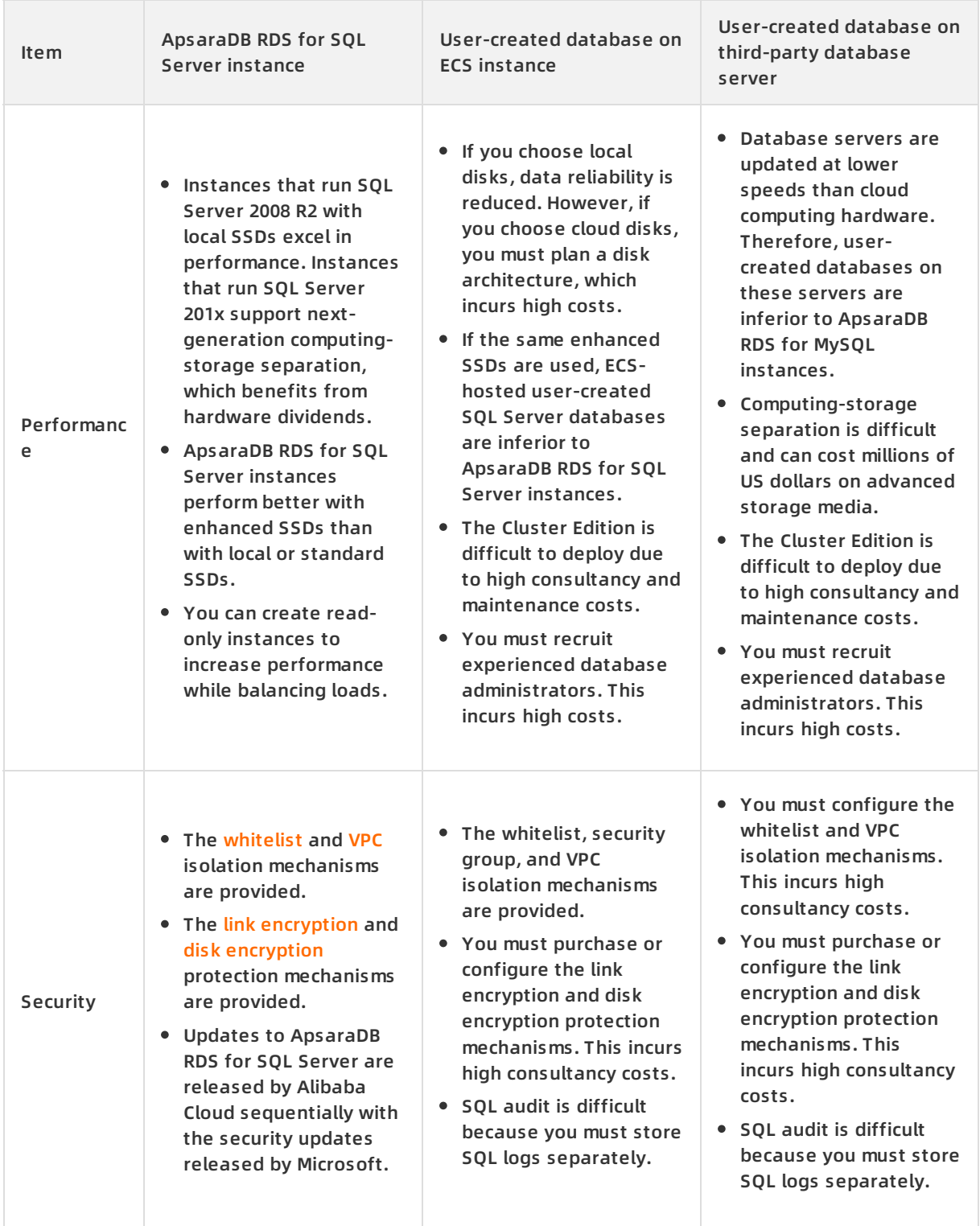

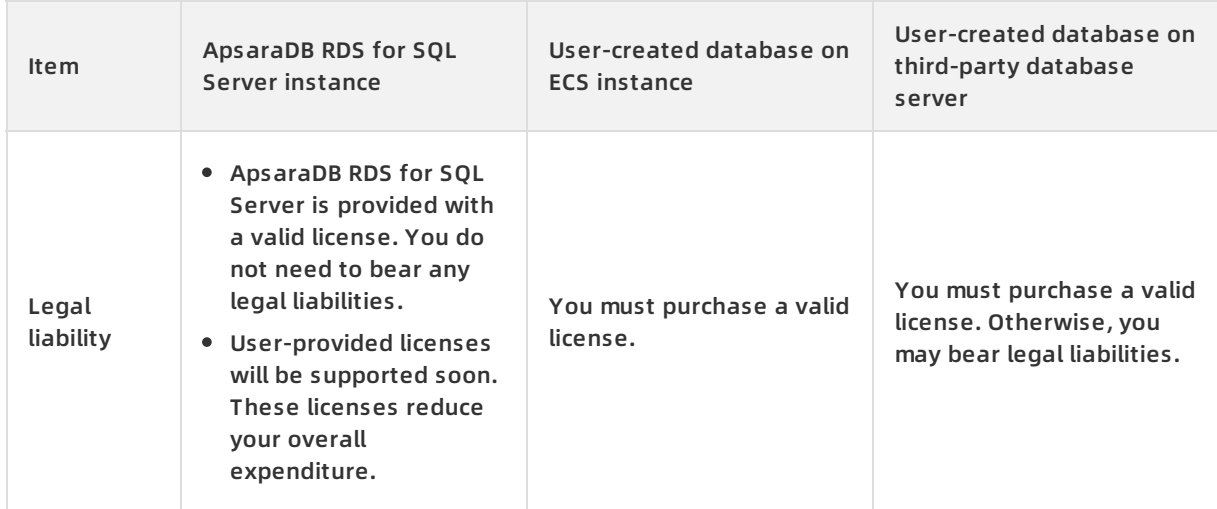

## **Advantages of ApsaraDB RDS for PostgreSQL over user-created databases**

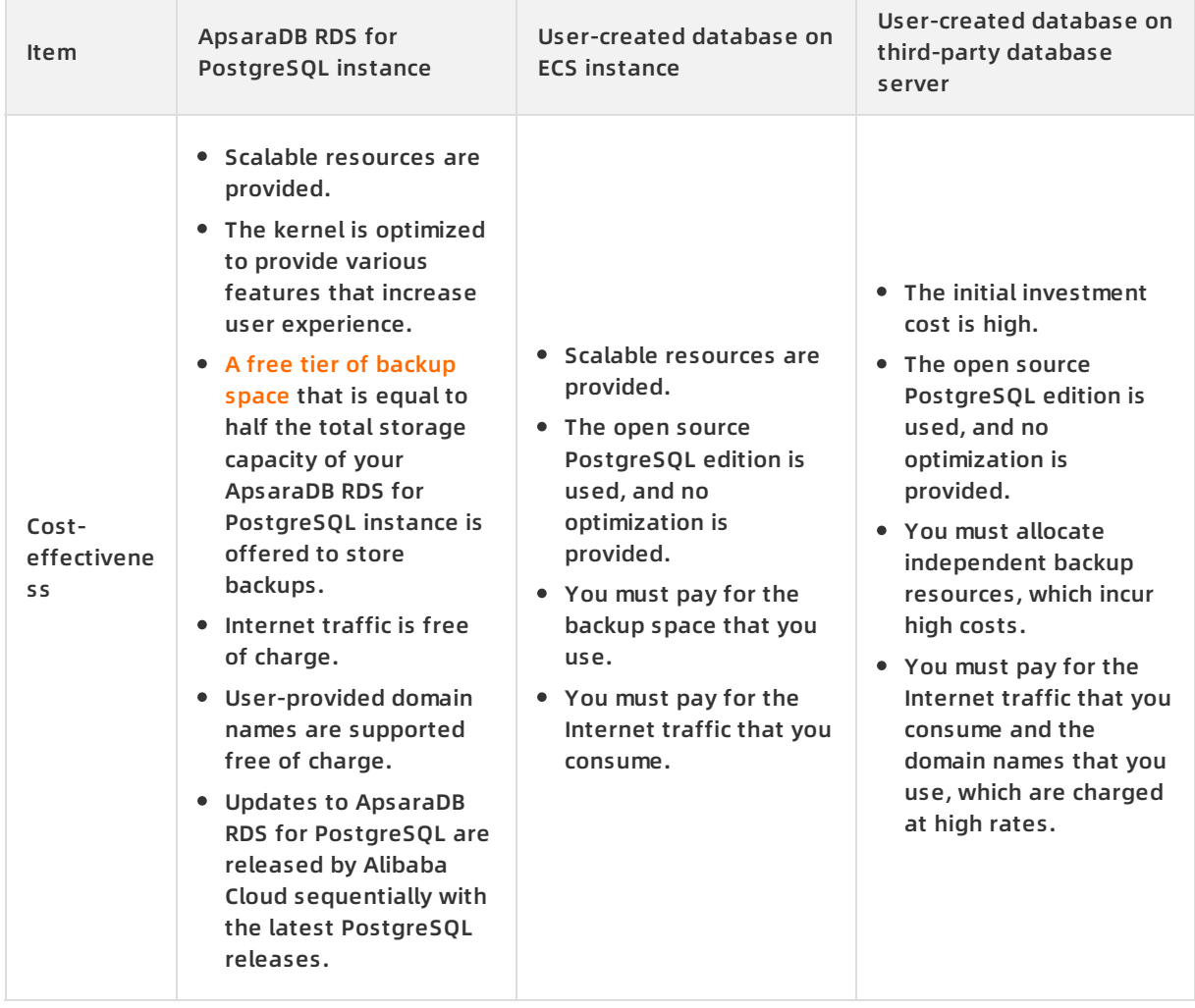

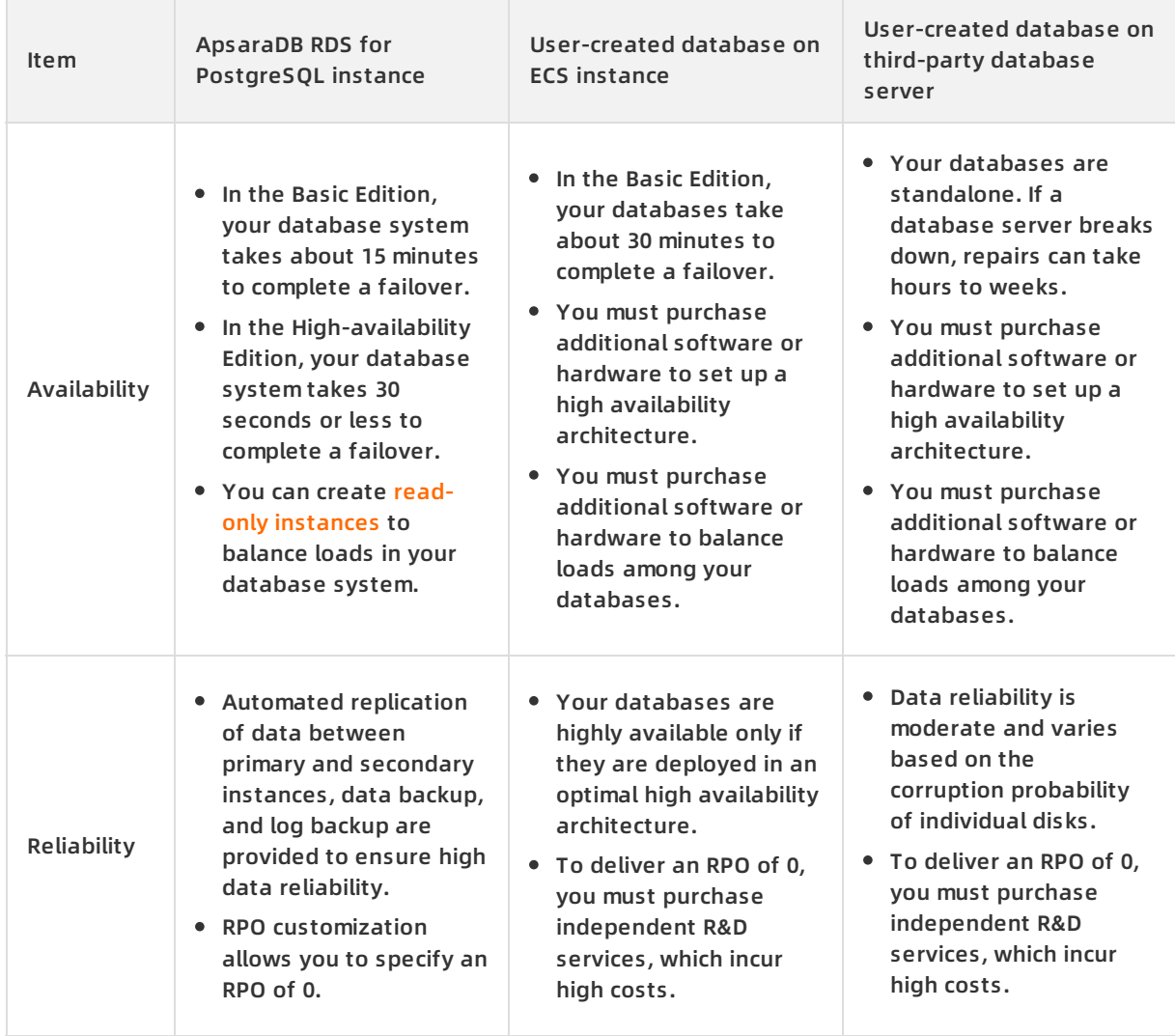

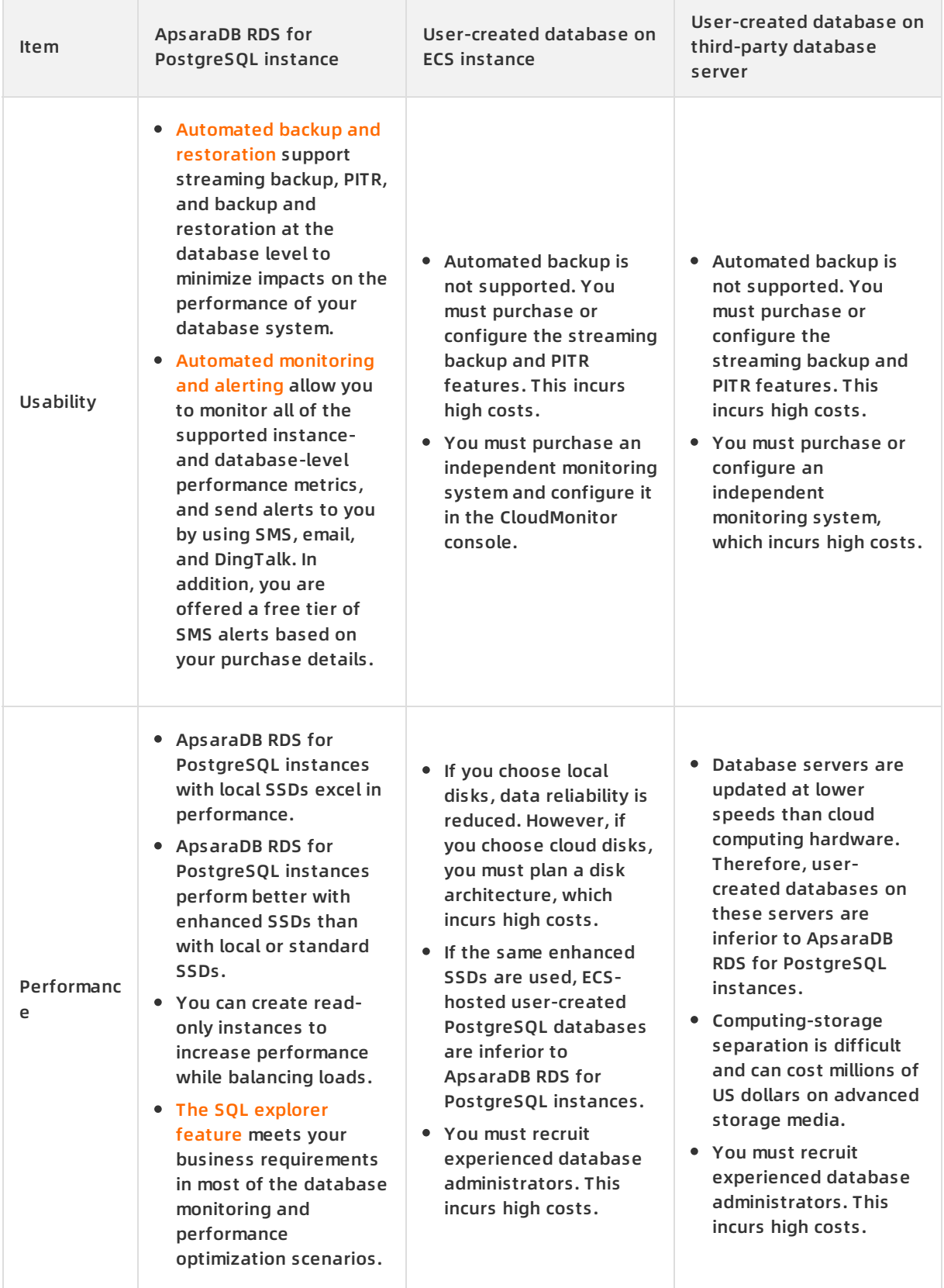

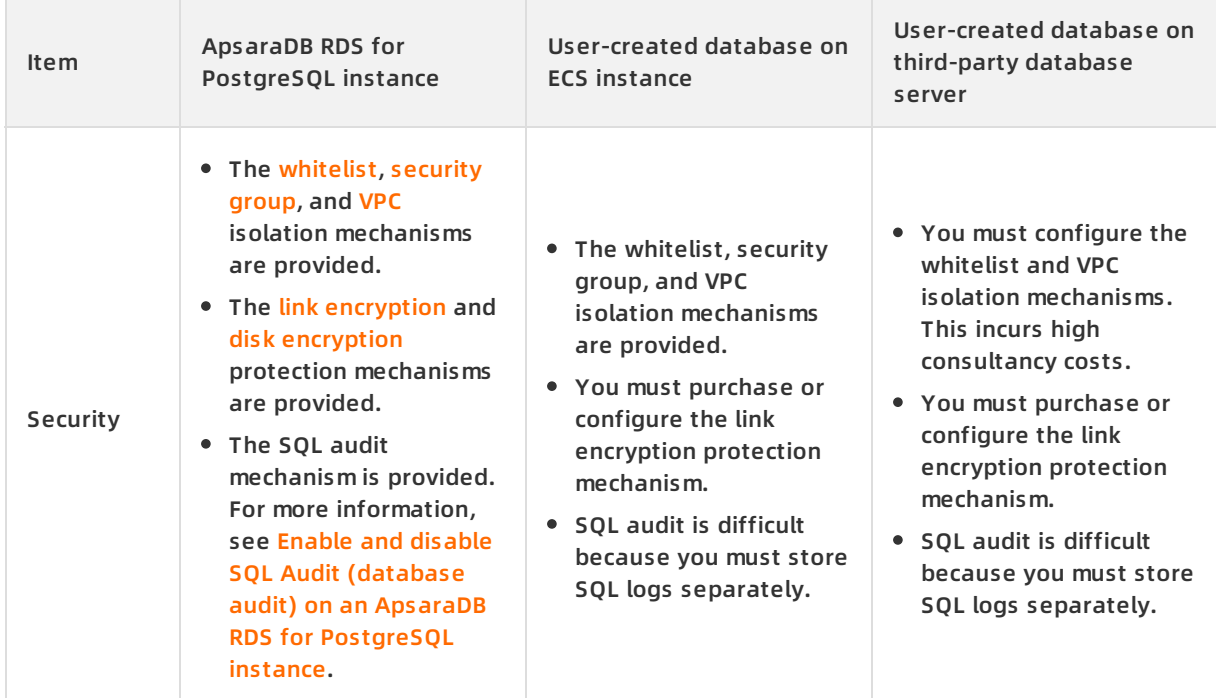

## **Get started with ApsaraDB for RDS**

- [Quick](https://www.alibabacloud.com/help/doc-detail/26174.htm#t7872.html) start
- RDS [Learning](https://www.alibabacloud.com/getting-started/learningpath/rds) Path

For more information, see the following topics:

- [Quick](https://www.alibabacloud.com/help/doc-detail/26174.htm#t7872.html) Start
- Benefits of [ApsaraDB](https://www.alibabacloud.com/help/doc-detail/26101.htm#concept-n4d-tx5-tdb) for RDS
- High [performance](https://www.alibabacloud.com/help/doc-detail/26102.htm#concept-z1t-xx5-tdb)
- High [security](https://www.alibabacloud.com/help/doc-detail/26103.htm#concept-rvl-gy5-tdb)
- High [availability](https://www.alibabacloud.com/help/doc-detail/26104.htm#concept-c3s-4y5-tdb) and disaster tolerance

## <span id="page-26-1"></span><span id="page-26-0"></span>**3.Product editions 3.1. Overview of ApsaraDB for RDS editions**

ApsaraDB for RDS offers four editions: Basic Edition, High-availability Edition, Cluster Edition, and Enterprise Edition. This topic describes how to view the edition of an RDS instance and provides a comparison between various editions.

For more information about the instance families that are supported by each edition, see [Instance](https://www.alibabacloud.com/help/doc-detail/57184.htm#t7791.html) families.

## **View the edition of an RDS instance**

Log on to the ApsaraDB for RDS console, find the target RDS instance, and navigate to the **Basic Information** page. Then, you can view the edition of the RDS instance.

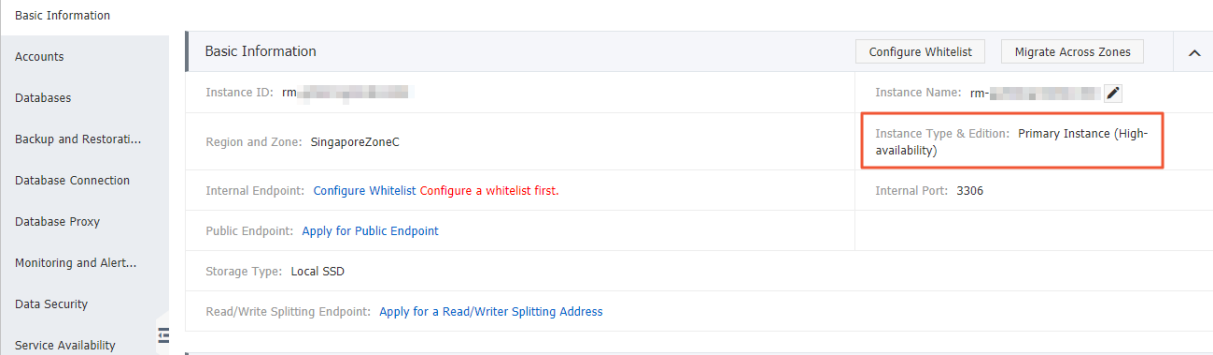

## **Comparison between various editions**

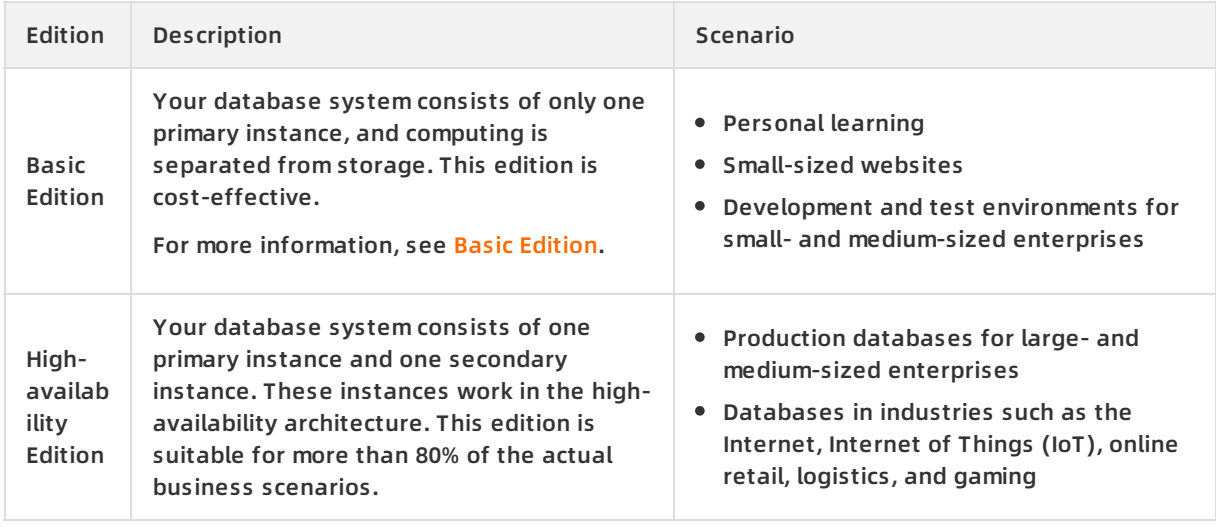

#### Product Introduction **·** Product editions ApsaraDB for RDS

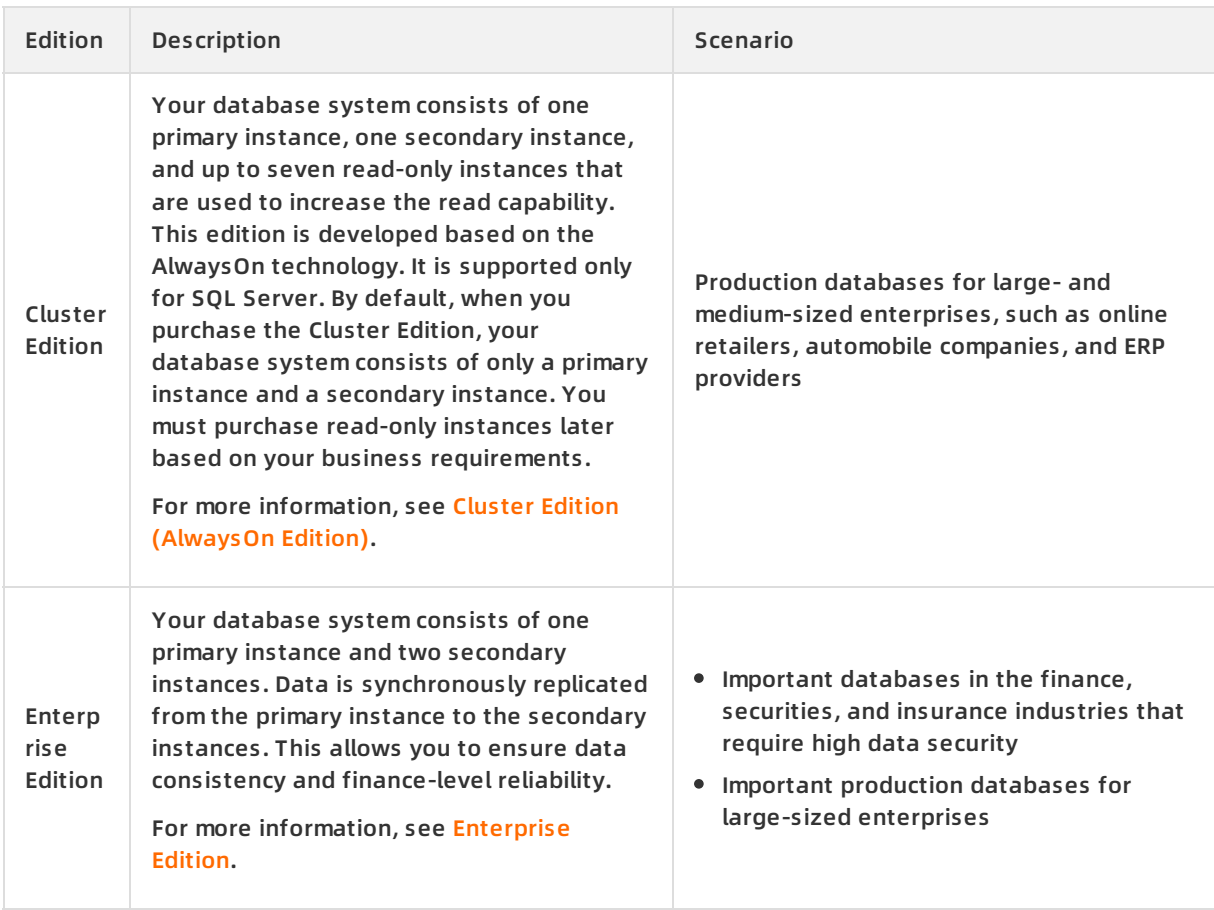

## **Features supported by various editions**

[Features](https://www.alibabacloud.com/help/doc-detail/145469.htm#concept-2338477)

## <span id="page-27-0"></span>**3.2. Basic Edition**

ApsaraDB for RDS offers four editions: Basic Edition, High-availability Edition, Cluster Edition, and Enterprise Edition. This topic describes the Basic Edition.

In the Basic Edition, your database system consists of only one primary instance, and computing is separated from storage. This edition is cost-effective.

**Note** In the Basic Edition, the primary instance does not have a secondary instance as its hot backup. If the primary instance breaks down unexpectedly, is executing specification changes, or is updating its version, your database service may be unavailable for a long period of time. If you have strict requirements for service availability, we recommend that you select the High-availability, Cluster, or Enterprise Edition. Alternatively, you can upgrade the edition of your RDS instance from Basic to High-availability. For more information, see Upgrade to [High-availability](#page-29-0) Edition.

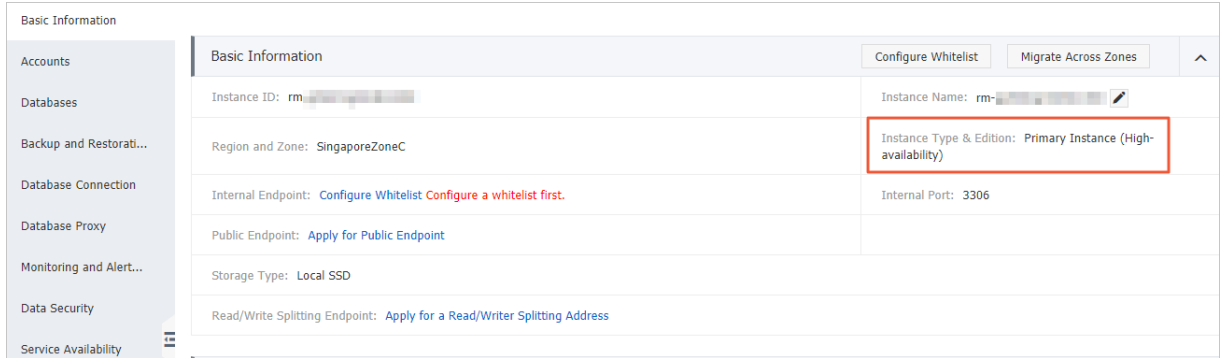

The following figure shows a comparison between the Basic and High-availability Editions.

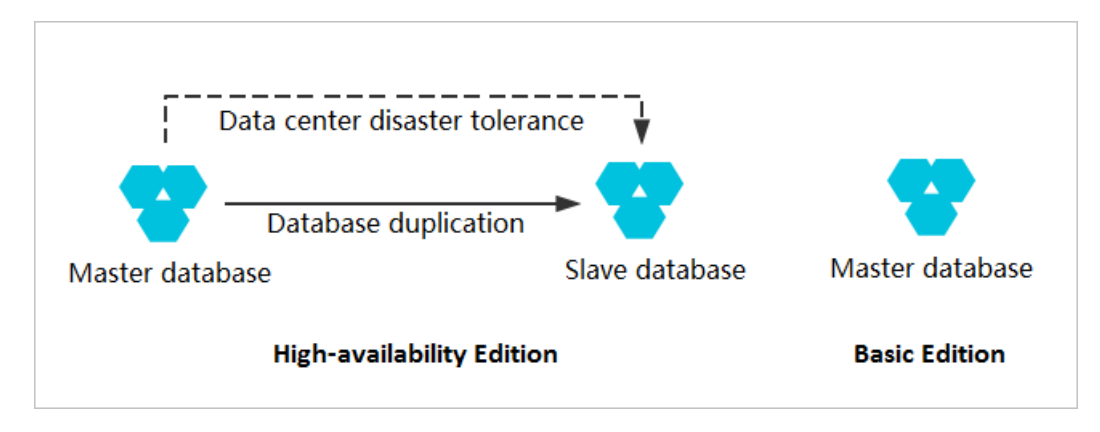

#### **Benefits**

#### Performance

No extra performance overhead is incurred because your primary instance does not need to replicate data to a secondary instance. This makes the Basic Edition perform better than the High-availability and Enterprise Editions with the same instance configuration.

#### Reliability

Computing is separated from storage. This prevents data losses in the event of failures on compute nodes.

**Note** If you set the **Backup Frequency** parameter to **Every 30 Minutes**, you can restore data to a point in time within the last 30 minutes in the event of SSD damages or other unexpected failures. This applies only when you are running SQL Server with the Basic Edition. For more information, see Back up an [ApsaraDB](https://www.alibabacloud.com/help/doc-detail/95717.htm#concept-l1m-xgn-ydb) RDS for SQL Server instance.

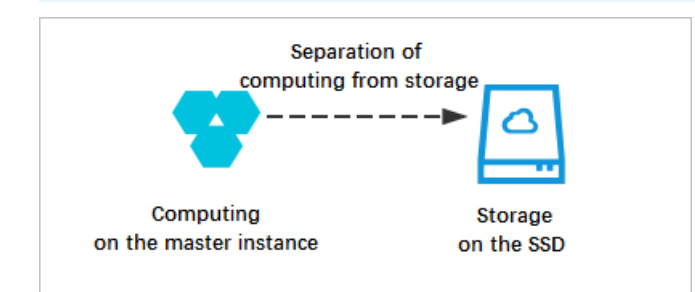

The ultra-large Apsara distributed storage system of Alibaba Cloud is used to maintain multiple data copies that help ensure reliability.

#### Cost-effectiveness

Only one primary instance is deployed. This reduces the overall database cost by 50% compared with the High-availability Edition.

#### **Features**

The Basic Edition supports basic features such as IP address whitelist, monitoring and alerting, and backup and restoration. The Basic Edition does not support the following features:

- [Primary/secondary](https://www.alibabacloud.com/help/doc-detail/26182.htm#t7885.html) switchover
- **[Cross-zone](https://www.alibabacloud.com/help/doc-detail/26181.htm#t7884.html) migration**
- **Log [management](https://www.alibabacloud.com/help/doc-detail/26203.htm#t7954.html)**
- [Read-only](https://www.alibabacloud.com/help/doc-detail/26136.htm#t7826.html) instances

For more [information](https://www.alibabacloud.com/help/doc-detail/55665.htm#t7787.html) about the features that are supported by the Basic Edition, see Overview of ApsaraDB for RDS editions.

#### **Scenarios**

Small-sized websites and applications

The cost-effective Basic Edition relieves the need for database operation and maintenance (O&M). You can focus only on your business development.

Personal learning

If you are new with databases, you can use the Basic Edition for testing and learning.

Research and development (R&D)

The Basic Edition allows you to create and release RDS instances anytime and anywhere. This greatly improves R&D efficiency.

### **Get started with the Basic Edition**

The Basic Edition is supported for MySQL, SQL Server, and PostgreSQL. For more information about creating and connecting to an RDS instance that is running the Basic Edition, see the following topics:

- Create an [ApsaraDB](https://www.alibabacloud.com/help/doc-detail/26117.htm#t7814.html) RDS for MySQL instance
- Create an [ApsaraDB](https://www.alibabacloud.com/help/doc-detail/53729.htm#t7833.html) RDS for SQL Server instance
- Create an ApsaraDB RDS for [PostgreSQL](https://www.alibabacloud.com/help/doc-detail/53730.htm#t7846.html) instance

### <span id="page-29-0"></span>**Upgrade to High-availability Edition**

- If your RDS instance is running MySQL 5.7, you can upgrade its edition from Basic to Highavailability by changing the instance [specifications.](https://www.alibabacloud.com/help/doc-detail/96061.htm#concept-efl-pln-wdb) For more information, see Change the specifications of an ApsaraDB RDS for MySQL instance.
- If your RDS instance is running SQL Server, you can upgrade its edition from Basic to Highavailability in the ApsaraDB for RDS console. For more information, see Upgrade from Basic Edition to [High-availability](https://www.alibabacloud.com/help/doc-detail/127225.htm#concept-1375103) Edition.

### **FAQ**

Why does it take a long time to upgrade the Basic Edition of my RDS instance?

In the Basic Edition, your database system consists of only one primary instance. When you upgrade the Basic Edition, your database system checks whether the physical server that hosts the primary instance provides sufficient resources. If the physical server does not provide sufficient resources, your database system replicates data to another suitable physical server and switches your database service to that physical server. This process takes a long time. In certain circumstances, your database service may be unavailable for more than 30 minutes. We recommend that you select the [High-availability](https://www.alibabacloud.com/help/doc-detail/127875.htm#concept-1443745) Edition, [三节点企业版](https://www.alibabacloud.com/help/doc-detail/51701.htm#concept-yqy-zvw-5db), or Cluster Edition (AlwaysOn Edition). These editions use the [high-availability](https://www.alibabacloud.com/help/doc-detail/96810.htm#concept-vcs-h1c-5fb) architecture, which allows you to replicate data from a secondary instance without incurring interruptions to your database service.

Why does the Basic Edition provide only a small number of features? And which features are supported by the Basic Edition?

The Basic Edition provides only one primary instance. Features that are supported by the Highavailability Edition, Cluster Edition, and Enterprise Edition are unavailable in the Basic Edition. The Basic Edition is suitable only in a small number of business scenarios. For more information about the features that are supported by the Basic Edition, see the following topics:

- Features of [ApsaraDB](https://www.alibabacloud.com/help/doc-detail/145457.htm#concept-2350230) RDS for MySQL
- Features of [ApsaraDB](https://www.alibabacloud.com/help/doc-detail/145468.htm#concept-2350232) RDS for SQL Server
- Features of ApsaraDB RDS for [PostgreSQL](https://www.alibabacloud.com/help/doc-detail/145467.htm#concept-2350233)
	- **Note** The Basic Edition is not supported for PPAS and MariaDB.

## <span id="page-30-0"></span>**3.3. High-availability Edition**

ApsaraDB for RDS offers four editions: Basic Edition, High-availability Edition, Cluster Edition, and Enterprise Edition. This topic describes the High-availability Edition.

The High-availability Edition is a widely used edition that allows for one primary instance and one secondary instance. These instances work in the high-availability architecture. This edition is suitable for more than 80% of the actual business scenarios, such as the Internet, Internet of Things (IoT), online retail, logistics, and gaming.

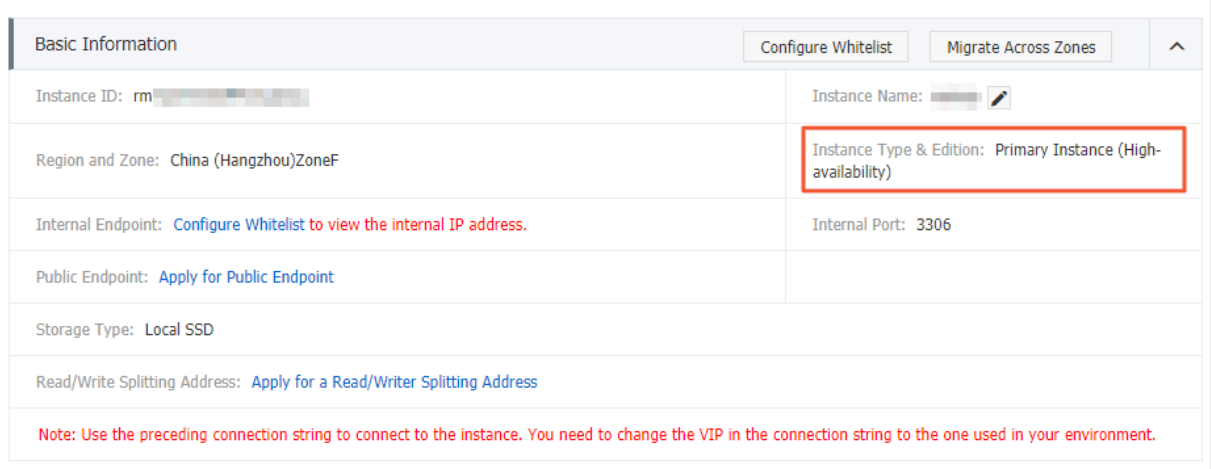

## **Topology**

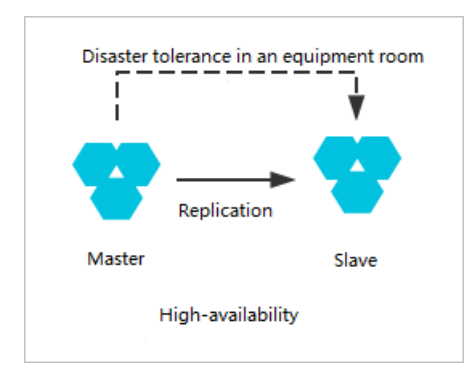

## **Benefits**

#### High availability

In the High-availability Edition, data is synchronously replicated from the primary instance to the secondary instance. If the primary instance breaks down unexpectedly, your database system automatically fails over to the secondary instance.

You can deploy the primary and secondary instances in the same zone or in different zones.

**Note** If the secondary instance breaks down unexpectedly, the primary instance must back up data on itself in real time. When such a backup is about to complete, a global lock is triggered by the FLUSH TABLE WITH READ LOCK (FTWRL) statement. The global lock is held for up to 5 seconds. You can only read data from the primary instance when the global lock is held.

#### Comprehensive functionality

The High-availability Edition supports all of the features that are provided by ApsaraDB for RDS. These features include automatic scaling, backup and restoration, performance optimization, read/write splitting, and SQL explorer. The SQL explorer feature allows you to query logs about the SQL statements executed. This makes database access traceable and ensures the security of important data.

### **Limits**

You must deploy the primary and secondary instances in the same region for stable performance.

## **Upgrade to High-availability Edition**

In the Basic Edition, the primary instance does not have a secondary instance as its hot backup. If the primary instance breaks down unexpectedly, is executing specification changes, or is updating its version, it may remain unavailable for a long period of time. If you have strict requirements for service availability, we recommend that you select the High-availability Edition.

In addition to creating an RDS instance designed to run the High-availability Edition, you can upgrade the edition of a created RDS instance from Basic to High-availability. After the upgrade, the new RDS instance inherits the lifecycle of the original RDS instance. Therefore, you do not need to migrate data or reclaim the original RDS instance.

#### **Note**

- If your RDS instance is running MySQL 5.7, you can upgrade its edition from Basic to High-availability by changing the instance specifications. For more information, see Change the [specifications](https://www.alibabacloud.com/help/doc-detail/96061.htm#concept-efl-pln-wdb) of an ApsaraDB RDS for MySQL instance.
- If your RDS instance is running SQL Server, you can upgrade its edition from Basic to [High-availability](https://www.alibabacloud.com/help/doc-detail/127225.htm#concept-1375103) in the ApsaraDB for RDS console. For more information, see Upgrade from Basic Edition to High-availability Edition.

## **FAQ**

Can I access a secondary instance?

No, you cannot access a secondary instance. You can only access a primary instance. A secondary instance serves only as a backup and does not allow external access.

Can I downgrade the edition of my RDS instance from High-availability to Basic?

No, you cannot downgrade the edition of your RDS instance from High-availability to Basic. You can create an RDS instance that runs the Basic Edition, migrate the data of your RDS instance to the new RDS instance, and then release your RDS instance. For more information, see Migrate data between RDS [instances](https://www.alibabacloud.com/help/doc-detail/26626.htm#concept-610471).

## <span id="page-32-0"></span>**3.4. Cluster Edition (AlwaysOn Edition)**

Currently, only RDS SQL Server 2017 Enterprise Edition supports the Cluster Edition (AlwaysOn Edition), which is based on the native AlwaysOn technology of SQL Server. The Cluster Edition separates computing from storage, and supports read/write splitting. By default, each readonly instance in the cluster also provides an independent intranet connection string.

The following figure shows the architecture of the Cluster Edition.

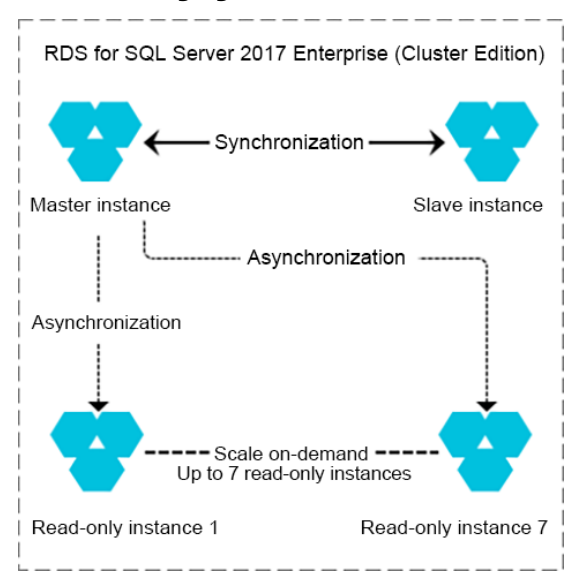

## **Advantages**

Horizontally scalable read capability

You can add read-only instances to linearly increase the cluster's read capability. Additionally, the specifications of read-only instances can be different from those of the master instance. Therefore, you can add read-only instances with high specifications to achieve even better read capability.

**Note** By default, read-only instances do not support high availability. To implement high availability of read-only instances, at least two read-only instances are required.

Flexibly controllable costs

In the Cluster Edition, you can create read-only instances of common specifications, which are cost-effective options. Additional read-only instances can process more read requests so that the overall system configuration is optimized.

In addition, specifications of read-only instances can be lower than those of the master instance. Therefore, you can choose cost-effective read-only instance with lower specifications for background applications, such as intelligent analysis applications.

In the near future, the Cluster Edition will also support the maximum performance mode, which can be used during peak hours to implement asynchronous replication between the master and slave nodes, so that the cluster performance is maximized.

### **Scenarios**

Use read-only instances to handle read requests during peak traffic hours

For example, to prepare for peak trading events like Double 11 Festival, online retail enterprises can buy additional read-only instances with high specifications to process the majority of read requests while implementing read/write splitting and traffic control on the service level. In this way, the enterprises can handle several times the amount of usual traffic.

Assign analysis tasks to read-only instances

Enterprises generally have demand for intelligent data analysis. An independent read-only instance dedicated for data analysis can reduce the probability of the master instance becoming unresponsive, improve concurrency, and reduce the impact on core service queries, thereby ensuring service stability.

## <span id="page-34-1"></span><span id="page-34-0"></span>**4.Product specifications 4.1. Instance families**

This topic describes the three instance families of ApsaraDB for RDS. They are shared, generalpurpose, and dedicated instance families.

## **Instance families**

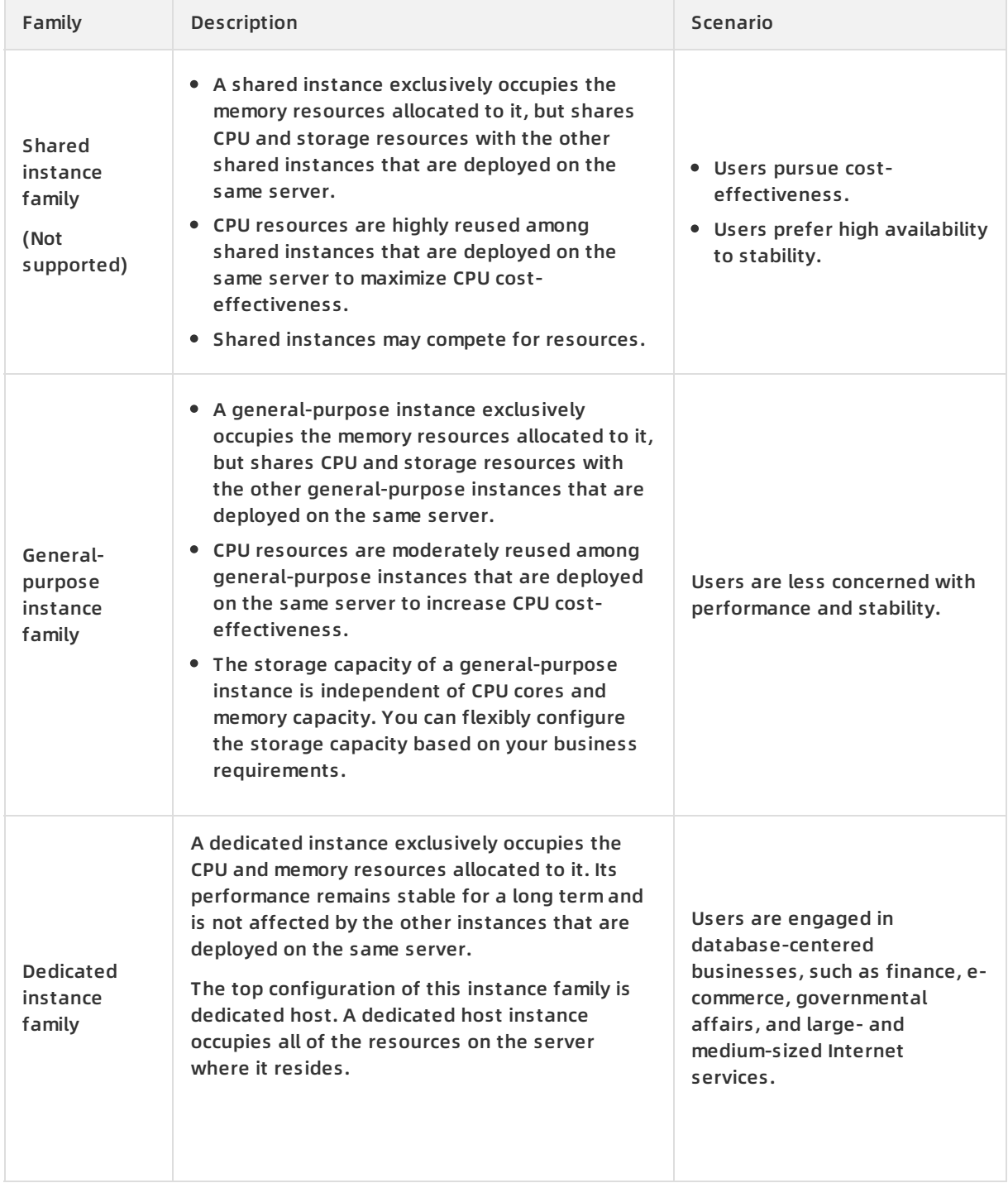

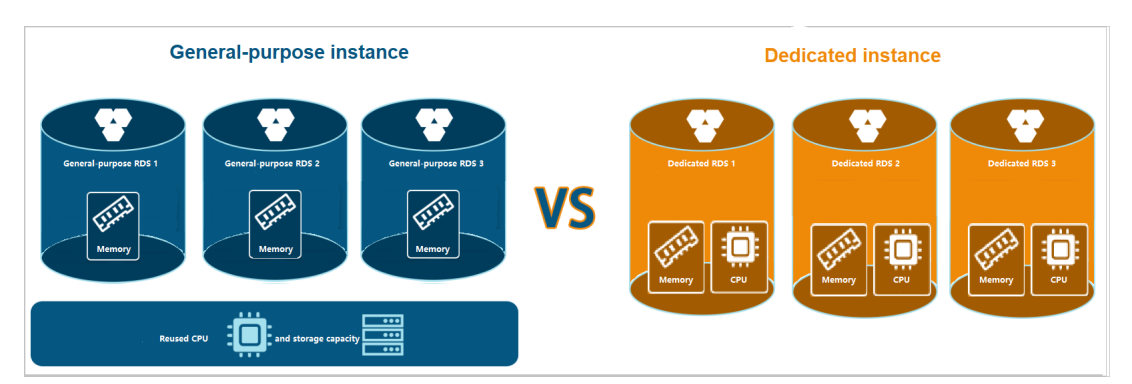

#### The following figure shows the differences between the three instance families.

## **Cost-effectiveness comparison**

The three instance families each have some unique performance metrics and therefore cannot be directly compared. The following table is a comparison of cost-effectiveness between the three instance families by using instance types with similar specifications as examples. This comparison provides a basis for you to make purchase decisions.

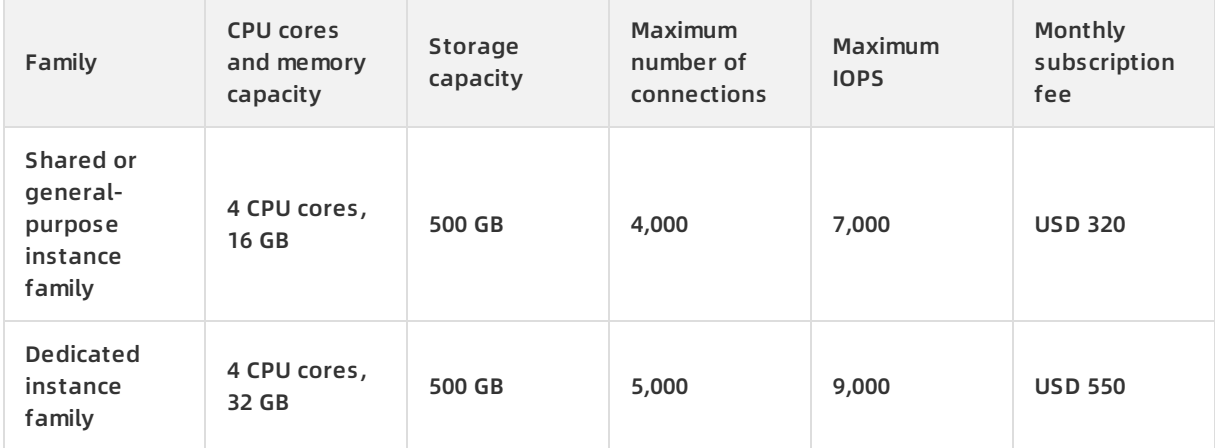

Based on the preceding comparison, a dedicated instance costs 70% more but provides twice as much memory capacity, 25% more connections, and 28% higher input/output operations per second (IOPS) than a shared or general-purpose instance. The dedicated instance family delivers high cost-effectiveness if it is used in suitable business scenarios.

### **Instance types**

For more information about instance types and their specifications, such as the number of CPU cores, memory capacity, storage capacity, maximum number of connections, and IOPS, see Primary [instance](https://www.alibabacloud.com/help/doc-detail/26312.htm#t7793.html) types.

## **Pricing**

For more information about the price of each instance type, visit [ApsaraDB](https://www.alibabacloud.com/zh/product/apsaradb-for-rds?spm=a3c0i.7938564.220486.10.30c7bf1fLOkY71#pricing) RDS for MySQL.

## **Change the instance family**

You can change the family and specifications of your RDS instance based on your business requirements.
**Note** You cannot directly upgrade your RDS instance from the shared instance family to the general-purpose or dedicated family. You must create an RDS instance that belongs to the general-purpose or dedicated instance family. Then, you can use Alibaba Cloud Data Transmission Service (DTS) to migrate the data of your RDS instance to the new RDS instance. For more information, see Data [migration](https://www.alibabacloud.com/help/doc-detail/95729.htm#concept-ibj-sgp-ydb) solutions.

#### For more information, see the following topics:

- Change the [specifications](https://www.alibabacloud.com/help/doc-detail/96061.htm#concept-efl-pln-wdb) of an ApsaraDB RDS for MySQL instance
- Change the [specifications](https://www.alibabacloud.com/help/doc-detail/95665.htm#concept-efl-pln-wdb) of an ApsaraDB RDS for SQL Server instance
- Change the [specifications](https://www.alibabacloud.com/help/doc-detail/96750.htm#concept-efl-pln-wdb) of an ApsaraDB RDS for PostgreSQL instance
- Change the [specifications](https://www.alibabacloud.com/help/doc-detail/96930.htm#concept-efl-pln-wdb) of an ApsaraDB RDS for PPAS instance
- Change the [specifications](https://www.alibabacloud.com/help/doc-detail/97129.htm#concept-efl-pln-wdb) of an ApsaraDB RDS for MariaDB instance

## **FAQ**

Why does an entry-level instance outperform an enterprise-level instance? An entry-level instance belongs to the shared or general-purpose instance family, whereas an enterprise-level instance belongs to the dedicated instance family.

Therefore, an entry-level instance supports a larger maximum number of connections and delivers higher IOPS than an enterprise-level instance when the same CPU and memory specifications are used. However, an enterprise-level instance is more stable because it exclusively occupies the CPU and memory resources allocated to it. For more information, see [Overview](#page-34-0).

# **4.2. Primary instance types**

This topic provides an overview of primary ApsaraDB for RDS instance types.

ApsaraDB for RDS allows you to create [read-only](https://www.alibabacloud.com/help/doc-detail/26136.htm#concept-cst-z45-vdb) instances to scale the read capability of your database system. For more [information](https://www.alibabacloud.com/help/doc-detail/145759.htm#reference-2352913) about read-only instance types, see Read-only instance types.

After you select a primary instance type, you can create an [instance](https://www.alibabacloud.com/help/doc-detail/26117.htm#concept-wzp-ncf-vdb) and perform subsequent operations.

## <span id="page-36-0"></span>**IOPS**

The maximum input/output operations per second (IOPS) of an RDS instance equipped with local SSDs varies based on the instance type. The maximum IOPS of an RDS instance equipped with standard SSDs or enhanced SSDs (ESSDs) varies based on the instance type and the storage capacity. The following table provides formulas to calculate the maximum IOPS of an RDS instance equipped with standard SSDs or ESSDs.

**Note** If the throughput of an RDS instance equipped with standard SSDs or ESSDs reaches the upper limit, the IOPS of the RDS instance is also affected.

#### **Product Introduction · Product specifications ApsaraDB for RDS** ApsaraDB for RDS

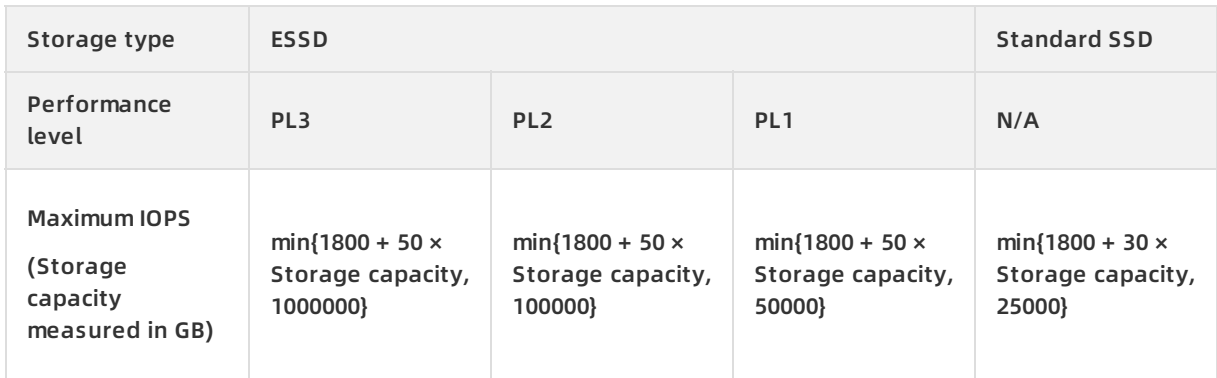

## **Throughput**

ApsaraDB for RDS instances equipped with standard SSDs or ESSDs can be deployed on the sixthgeneration ECS instances. In this situation, the maximum throughput of an RDS instance equipped with standard SSDs or ESSDs varies based on the ECS instance type. For more information, see Storage I/O performance of the new generation of [enterprise-level](https://www.alibabacloud.com/help/doc-detail/147898.htm#concept-2367327/section-9h4-dr9-6nh) instance families.

**Note** If the IOPS of an RDS instance equipped with standard SSDs or ESSDs reaches the upper limit, the throughput of the RDS instance is also affected.

## **Primary ApsaraDB RDS for MySQL instances**

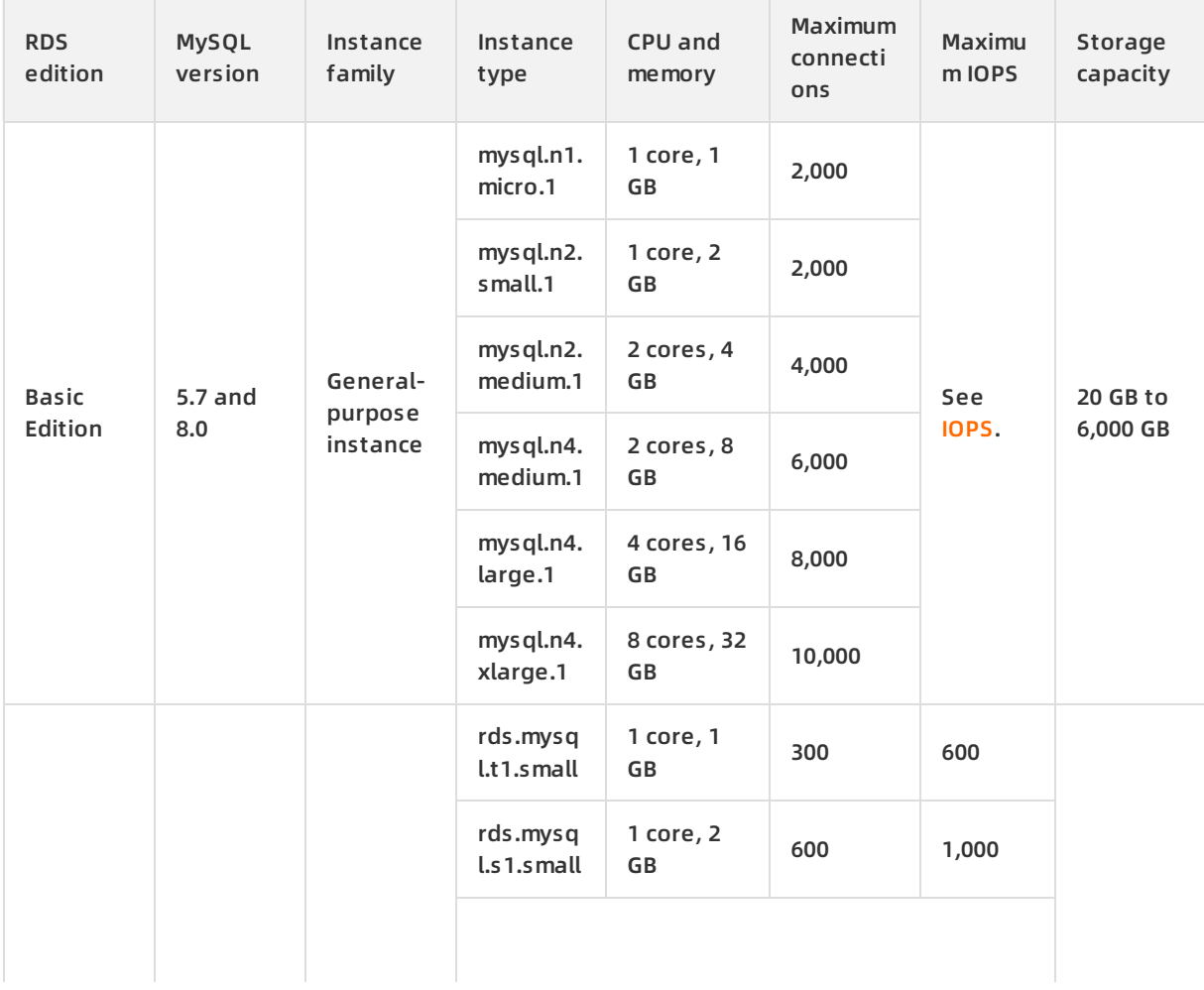

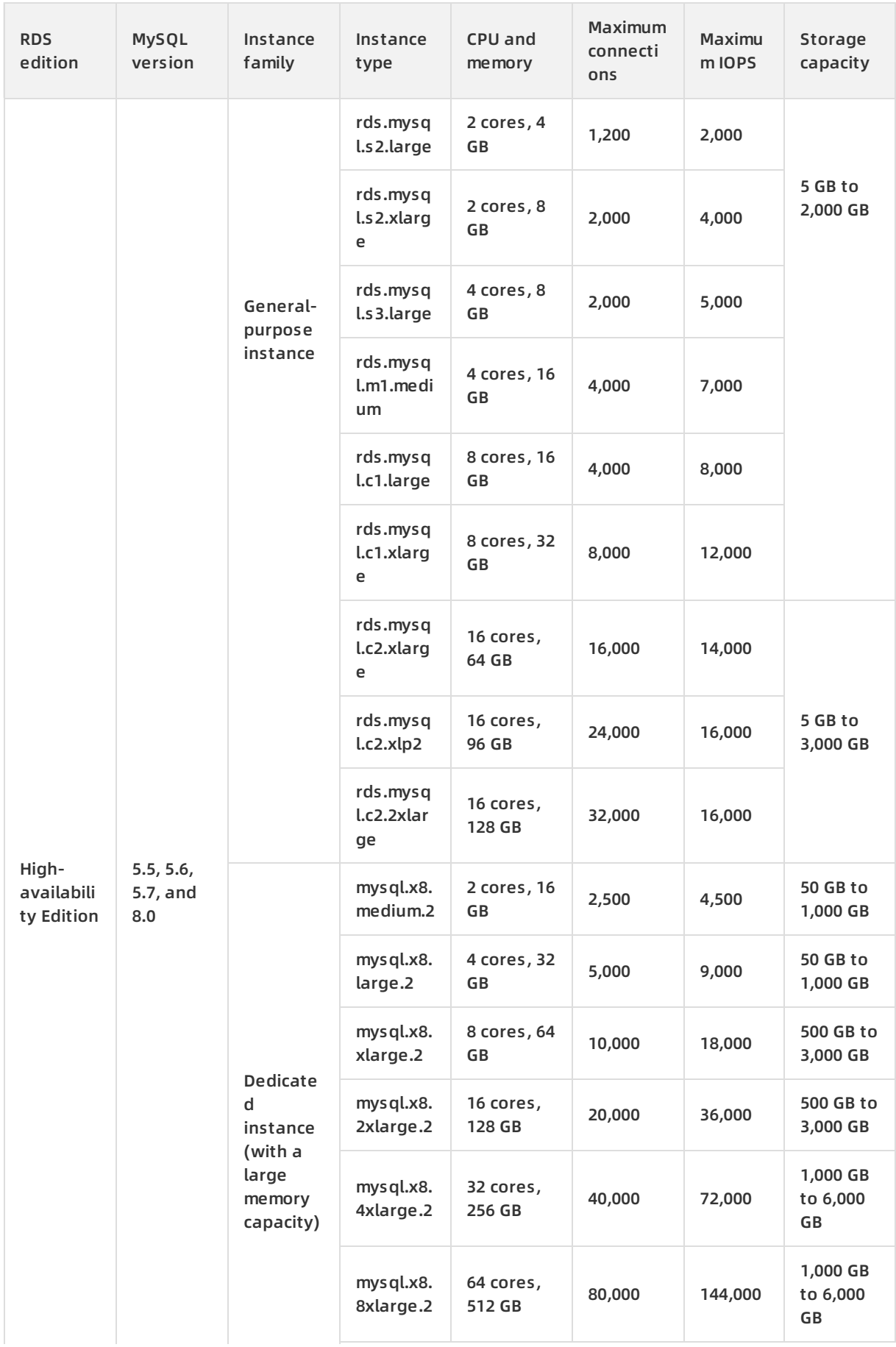

#### Product Introduction · Product specifications **ApsaraDB** for RDS

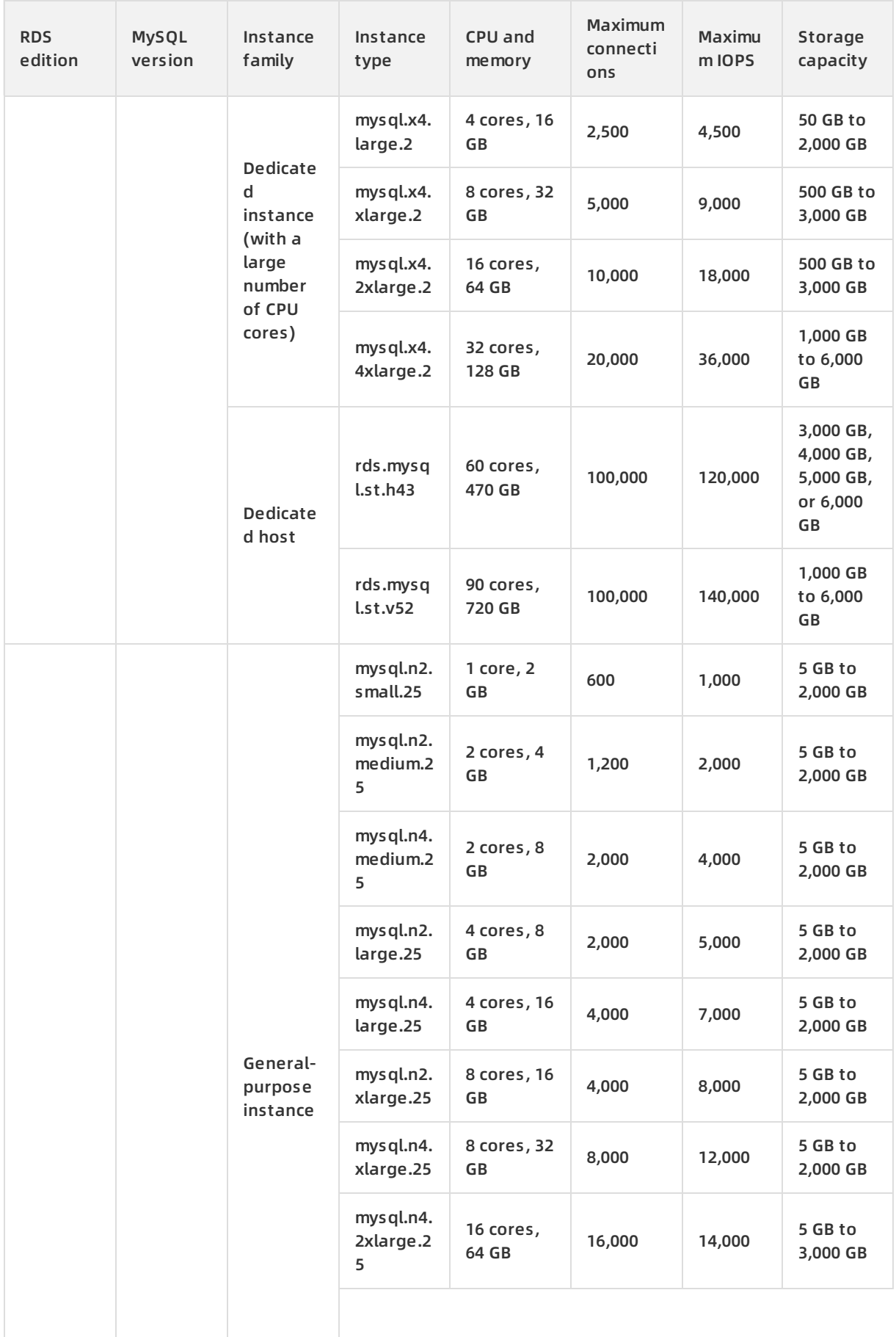

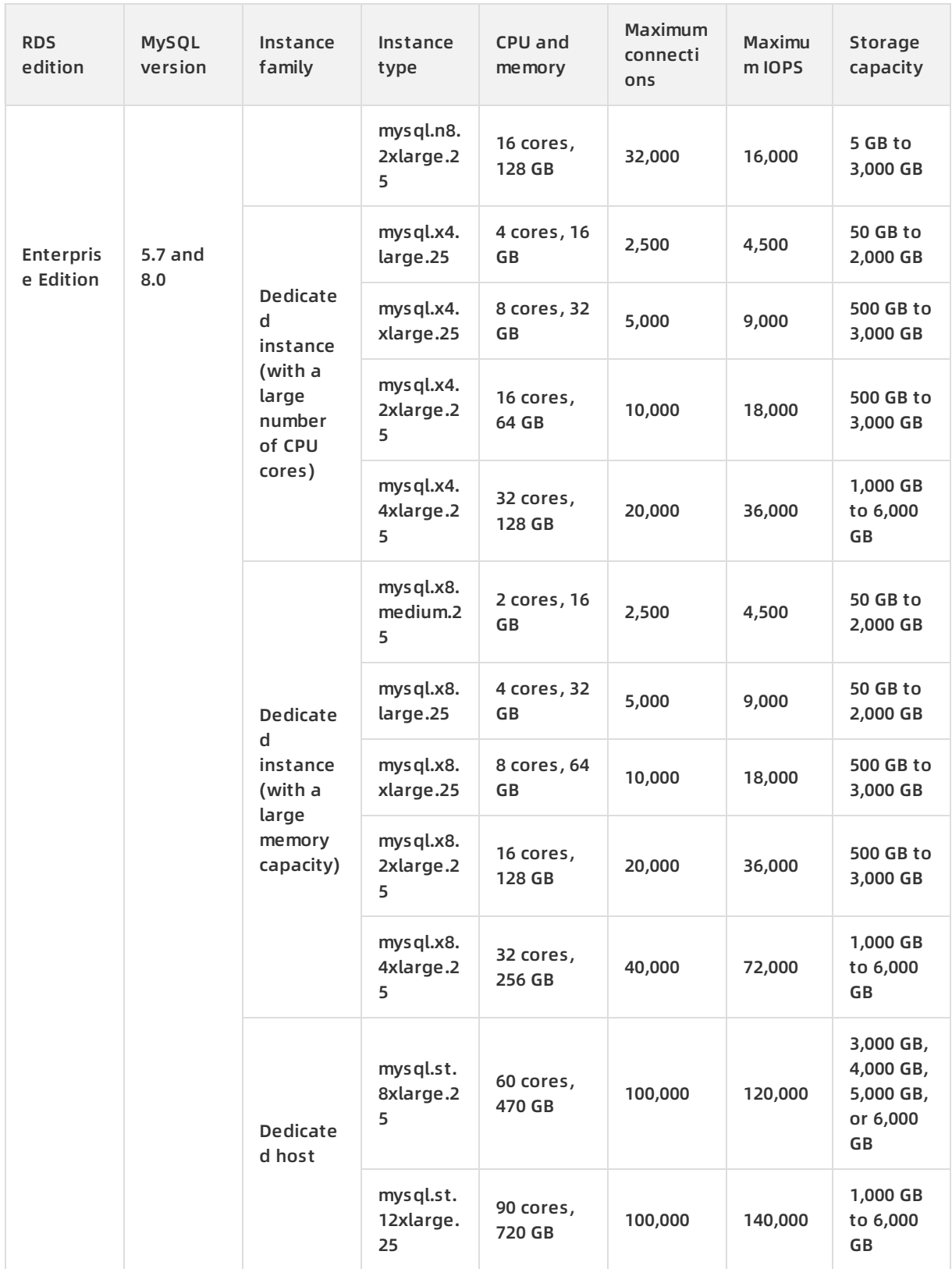

## **Primary ApsaraDB RDS for SQL Server instances**

#### Product Introduction · Product specifications **ApsaraDB** for RDS

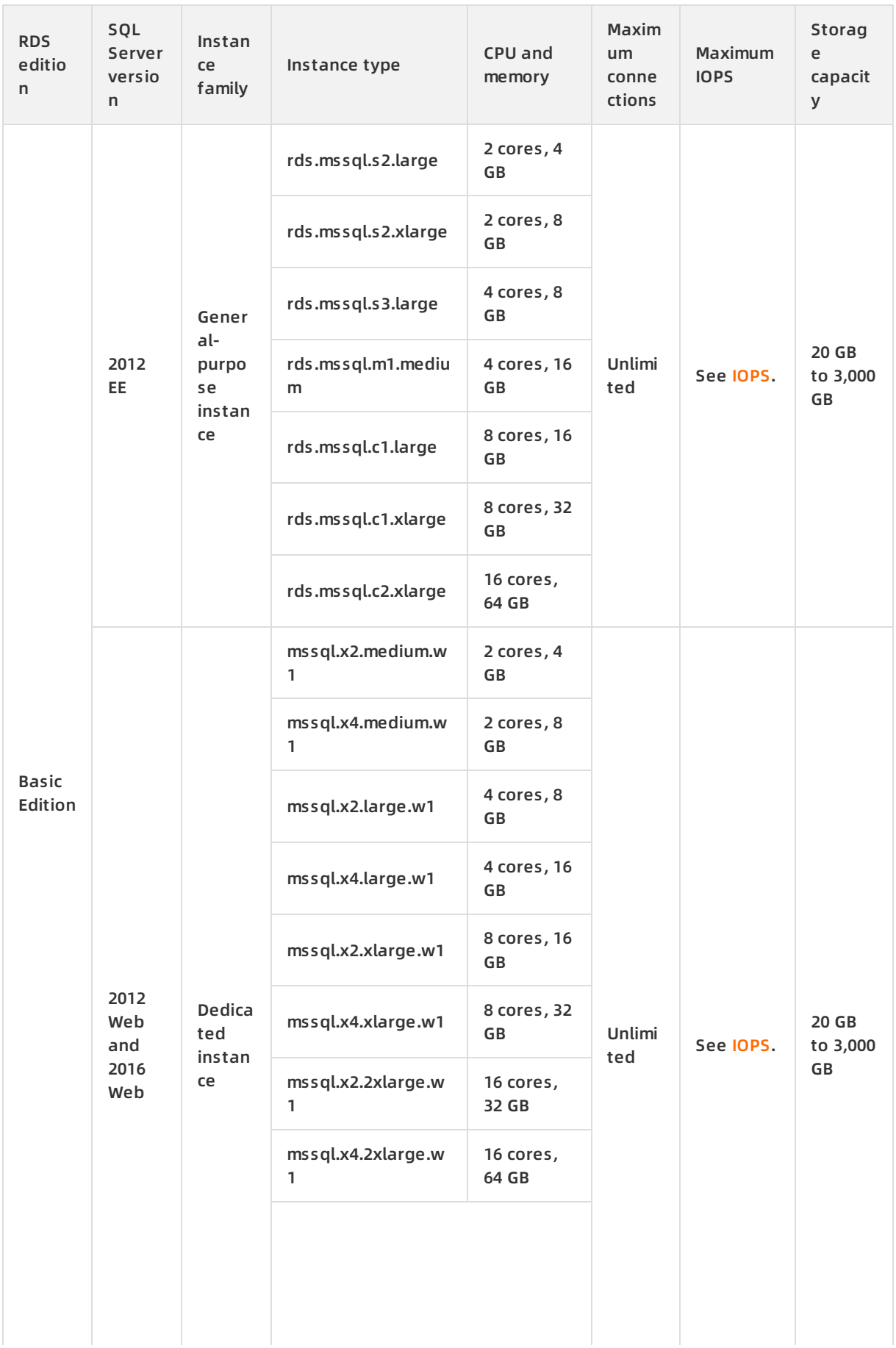

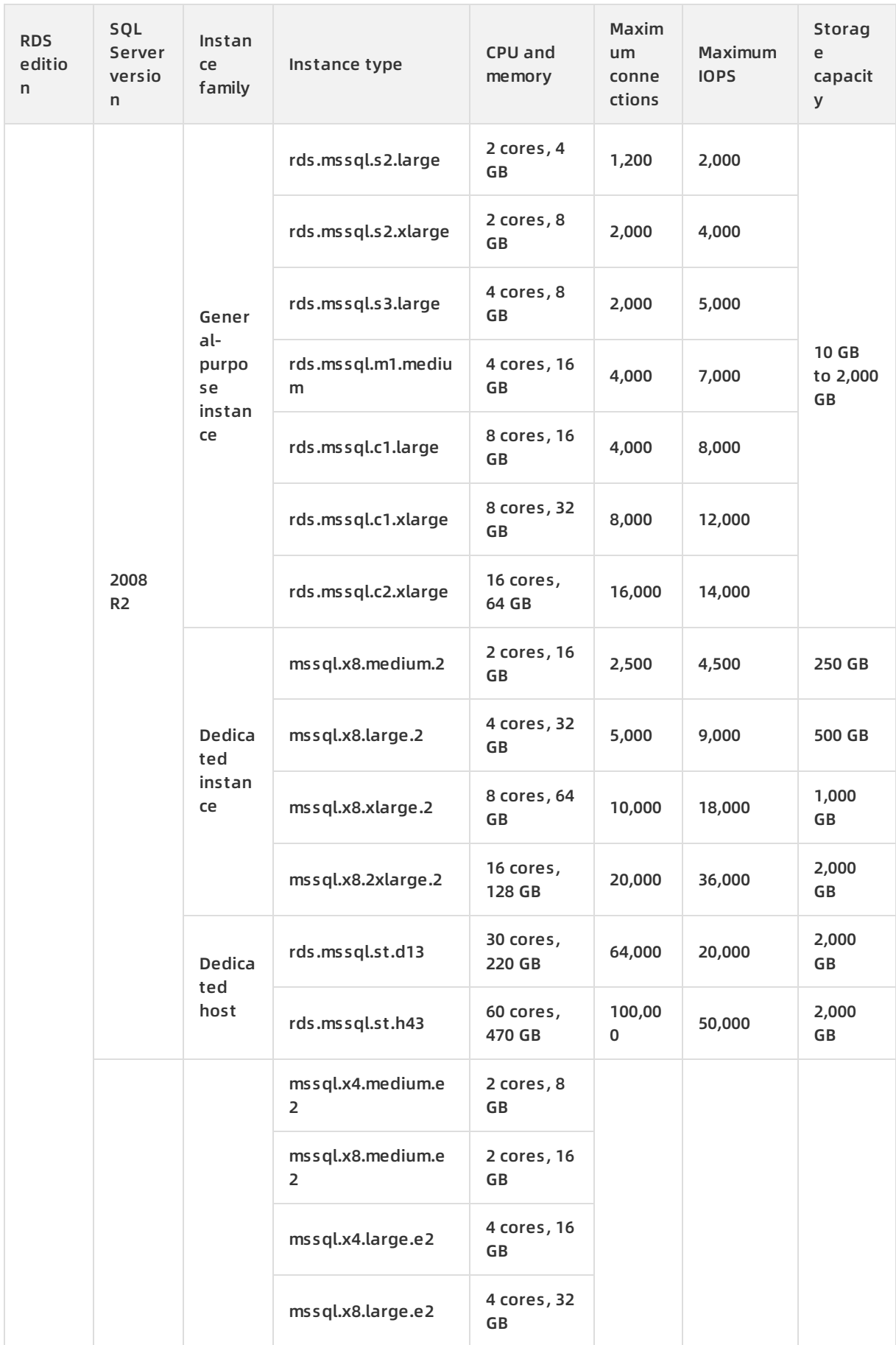

#### Product Introduction · Product specifications **ApsaraDB** for RDS

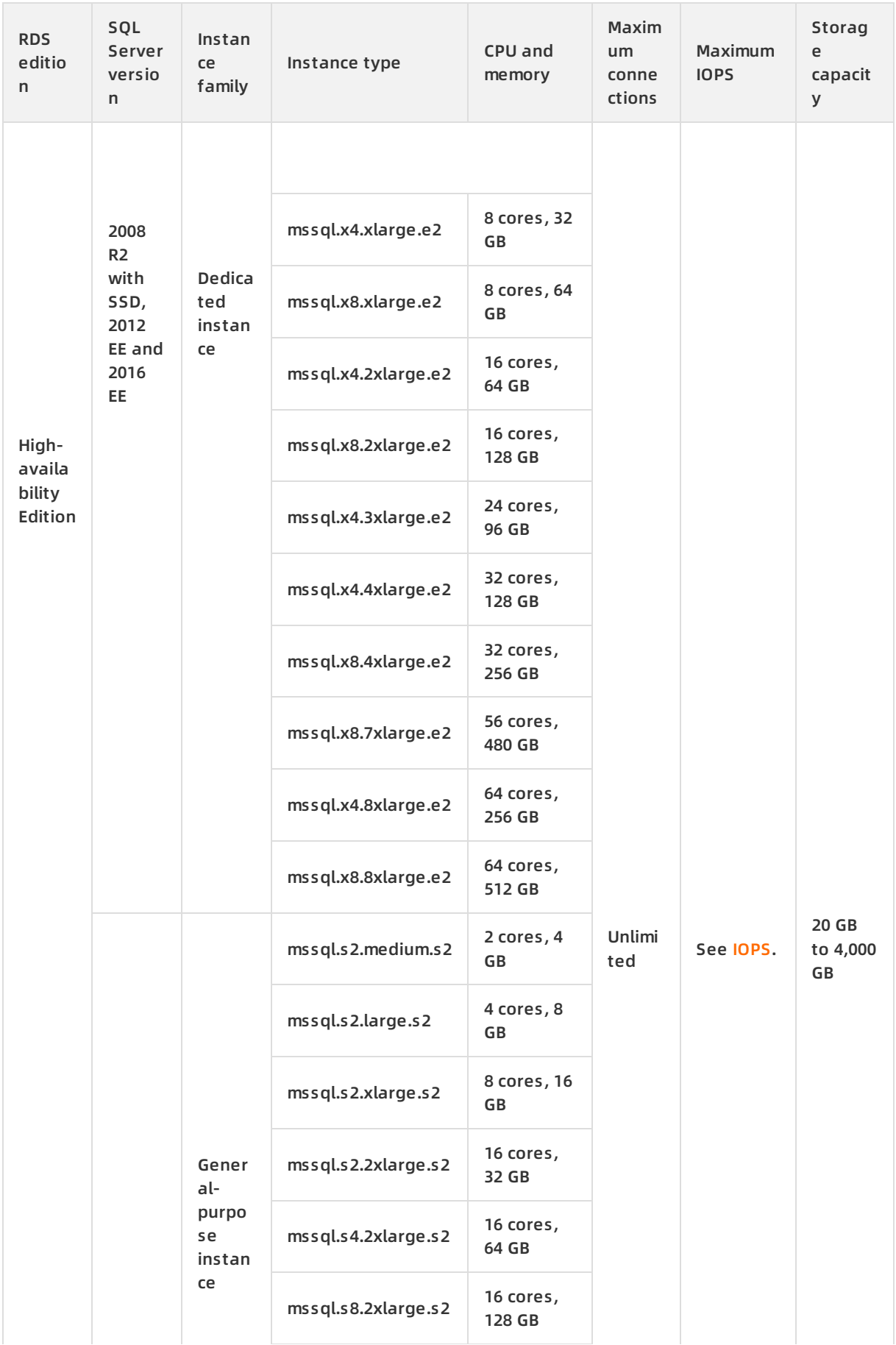

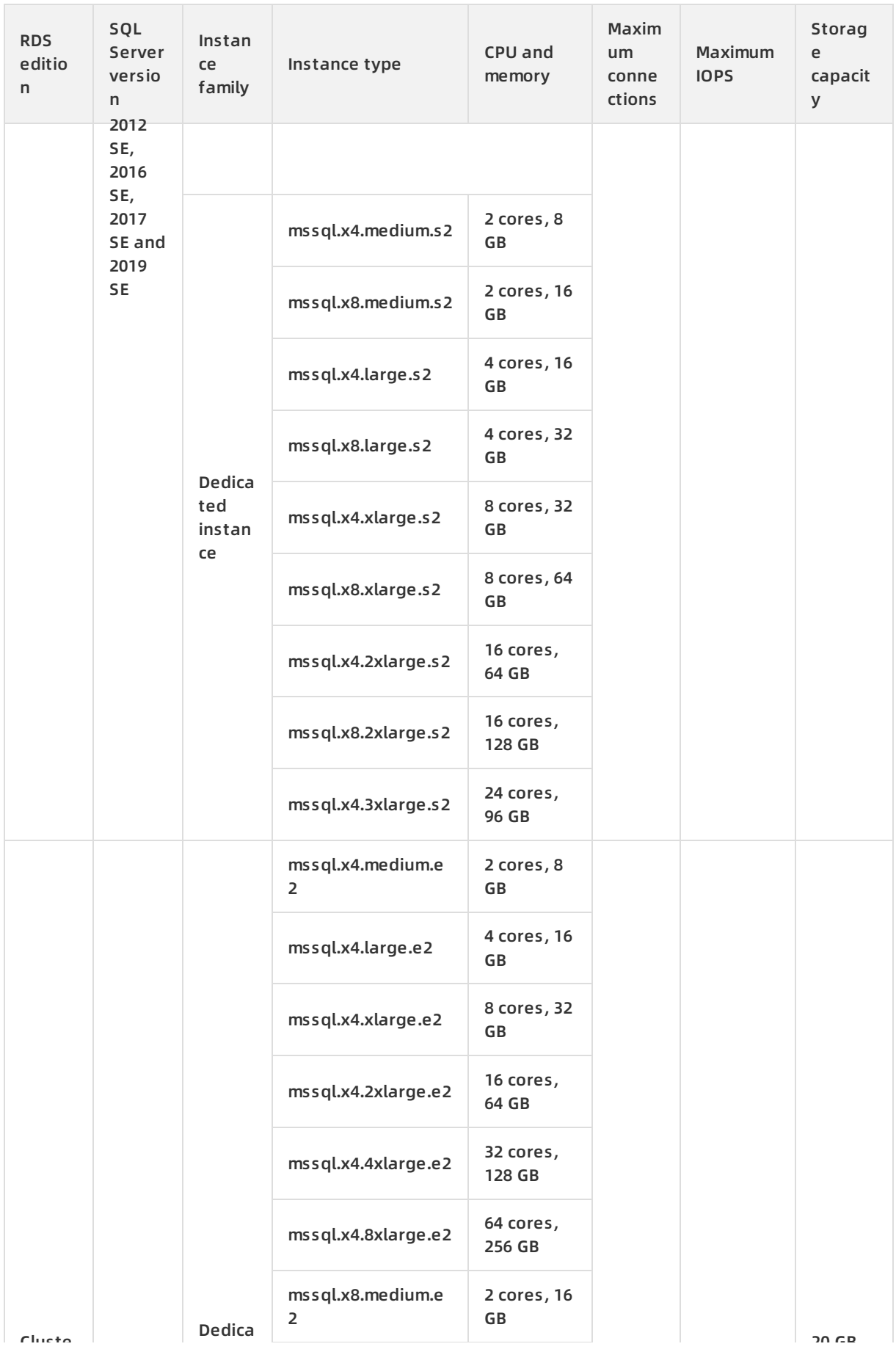

#### **Product Introduction · Product specifications ApsaraDB for RDS** ApsaraDB for RDS

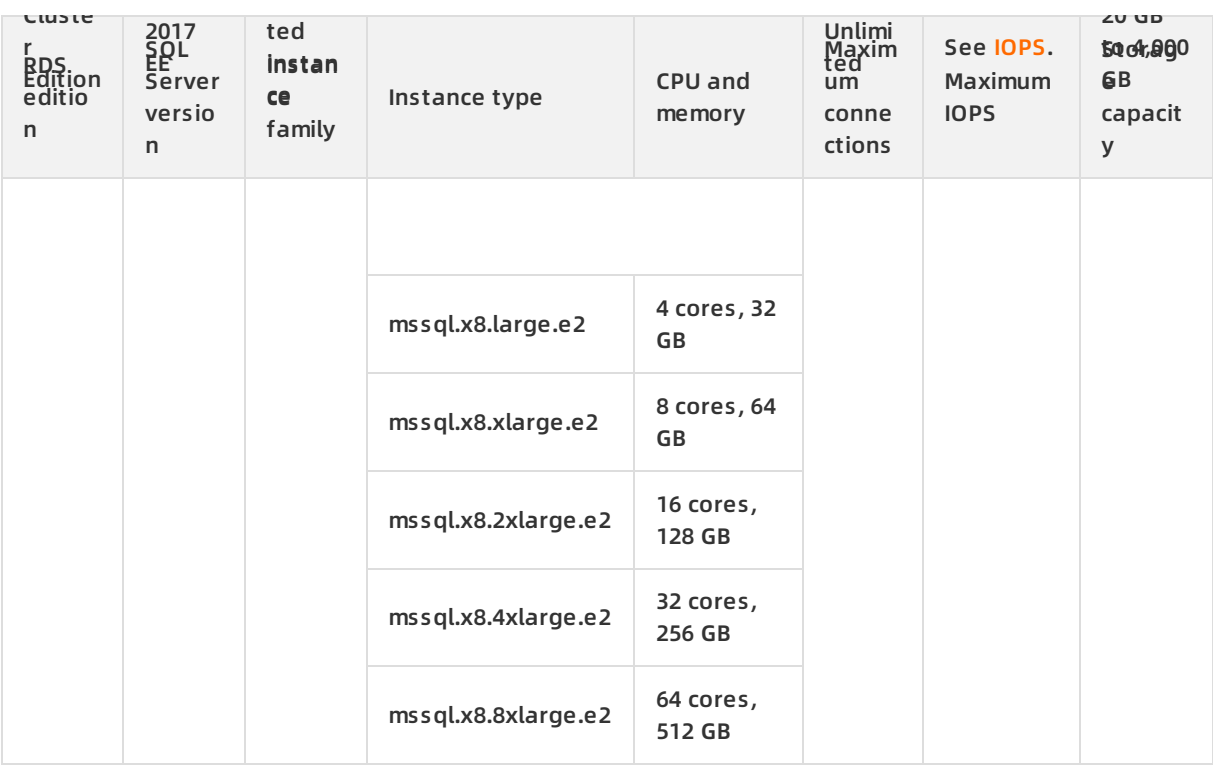

## **Primary ApsaraDB RDS for PostgreSQL instances (with local SSDs)**

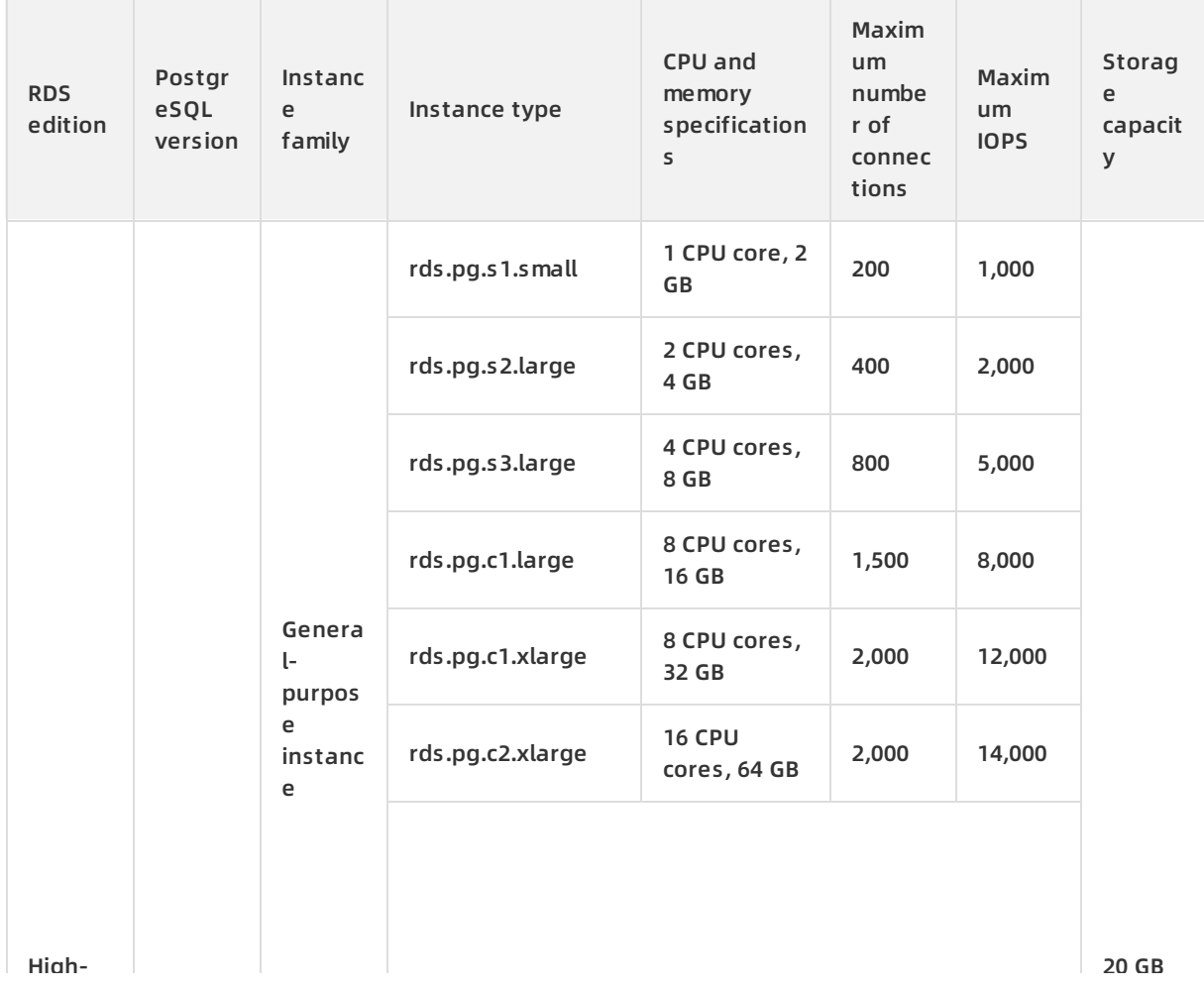

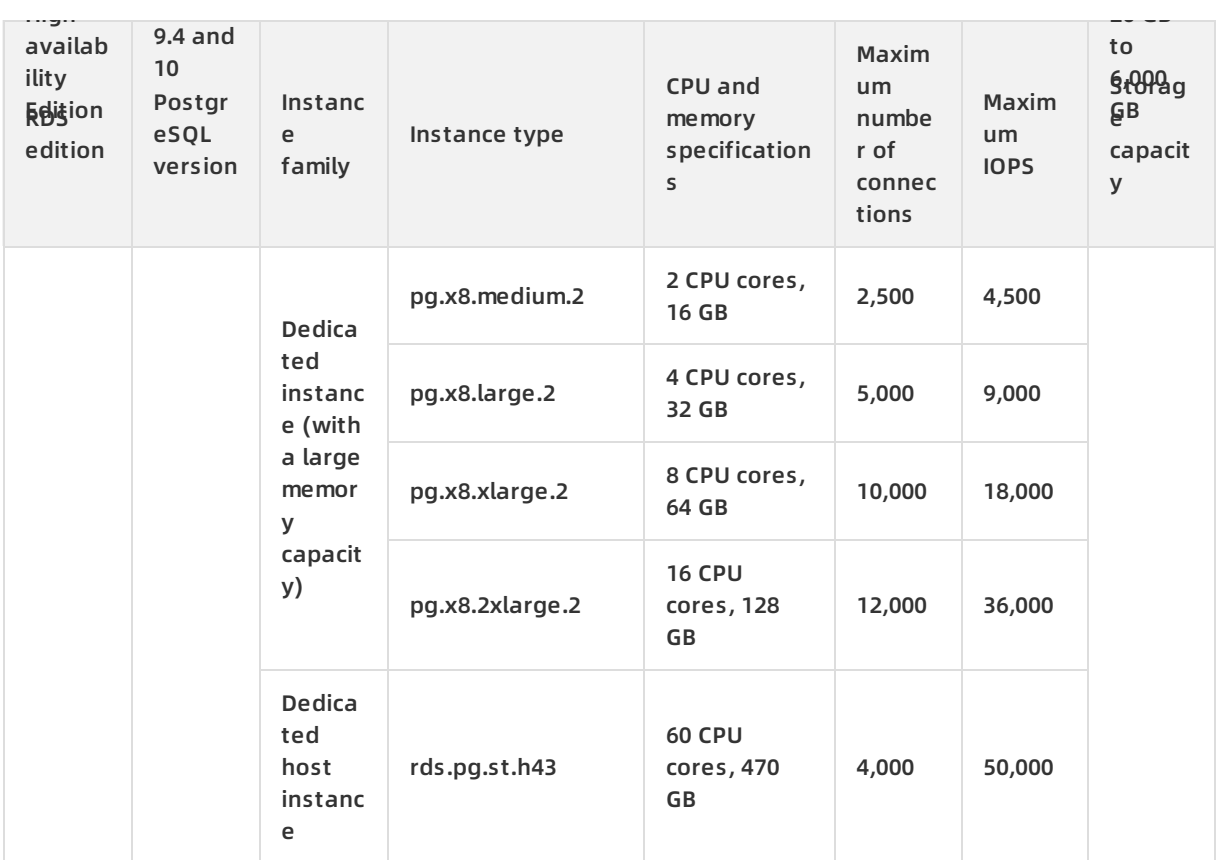

## **Primary ApsaraDB RDS for PostgreSQL instances (with standard or enhanced SSDs)**

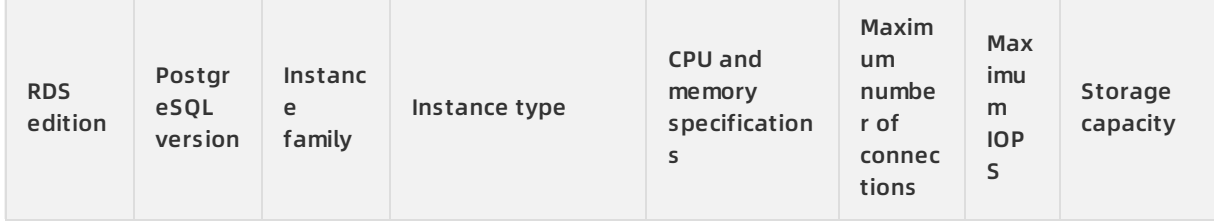

#### Product Introduction · Product specifications **ApsaraDB** for RDS

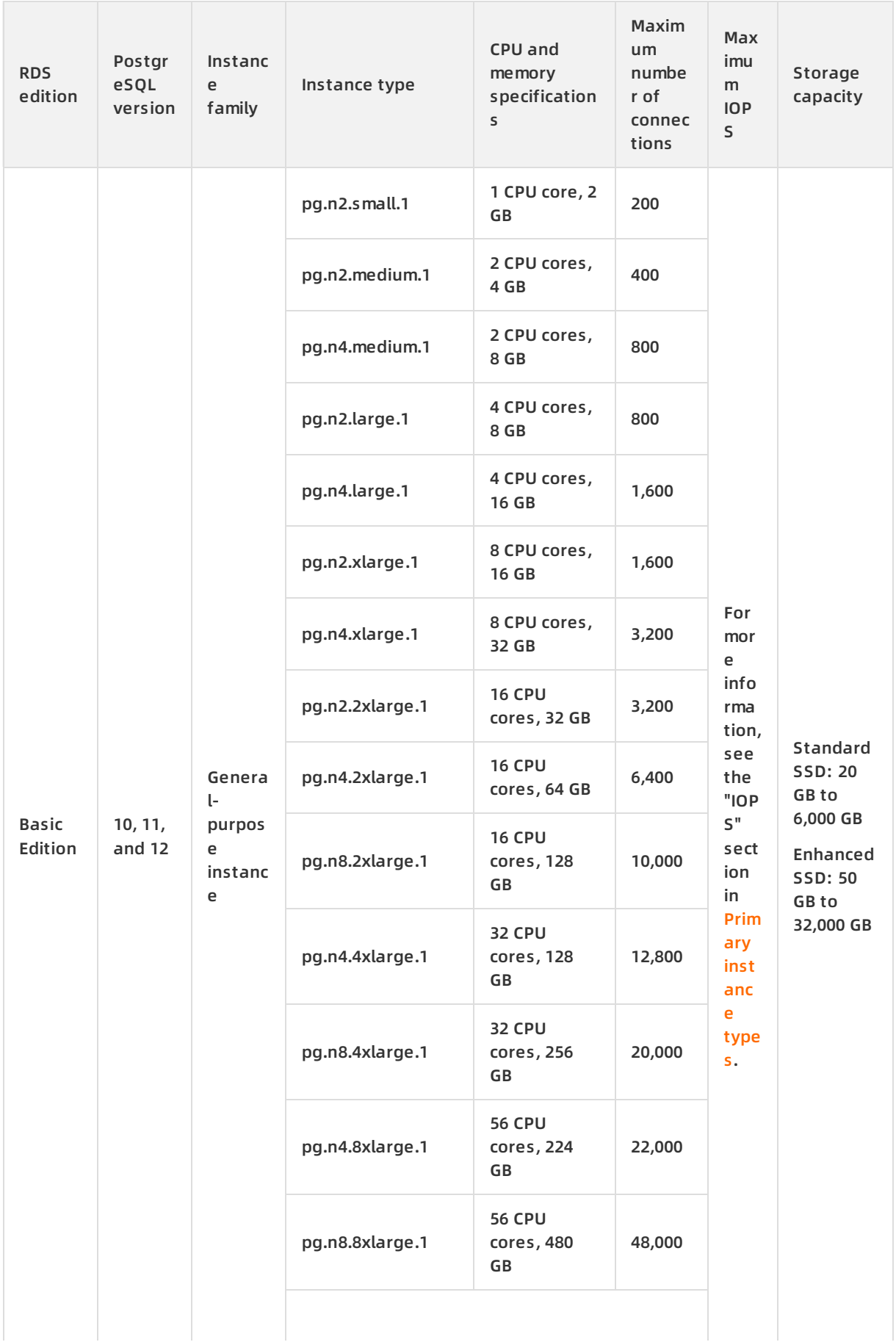

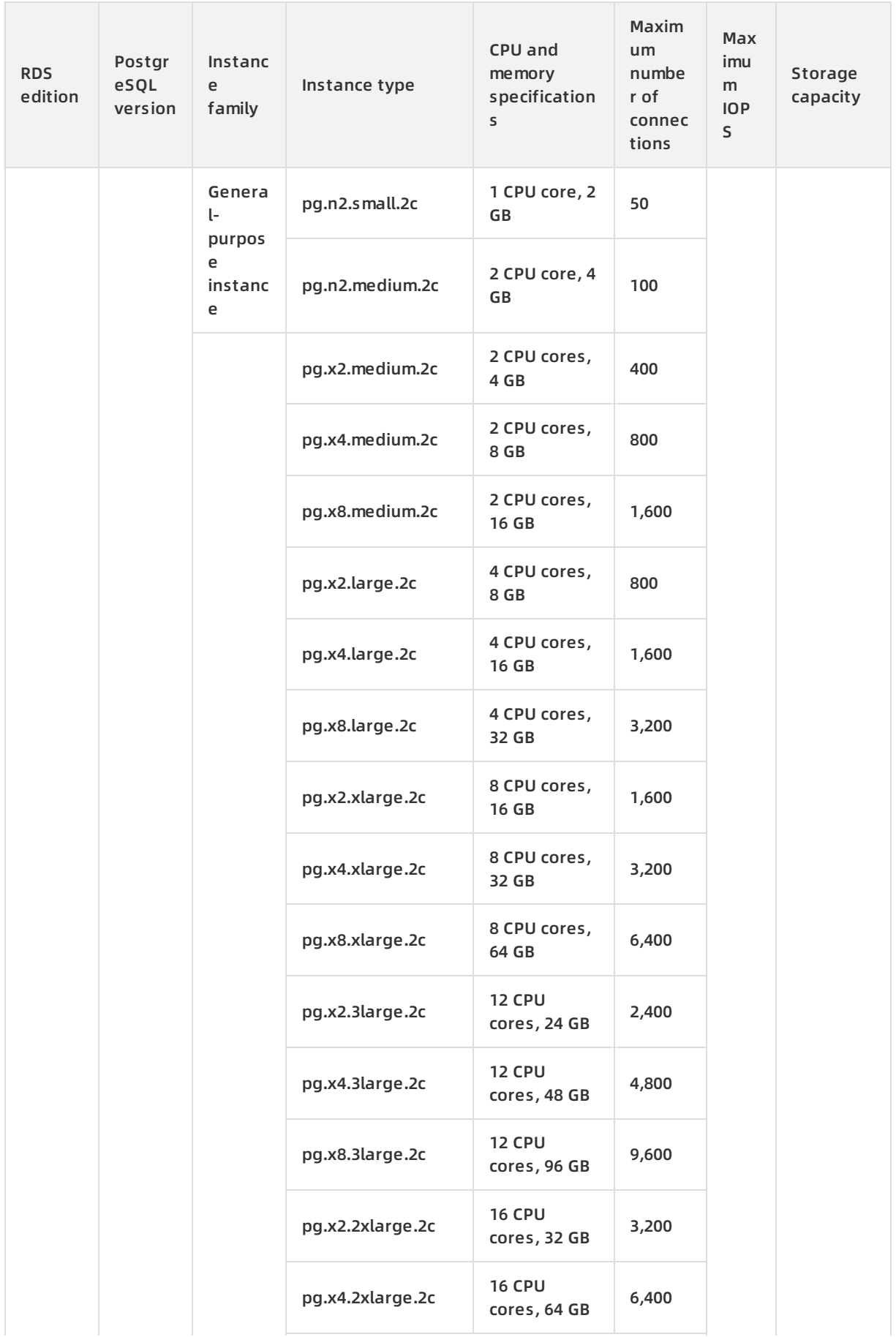

#### Product Introduction · Product specifications **ApsaraDB** for RDS

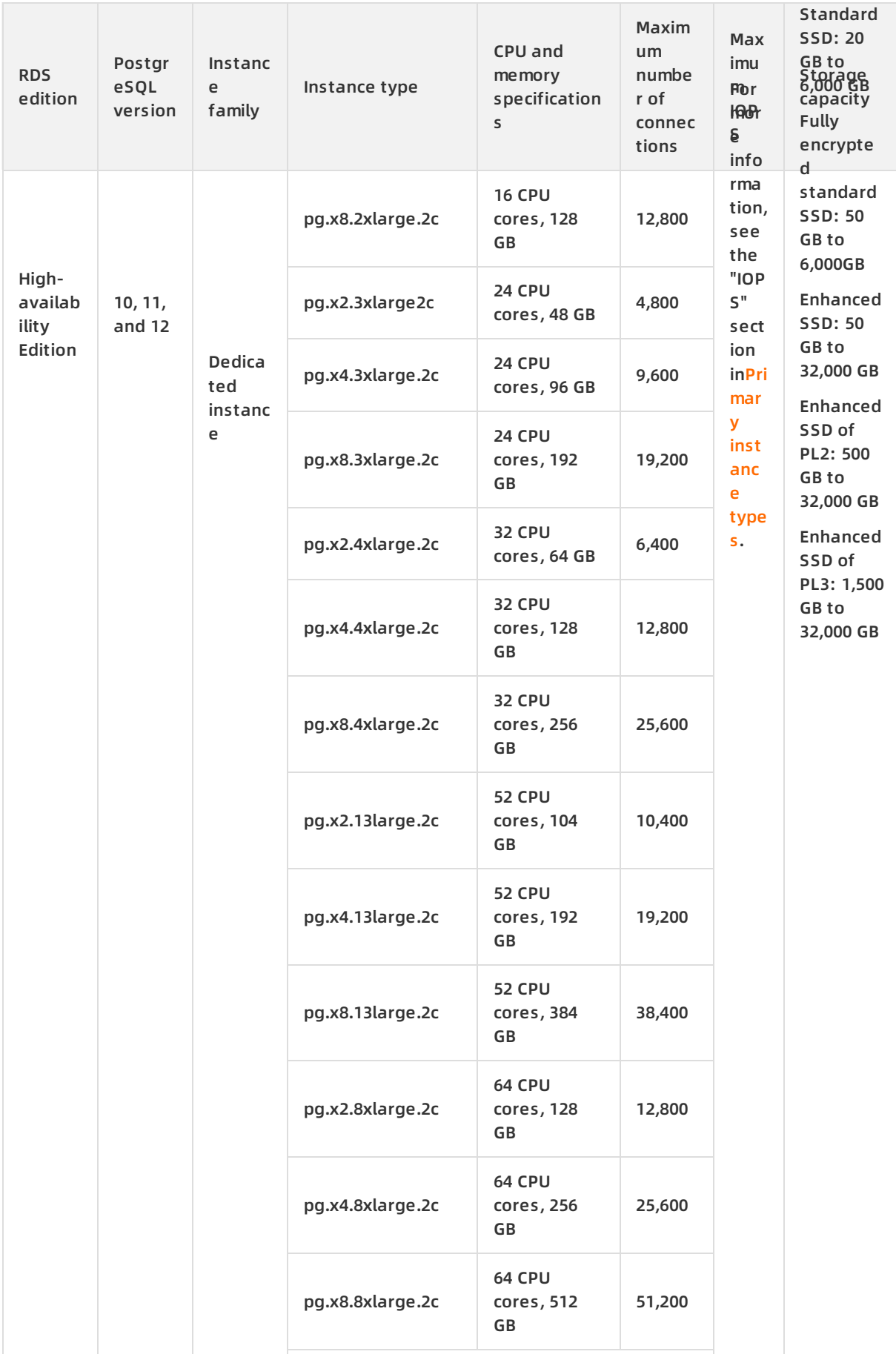

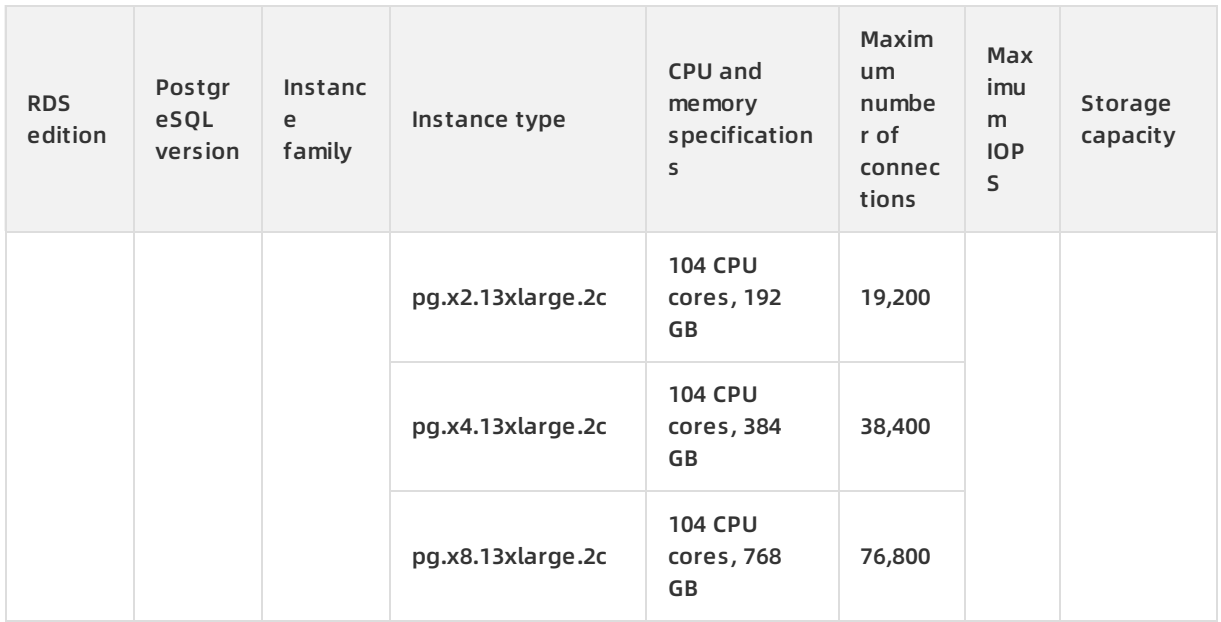

## **ApsaraDB RDS for PPAS instances**

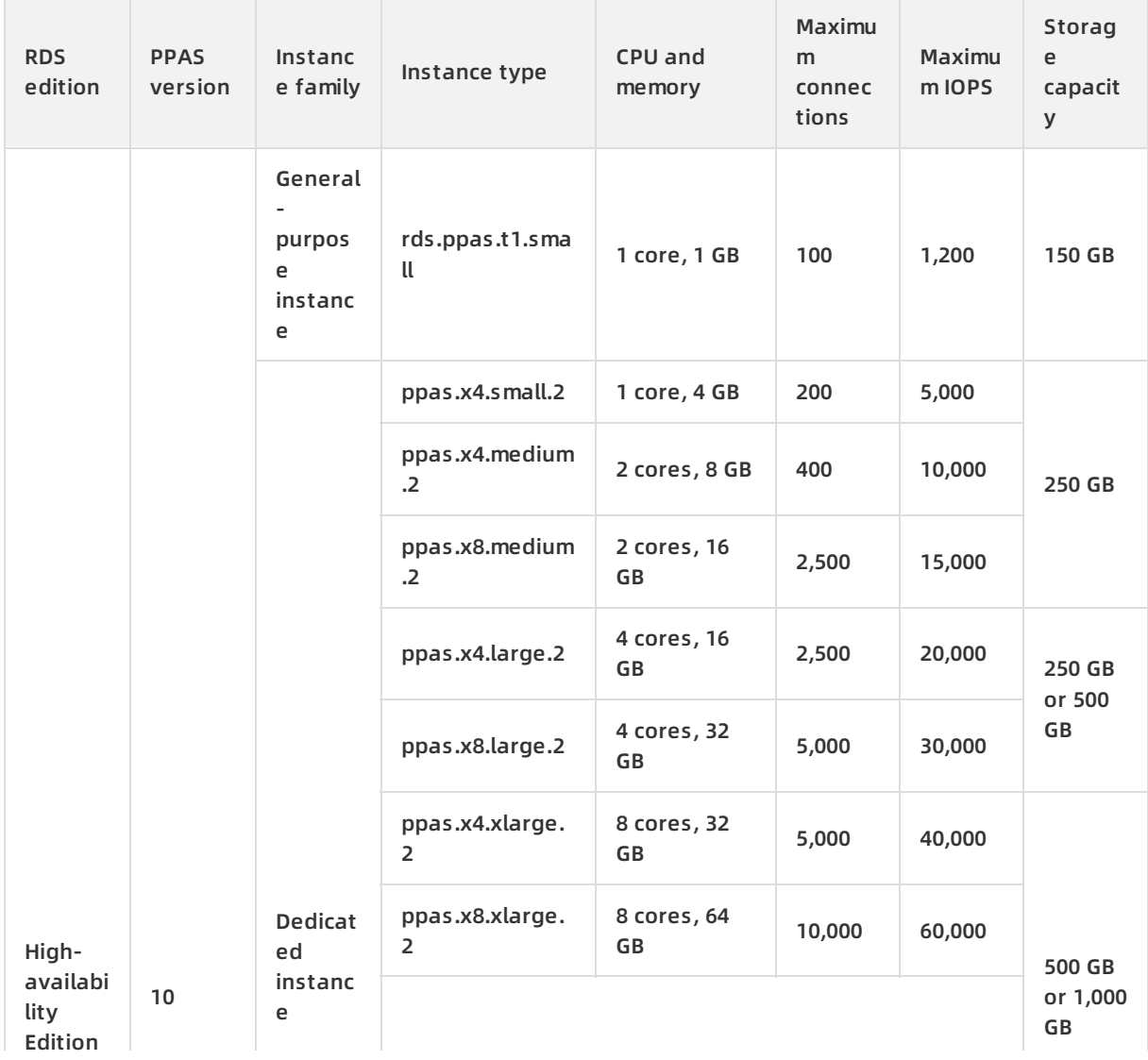

#### Product Introduction · Product specifications **Apsolution ApsaraDB** for RDS

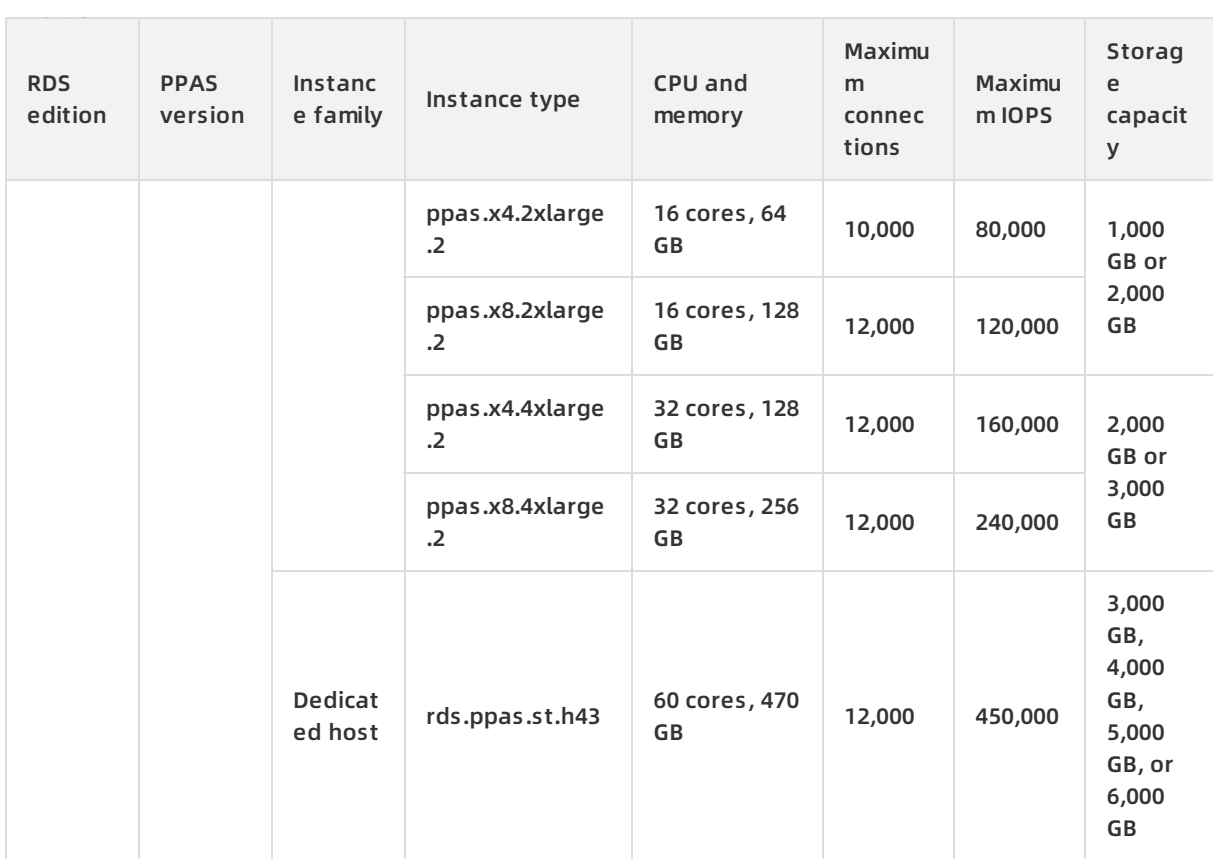

## **ApsaraDB RDS for MariaDB TX instances**

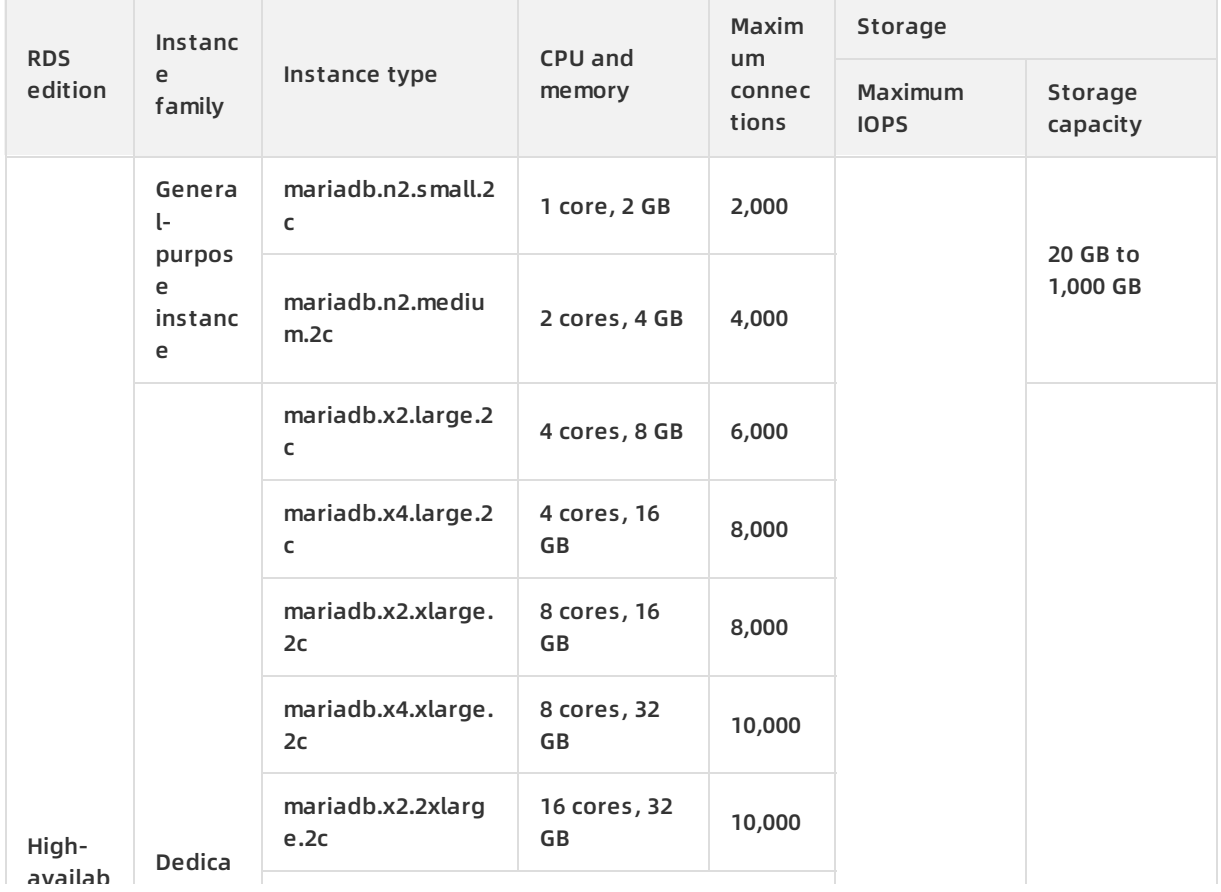

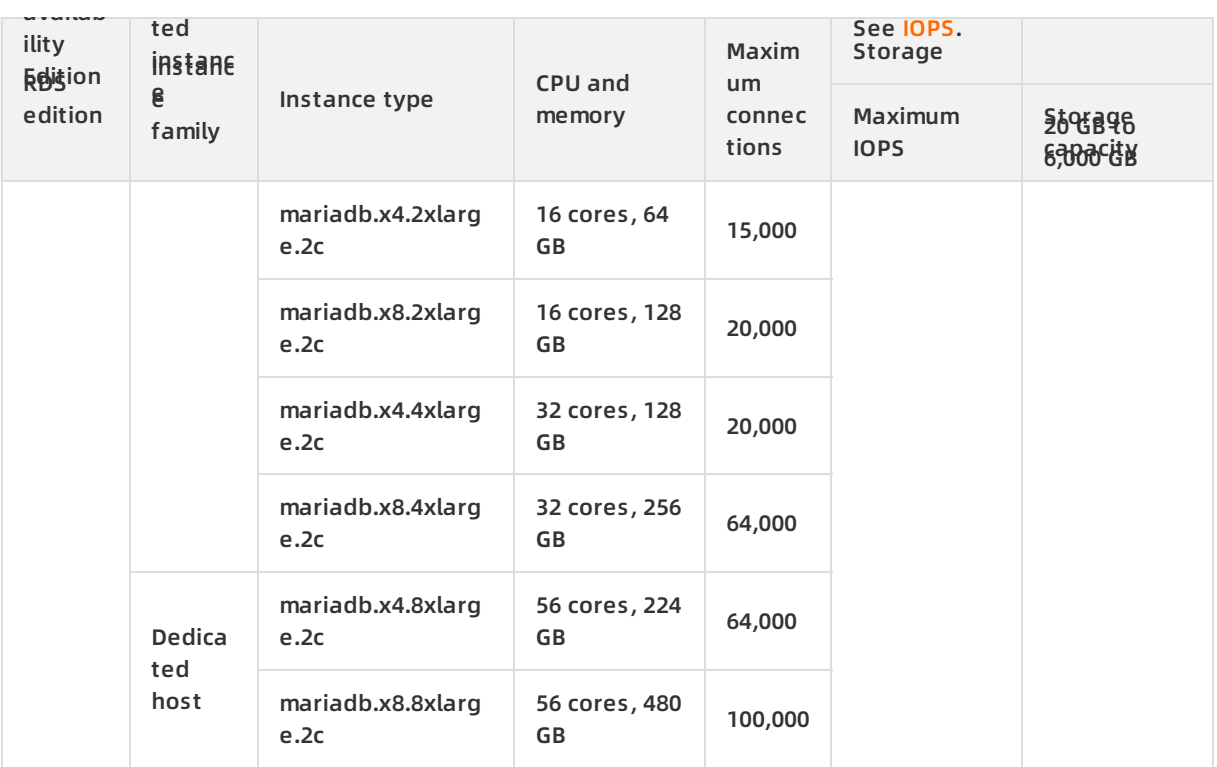

## **Phased-out ApsaraDB RDS for MySQL instance types**

The following table lists phased-out ApsaraDB RDS for MySQL instance types. These instance types are no longer available to new instances.

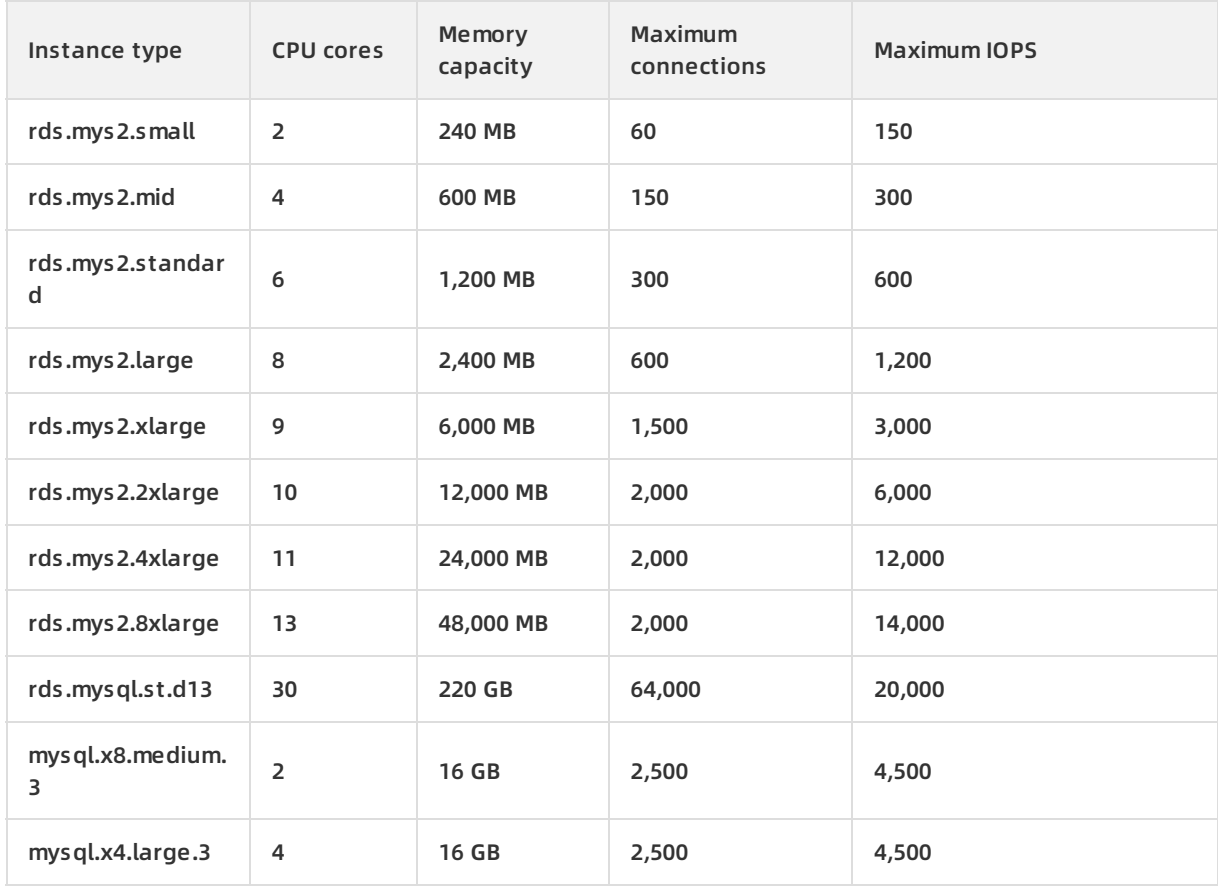

#### **Product Introduction · Product specifications ApsaraDB for RDS** ApsaraDB for RDS

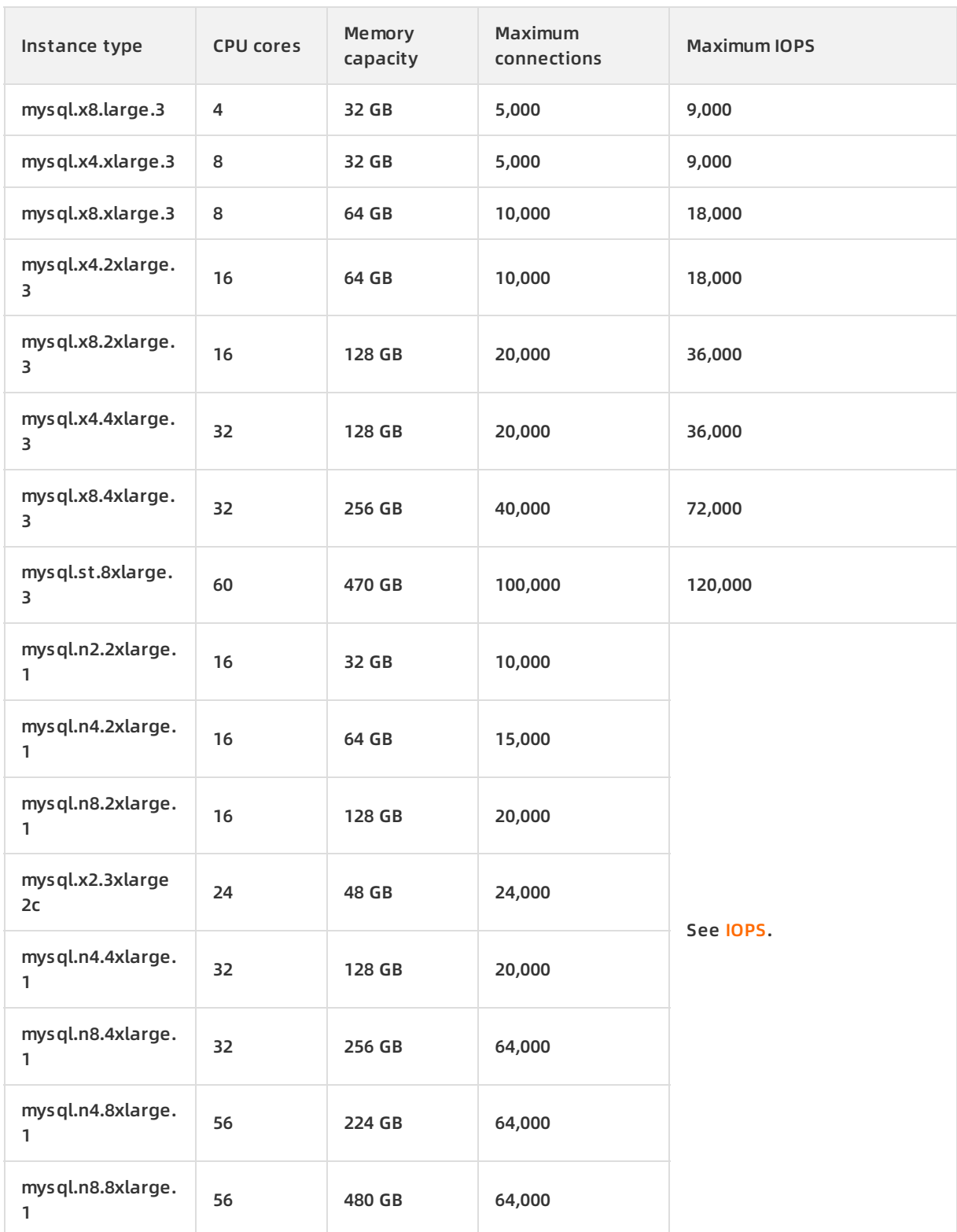

## **Phased-out ApsaraDB RDS for SQL Server instance types**

The following table lists phased-out ApsaraDB RDS for SQL Server instance types. These instance types are no longer available to new instances.

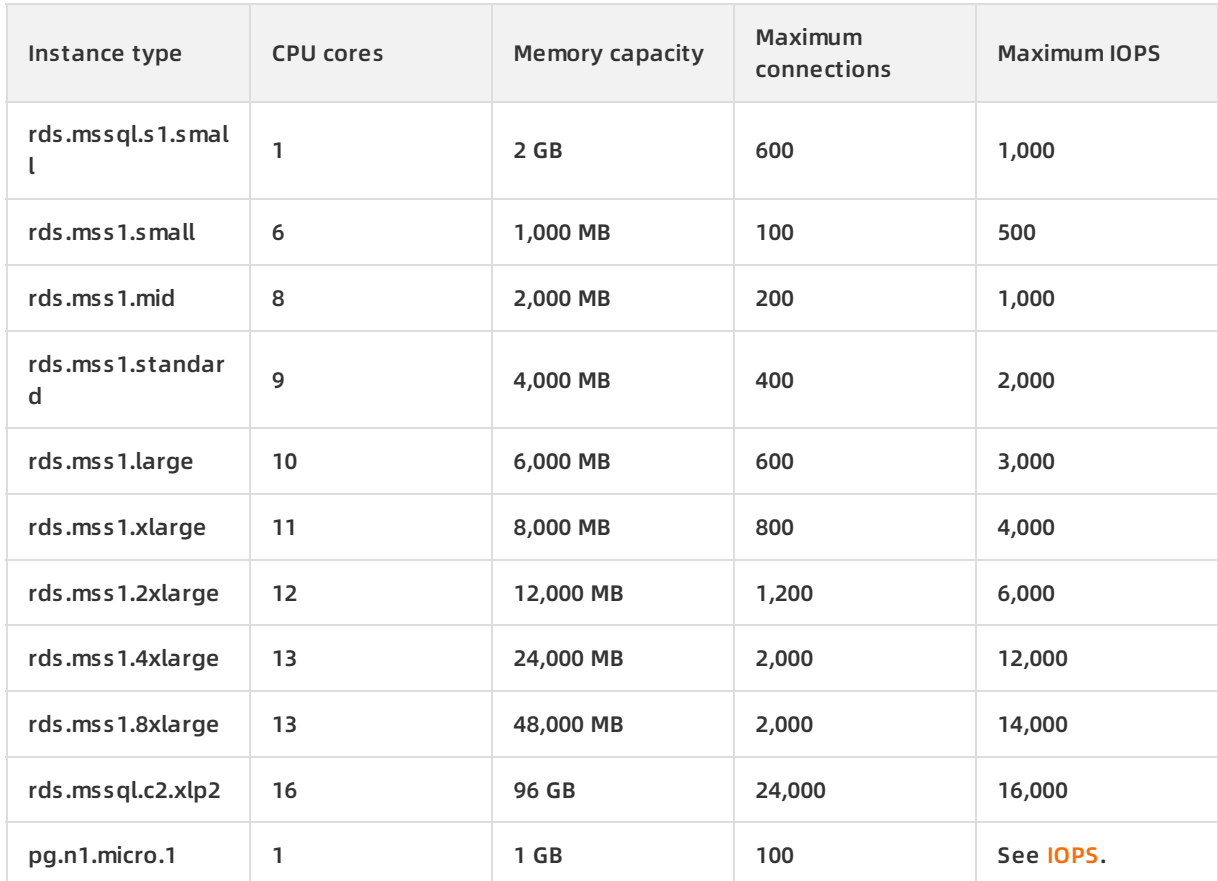

## **Phased-out instance types of ApsaraDB RDS for PostgreSQL**

The following table describes the phased-out instance types of ApsaraDB RDS for PostgreSQL. These instance types are no longer available to new instances.

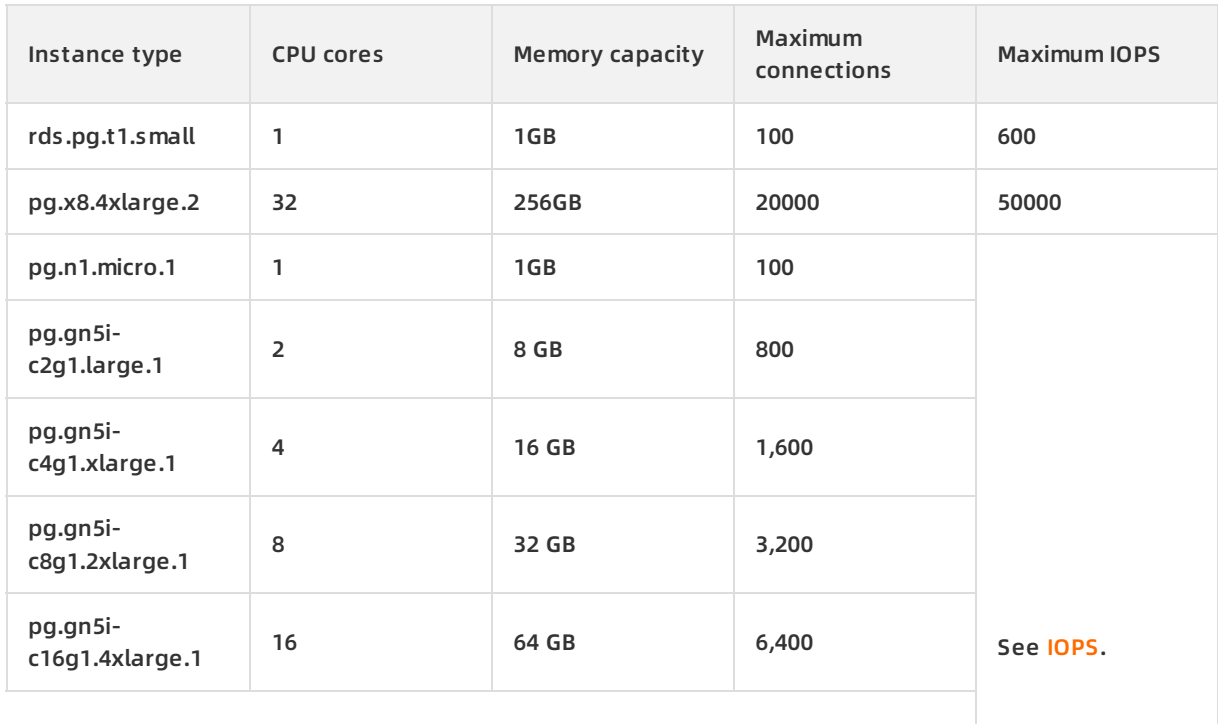

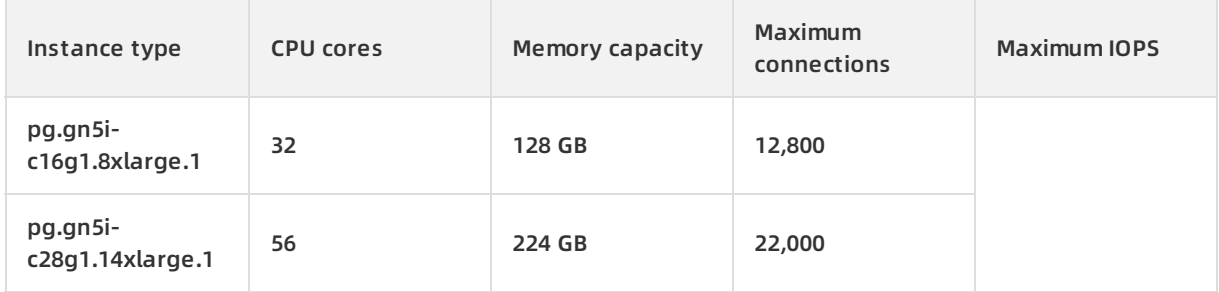

## **Phased-out ApsaraDB RDS for PPAS instance types**

The following table lists phased-out ApsaraDB RDS for PPAS instance types. These instance types are no longer available to new instances.

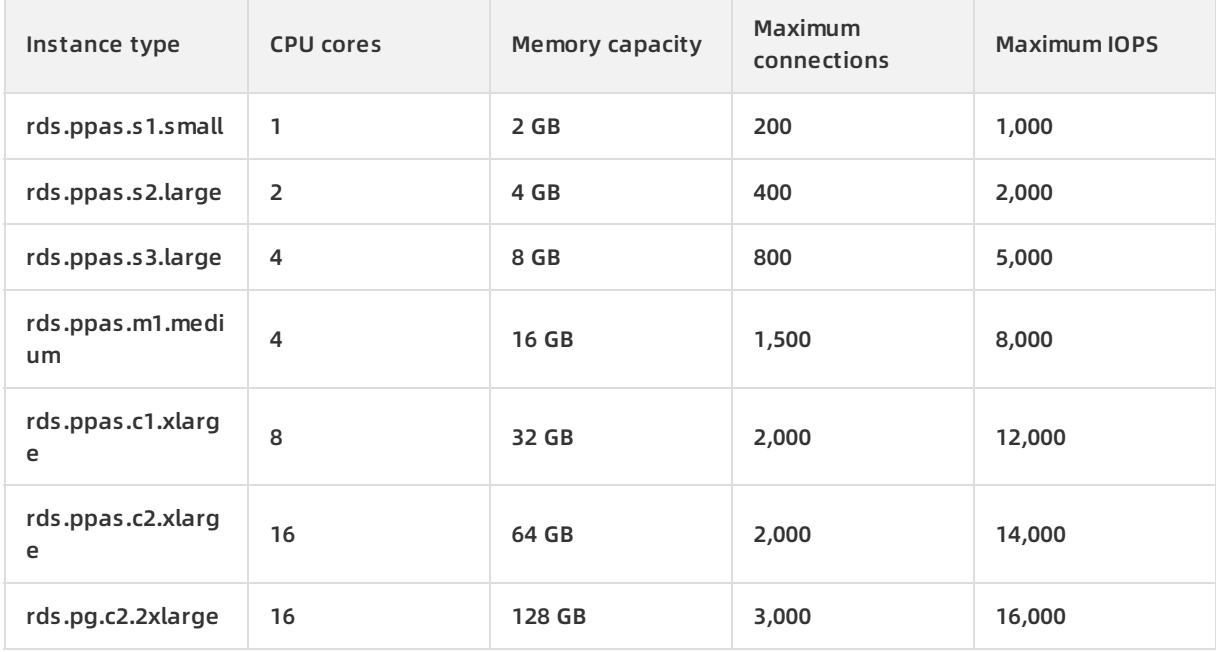

## **FAQ**

Q: Why does an entry-level RDS instance support a larger maximum number of connections and deliver higher IOPS than an enterprise-level RDS instance when the same CPU cores and memory capacity are used?

A: An entry-level RDS instance belongs to the shared or general-purpose instance family, whereas an enterprise-level RDS instance belongs to the dedicated instance family. The shared and general-purpose instance families reuse CPU resources. This allows an entry-level RDS instance to support a larger maximum number of connections and deliver higher IOPS. However, the dedicated instance family occupies more exclusive CPU and memory resources. This allows an enterprise-level RDS instance to run more stably. For more information, see [Instance](https://www.alibabacloud.com/help/doc-detail/57184.htm#concept-rcn-qww-5db/section-hmj-v1d-52b) families.

# **4.3. Read-only instance types**

This topic introduces the read-only instance types supported by ApsaraDB for RDS.

You can add [read-only](https://www.alibabacloud.com/help/doc-detail/26136.htm#concept-cst-z45-vdb) instances to scale the read capability of your database system.

For more information about primary [instance](https://www.alibabacloud.com/help/doc-detail/26312.htm#reference-lbw-tyw-5db) types, see Primary instance types.

## **Prices of RDS read-only instances**

Please download the following files to check the price of RDS read-only instances.

Monthly prices of RDS read-only instance [specifications](http://docs-aliyun.cn-hangzhou.oss.aliyun-inc.com/assets/attach/141303/cn_zh/1595215398287/RDS_read_only_instance_specifications_monthly_price.xlsx)

For prices of pay-as-you-go specifications and capacities, see:

- RDS [MySQL](https://www.alibabacloud.com/product/apsaradb-for-rds-mysql/pricing)
- RDS SQL [Server](https://www.alibabacloud.com/product/apsaradb-for-rds-sql-server/pricing)
- RDS [PostgreSQL](https://www.alibabacloud.com/product/apsaradb-for-rds-postgresql/pricing)
- RDS [PPAS](https://www.alibabacloud.com/product/apsaradb-for-rds-ppas/pricing)

## **ApsaraDB RDS for MySQL read-only instances**

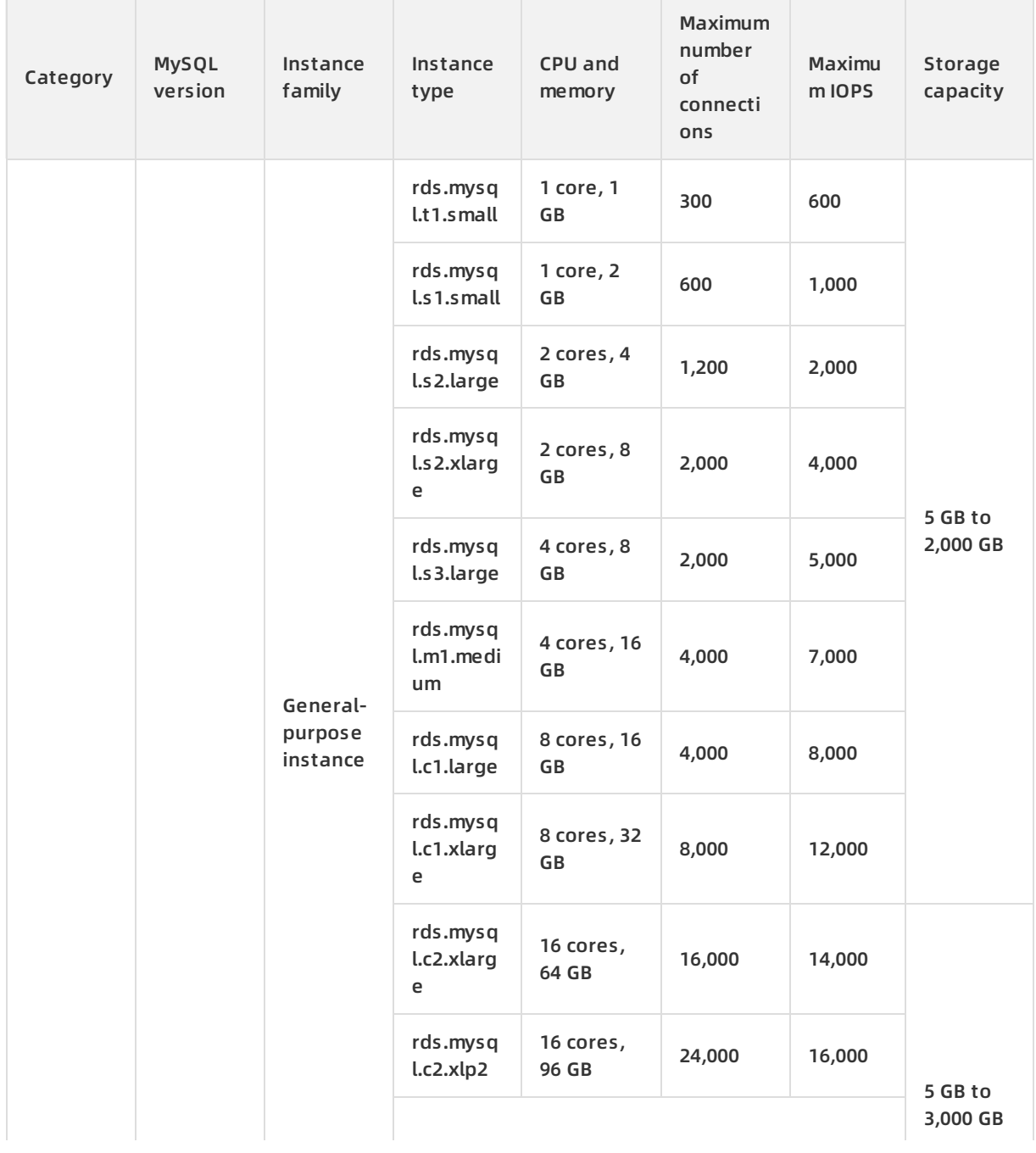

### Product Introduction · Product specifications **Apsolution ApsaraDB** for RDS

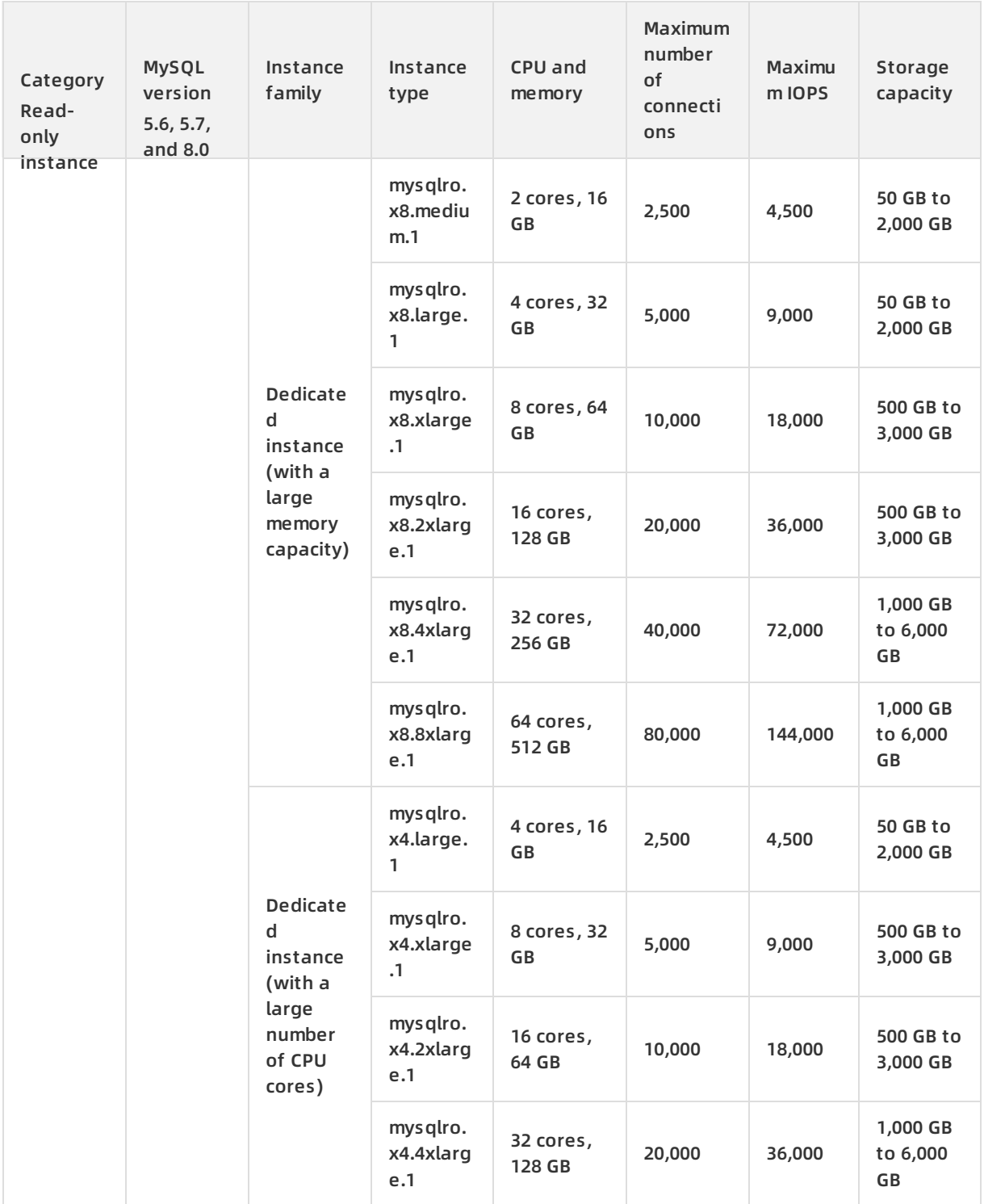

**ApsaraDB RDS for SQL Server read-only instances**

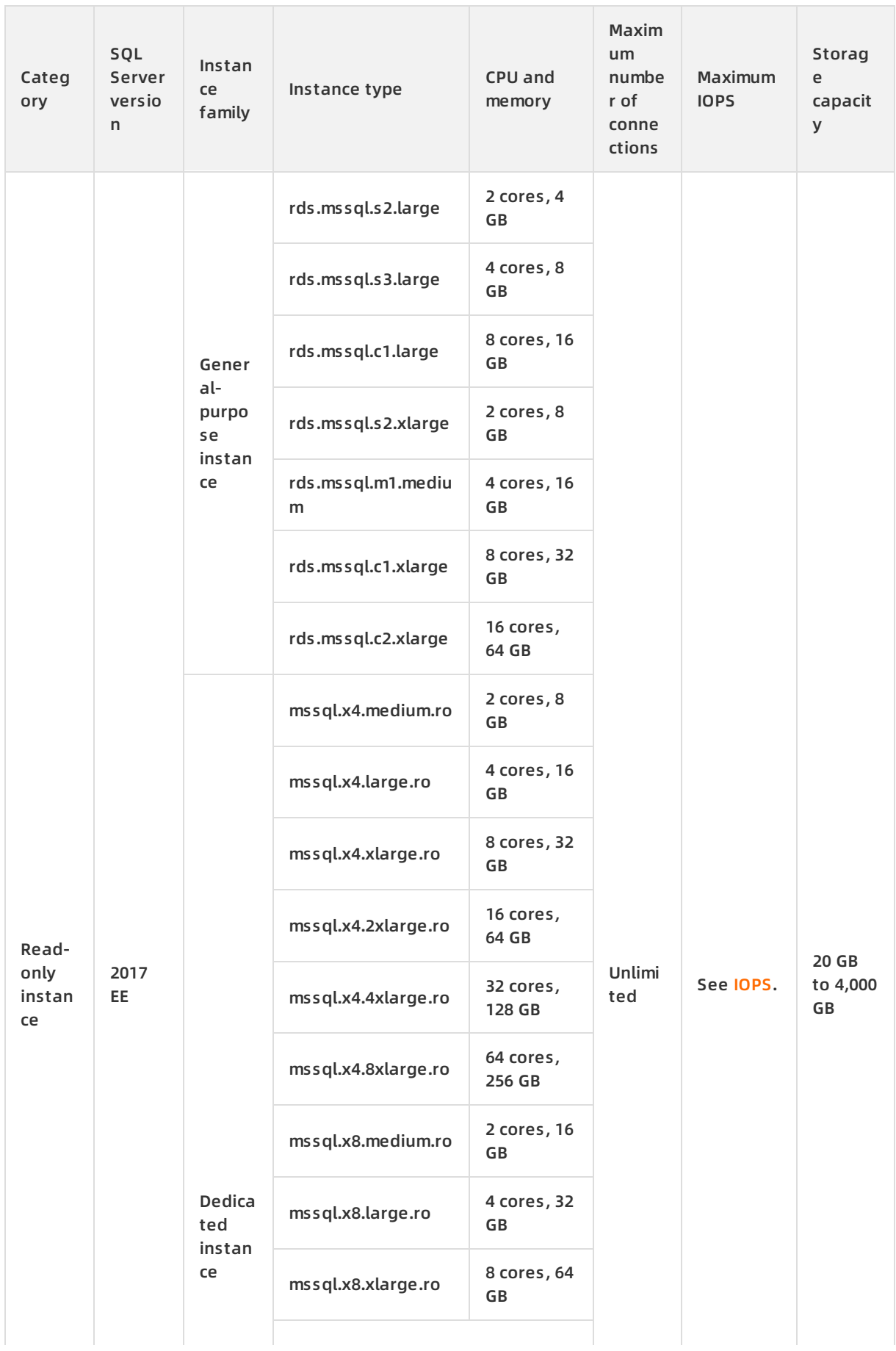

#### **Product Introduction · Product specifications ApsaraDB for RDS** ApsaraDB for RDS

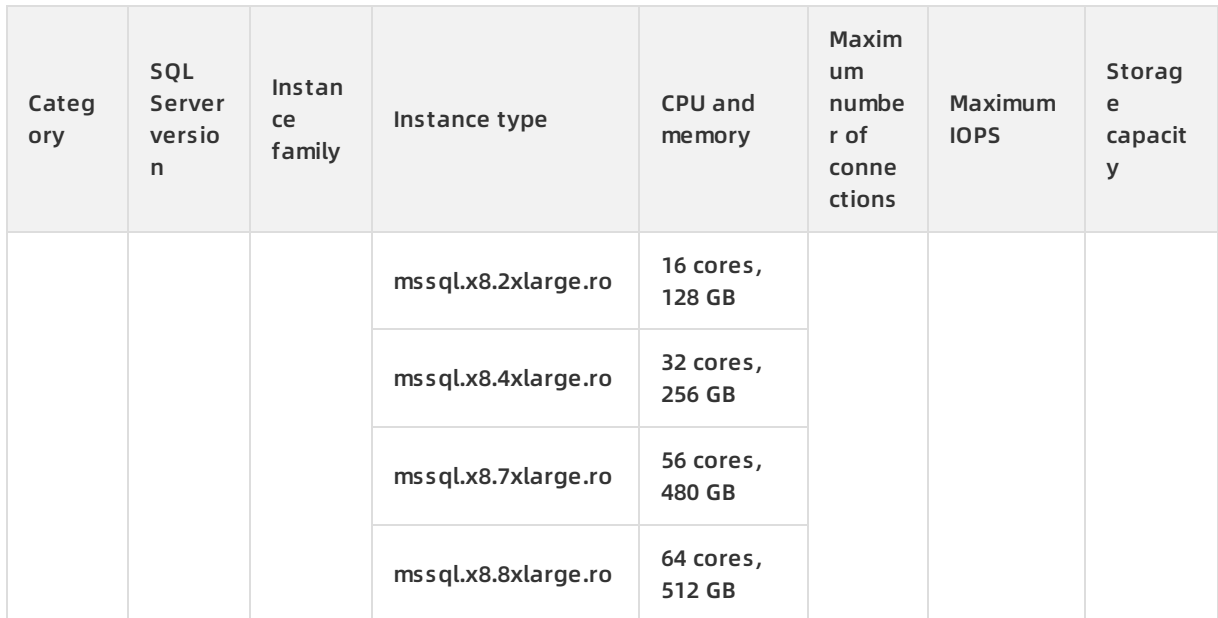

## **ApsaraDB RDS for PostgreSQL read-only instances (with local SSDs)**

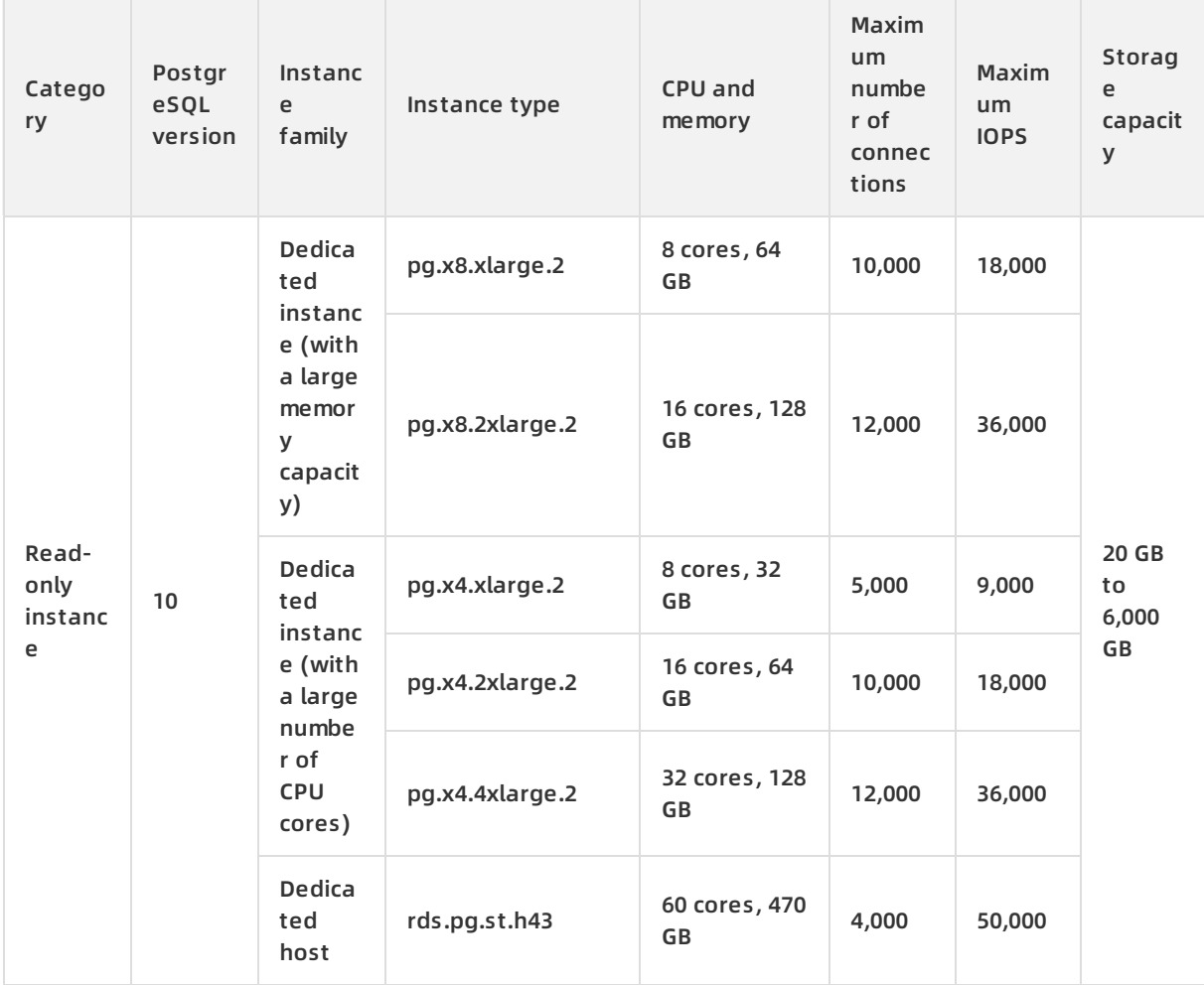

## **ApsaraDB RDS for PPAS read-only instances**

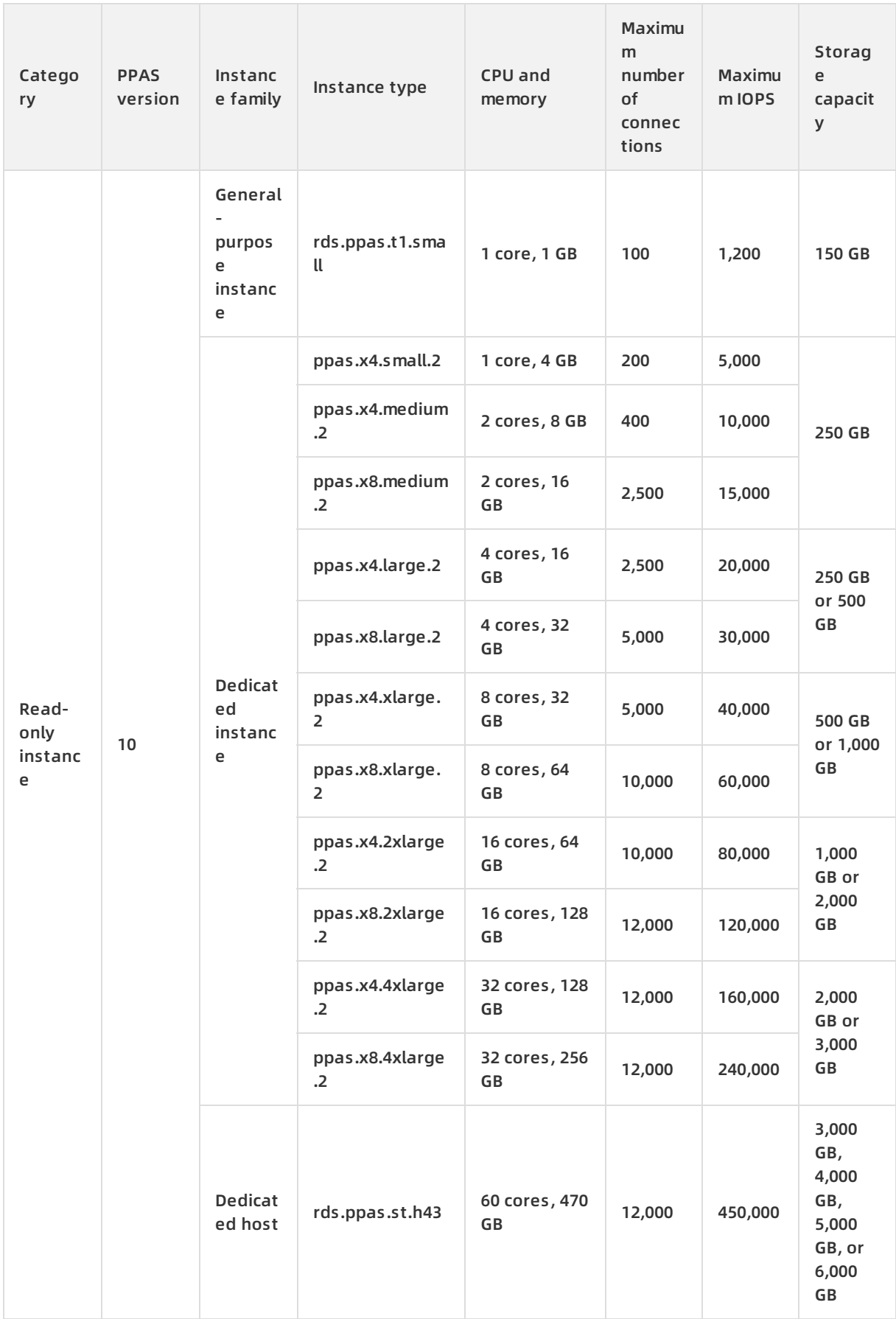

# **5.Storage types**

ApsaraDB for RDS supports three types of storage media. They are local SSDs, standard SSDs, and enhanced SSDs. All of these storage types meet the reliability, persistence, and read/write performance requirements that are specified in Alibaba Cloud service level agreement (SLA).

## **Introduction**

These storage types are provided to meet your specific business requirements in various scenarios.

Local SSD

This is a recommended storage type. A local SSD resides on the same server as the database engine. You can store data on local SSDs to reduce I/O latency.

Standard SSD

A standard SSD is an elastic block storage device that is designed based on a distributed storage architecture. You can store data on standard SSDs to separate computing from storage.

Enhanced SSD

This is also a recommended storage type. This new SSD product is designed by Alibaba Cloud based on the next-generation distributed block storage architecture. It integrates 25 Gigabit Ethernet and remote direct memory access (RDMA) technologies to provide super high performance at low latency. An enhanced SSD can process up to 1 million random read/write requests per second. Supported enhanced SSDs come in the following three performance levels (PLs):

- $\circ$  PL1: An enhanced SSD of PL1 is a regular enhanced SSD.
- $\circ$  PL2: An enhanced SSD of PL2 delivers input/output operations per second (IOPS) and throughput that are twice as high as those delivered by an enhanced SSD of PL1.
- $\circ$  PL3: An enhanced SSD of PL3 delivers IOPS that is 20 times as high as the IOPS delivered by an enhanced SSD of PL1. It also delivers throughput that is 11 times as high as the throughput delivered by an enhanced SSD of PL1. Enhanced SSDs of PL3 are ideal for workloads that require high I/O performance in processing concurrent requests and stable read/write latency.

For more information about PLs, see Block Storage [performance](https://www.alibabacloud.com/help/zh/doc-detail/25382.htm).

**Note** All of these storage types meet the reliability, persistence, and read/write performance requirements that are specified in Alibaba Cloud SLA.

- Local SSDs: This type of SSD is suitable for the RDS [High-availability](https://www.alibabacloud.com/help/doc-detail/55665.htm#concept-t5k-fkv-tdb/section-s3n-3kv-tdb) Edition that allows for one primary instance and one secondary instance. This type of SSD is also suitable for the RDS [Enterprise](https://www.alibabacloud.com/help/doc-detail/51701.htm#concept-yqy-zvw-5db) Edition that allows for one primary instance and two secondary instances. Both editions support failovers. If the primary instance becomes faulty, your database system fails over to a secondary instance in seconds.
- Standard and enhanced SSDs: Both types of SSDs work in a distributed storage architecture. This architecture allows you to ensure reliability by using multiple data copies. If you are using the RDS Basic [Edition](https://www.alibabacloud.com/help/doc-detail/48980.htm#concept-nyq-cvw-5db), your database system requires a long period of time to recover from a fault. If you are using the RDS High-availability, Cluster, or Enterprise Edition, your database system can fail over to a secondary instance in seconds in the event of a fault.

## **View the storage type of an RDS instance**

Log on to the ApsaraDB for RDS console, go to the Basic Information page of the RDS instance, and in the Basic Information section view the storage type of the RDS instance.

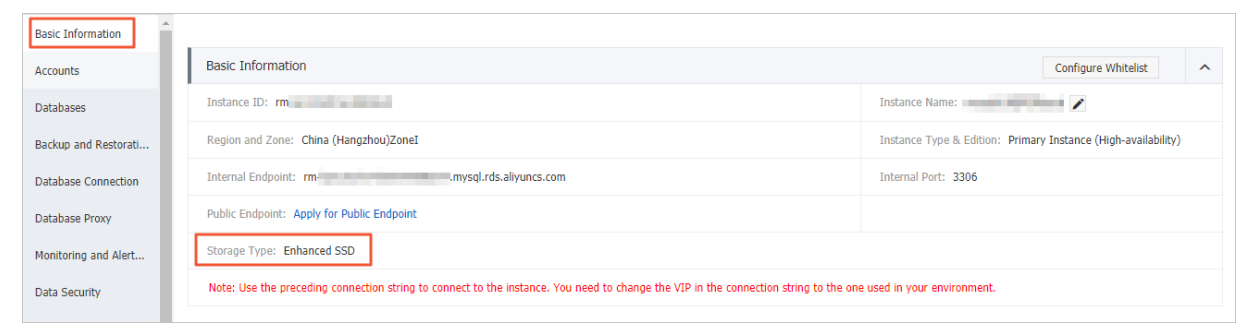

## **Comparison between storage types**

### **Feature comparison**

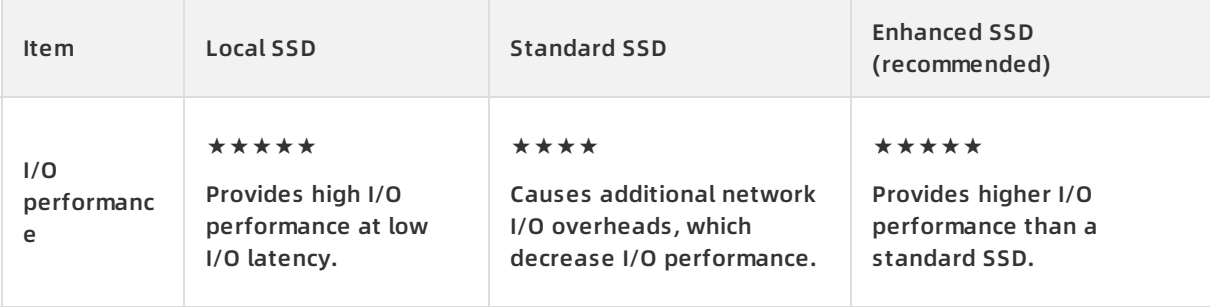

#### Product Introduction · Storage types ApsaraDB for RDS

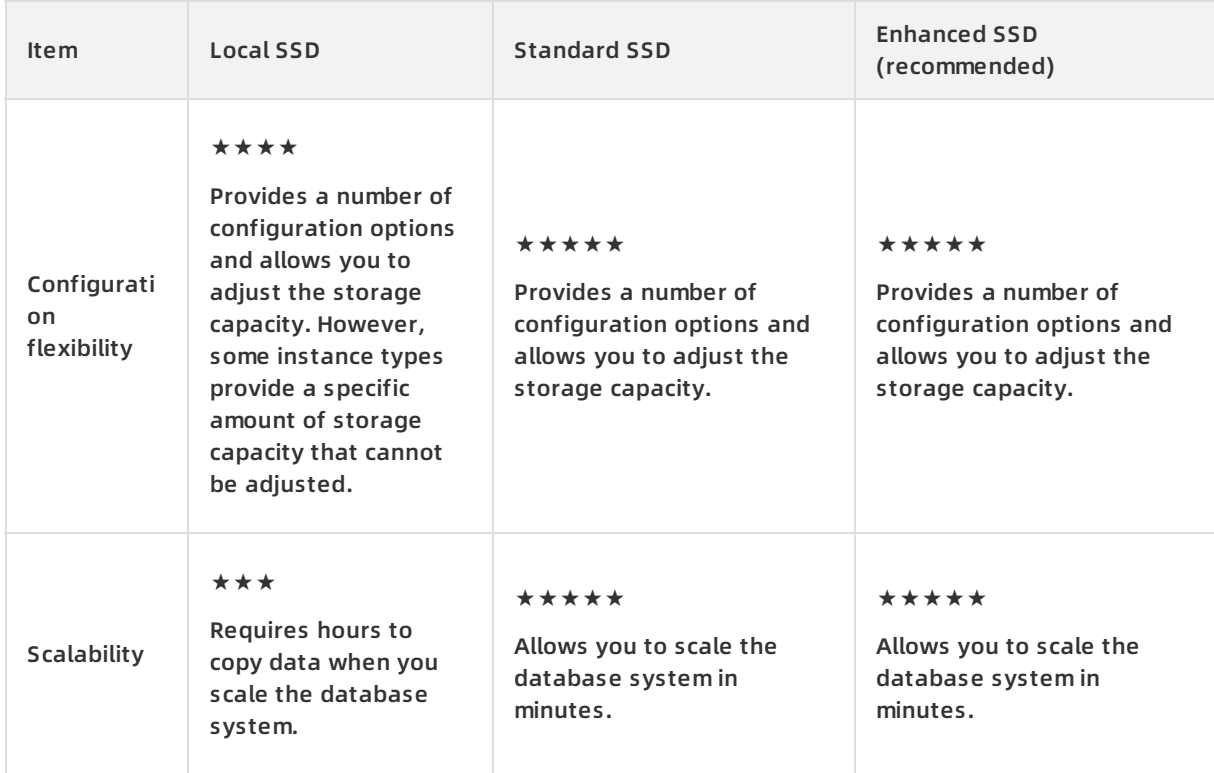

## **Product support**

For more information about the storage types and features that are supported by various database engines, see the following topics:

- Features of [ApsaraDB](https://www.alibabacloud.com/help/doc-detail/145457.htm#concept-2350230) RDS for MySQL
- Features of [ApsaraDB](https://www.alibabacloud.com/help/doc-detail/145468.htm#concept-2350232) RDS for SQL Server
- Features of ApsaraDB RDS for [PostgreSQL](https://www.alibabacloud.com/help/doc-detail/145467.htm#concept-2350233)
- Features of [ApsaraDB](https://www.alibabacloud.com/help/doc-detail/145466.htm#concept-2350236) RDS for PPAS
- Features of [ApsaraDB](https://www.alibabacloud.com/help/doc-detail/145465.htm#concept-2350238) RDS for MariaDB TX

# **6.Features**

The features supported by an RDS for MySQL instance vary depending on the instance engine version, RDS edition, and storage type. This topic describes the features supported for each engine.

- Features of [ApsaraDB](https://www.alibabacloud.com/help/doc-detail/145457.htm#concept-2350230) RDS for MySQL
- Features of [ApsaraDB](https://www.alibabacloud.com/help/doc-detail/145468.htm#concept-2350232) RDS for SQL Server
- Features of ApsaraDB RDS for [PostgreSQL](https://www.alibabacloud.com/help/doc-detail/145467.htm#concept-2350233)
- Features of [ApsaraDB](https://www.alibabacloud.com/help/doc-detail/145466.htm#concept-2350236) RDS for PPAS
- Features of [ApsaraDB](https://www.alibabacloud.com/help/doc-detail/145465.htm#concept-2350238) RDS for MariaDB TX

# **7.Q&A**

This topic provides answers to some commonly asked questions about ApsaraDB for RDS.

- Basic concepts
	- What is a [database](#page-66-0) instance?
	- What are primary and secondary RDS [instances?](#page-67-0)
	- What are read-only RDS [instances?](#page-67-1)
- Billing and purchase
	- Why am I charged additional fees for my [subscription-billed](#page-67-2) RDS instance?
	- After I create an RDS instance, why does the [ApsaraDB](#page-67-3) for RDS console not respond and why am I unable to find the RDS instance that I created?
	- o Will I be charged for my [pay-as-you-go-billed](#page-68-0) RDS instance that I am not using?
	- Can I switch between subscription billing and [pay-as-you-go](#page-68-1) billing?
	- o How much do I need to pay if I change the specifications of my [subscription-billed](#page-68-2) RDS instance?
	- What will happen if my [subscription-billed](#page-68-3) RDS instance expires or its payment is overdue?
	- Is the inbound and outbound Internet traffic that is consumed for my pay-as-you-go- and [subscription-billed](#page-68-4) RDS instances free of charge?
	- Do I need to pay when I apply for a public [endpoint?](#page-68-5)
	- When the same CPU and memory specifications are used, an entry-level RDS instance supports a larger maximum number of connections and delivers higher input/output operations per second (IOPS) than an [enterprise-level](#page-68-6) RDS instance. Why?
- Instance management
	- How do I [authorize](#page-69-0) a RAM user to manage my RDS instance?
	- o How do I change the storage type of my RDS instance among local SSD, standard SSD, and [enhanced](#page-69-1) SSD?
	- o How much time is required to expand the storage capacity of my RDS [instance?](#page-69-2)
	- When I upgrade my primary RDS instance, will ApsaraDB for RDS [automatically](#page-69-3) upgrade its read-only RDS instances?
	- When I change the [specifications](#page-69-4) of my RDS instance, will my online workloads be interrupted?
	- After I change the [specifications](#page-69-5) of my RDS instance, will its endpoints change?
	- o How do I change the VPC of my RDS [instance?](#page-69-6)
	- Can I access my [secondary](#page-70-0) RDS instance?
	- o If my RDS instance resides in a VPC, how many private IP [addresses](#page-70-1) does it occupy?
- Security
	- After I configure an IP address whitelist for my RDS instance, is the IP address whitelist [immediately](#page-70-2) applied?
	- Why do I find IP address [whitelists](#page-70-3) that I did not create?
	- If I disable Internet access and enable only internal network access, will my RDS instance be [exposed](#page-70-4) to security risks?

If I do not update the expired SSL certificate, will my RDS instance malfunction or its data security [deteriorate?](#page-70-5)

Audit

How do I obtain the size of SQL logs that are [generated](#page-71-0) by the SQL Explorer feature?

- Connection
	- What do I do if I cannot connect an ECS instance to an [ApsaraDB](https://www.alibabacloud.com/help/doc-detail/96028.htm#concept-cqq-x1d-sfb) for RDS instance?
	- If my application resides outside the VPC of my RDS instance, can it [communicate](#page-71-1) with my RDS instance?
	- Does a [primary/secondary](#page-71-2) switchover trigger changes to the endpoints and port numbers of my RDS instance?
- Database and account management
	- Can I manage [accounts](https://www.alibabacloud.com/help/doc-detail/145335.htm#concept-2332278/section-op9-gkr-rel) on my RDS instance at more granular levels, such as the source IP address and table levels?
	- Which specific [permissions](#page-71-3) do privileged and standard accounts have?
	- Does ApsaraDB for RDS provide accounts that are [equivalent](#page-71-4) to root or super users?
	- Can I manage the accounts created on my primary RDS instance from its [read-only](#page-71-5) RDS instances?
- Read-only instance and read/write splitting
	- When I upgrade my primary RDS instance, will ApsaraDB for RDS [automatically](#page-72-0) upgrade its read-only RDS instances?
	- After I set the read weight of a [read-only](#page-72-1) instance to 0, can I still connect to the read-only RDS instance?
	- If I release a read-only RDS instance, will my workloads be [interrupted?](#page-72-2)
	- What can I do if [read/write](#page-72-3) splitting becomes abnormal?
- Backup and restoration
	- Can I disable the data backup function of my [ApsaraDB](#page-72-4) RDS for MySQL instance?
	- Can I disable the log backup function of my [ApsaraDB](#page-72-5) RDS for MySQL instance?
	- Why does a [backup](#page-72-6) fail?
	- Why do I find two log backup files with the same name on the Log [Backup](#page-73-0) tab?
	- What can I do with the data and log backup files that I [downloaded?](#page-73-1)
	- Why does my RDS instance have a small volume of data but the size of the [generated](#page-73-2) snapshot is large?

### <span id="page-66-0"></span>**What is a database instance?**

A database instance is a database server on which you can create one or more databases. Each database can house one or more tables.

### **What are primary and secondary RDS instances?**

In the RDS High-availability, Cluster, or Enterprise Edition, your database system consists of one primary RDS instance and one or two secondary RDS instances. The primary RDS instance is used to communicate with your application. In addition, the primary RDS instance synchronizes data to its secondary RDS instance in real time.

<span id="page-67-0"></span>If the primary RDS instance is working as normal, its secondary RDS instance serves as a backup and does not provide database services. If the primary RDS instance becomes abnormal, your database system fails over to its secondary RDS instance. In this case, the primary RDS instance is demoted as a secondary RDS instance, and its secondary RDS instance is promoted as the primary RDS instance. During the failover, your database service remains available. However, a transient connection error may occur.

For more information about the primary and secondary RDS instances in each RDS edition, see Overview of [ApsaraDB](https://www.alibabacloud.com/help/doc-detail/55665.htm#concept-t5k-fkv-tdb) for RDS editions.

### <span id="page-67-1"></span>**What are read-only RDS instances?**

Read-only RDS instances are provided to scale the read capability of your database system. If a large number of read requests overwhelm the primary RDS instance, your workloads may be interrupted. In this case, you can create one or more read-only RDS instances to offload read requests from the primary RDS instance. This ensures the stability of your database system and increases the throughput of your application.

For more information, see Overview of [ApsaraDB](https://www.alibabacloud.com/help/doc-detail/26136.htm#concept-cst-z45-vdb) RDS for MySQL read-only instances.

## <span id="page-67-2"></span>**Why am I charged additional fees for my subscription-billed RDS instance?**

The fee that you pay when you purchase your subscription-billed RDS instance covers only the instance and its storage capacity. If you create read-only RDS instances, enable the SQL Explorer or performance monitoring feature, or use more storage than that is allowed by the free quota for backup storage, you must pay the required additional fees. For more [information,](https://www.alibabacloud.com/help/doc-detail/45020.htm#concept-qxr-pd2-vdb/section-prx-qd2-vdb) see Pricing, billable items, and billing methods.

## <span id="page-67-3"></span>**After I create an RDS instance, why does the ApsaraDB for RDS console not respond and why am I unable to find the RDS instance that I created?**

This issue may occur due to the following two reasons:

The RDS instance that you created does not reside in the selected region.

In the top navigation bar, select the region where the RDS instance resides. Then, you can find the RDS instance that you created.

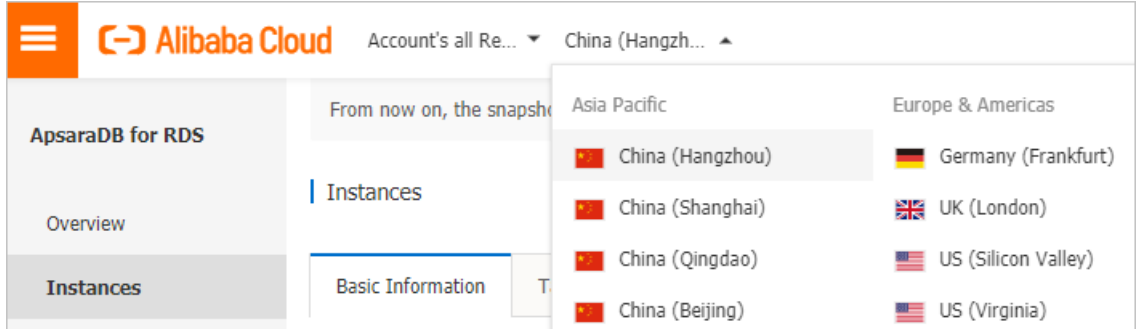

The selected zone cannot provide sufficient resources.

Resources in zones are dynamically allocated. After you submit your purchase order, the selected zone may be unable to provide sufficient resources. As a result, the RDS instance cannot be created. In this case, we recommend that you select another zone and try again. If the RDS instance cannot be created, you can go to the [Orders](https://billing.console.aliyun.com/?#/order/list/) page in the Billing Management console to view the refunded fees.

## <span id="page-68-0"></span>**Will I be charged for my pay-as-you-go-billed RDS instance that I am not using?**

Yes, you are still charged an hourly fee for your pay-as-you-go-billed instance that you are not using. This is because a pay-as-you-go-billed RDS instance consumes computing and storage resources even if it is not used. If you do not intend to use your pay-as-you-go-billed RDS instance for a long period of time, we recommend that you save the required data and then release the instance.

## <span id="page-68-1"></span>**Can I switch between subscription billing and pay-as-you-go billing?**

Yes, you can switch between subscription billing and pay-as-you-go billing. For more [information,](https://www.alibabacloud.com/help/doc-detail/161875.htm#task-2441126) see Switch the billing method from [pay-as-you-go](https://www.alibabacloud.com/help/doc-detail/96048.htm#concept-gtz-lbj-wdb) to subscription and Switch the billing method from subscription to pay-as-you-go.

## <span id="page-68-2"></span>**How much do I need to pay if I change the specifications of my subscription-billed RDS instance?**

For more information, see [Specification](https://www.alibabacloud.com/help/doc-detail/57178.htm#concept-syv-qk2-vdb) change fees.

## <span id="page-68-3"></span>**What will happen if my subscription-billed RDS instance expires or its payment is overdue?**

For more information, see Unlock or rebuild an expired or overdue [ApsaraDB](https://www.alibabacloud.com/help/doc-detail/57177.htm#concept-drz-ml2-vdb) for RDS instance.

## <span id="page-68-4"></span>**Is the inbound and outbound Internet traffic that is consumed for my pay-as-you-go- and subscription-billed RDS instances free of charge?**

Yes, all of the inbound and outbound Internet traffic that is consumed for your pay-as-you-goand subscription-billed RDS instances is free of charge.

## <span id="page-68-5"></span>**Do I need to pay when I apply for a public endpoint?**

No, you are not charged when you apply for a public endpoint.

## <span id="page-68-6"></span>**When the same CPU and memory specifications are used, an entry-level RDS instance supports a larger maximum number of connections and delivers higher input/output operations per second (IOPS) than an enterprise-level RDS instance. Why?**

An entry-level RDS instance belongs to the shared or general-purpose instance family, whereas an enterprise-level RDS instance belongs to the dedicated instance family. The shared and general-purpose instance families support the reuse of CPU resources. This allows an entrylevel RDS instance to support a larger maximum number of connections and deliver higher IOPS. However, the dedicated instance family supports the exclusive allocations of CPU and memory resources. This allows an enterprise-level RDS instance to run more stably. For more information, see [Instance](https://www.alibabacloud.com/help/doc-detail/57184.htm#concept-rcn-qww-5db/section-hmj-v1d-52b) families.

## <span id="page-69-0"></span>**How do I authorize a RAM user to manage my RDS instance?**

For more information, see Use RAM to manage ApsaraDB for RDS [permissions](https://www.alibabacloud.com/help/zh/doc-detail/58932.htm).

## <span id="page-69-1"></span>**How do I change the storage type of my RDS instance among local SSD, standard SSD, and enhanced SSD?**

For more information, see How do I [change](https://www.alibabacloud.com/help/doc-detail/109659.htm#concept-zz4-1ks-zgb) an SSD to a local SSD?

## <span id="page-69-2"></span>**How much time is required to expand the storage capacity of my RDS instance?**

The required time varies based on whether the physical host that houses your RDS instance can provide sufficient remaining storage capacity for your expansion plan. If the remaining storage capacity is sufficient, you do not need to migrate the data of your RDS instance and therefore the required time is short. If the remaining storage capacity is insufficient, you must migrate the data of your RDS instance to another qualified physical host before you start the expansion. This is complex and time-consuming.

## <span id="page-69-3"></span>**When I upgrade my primary RDS instance, will ApsaraDB for RDS automatically upgrade its read-only RDS instances?**

No, after you upgrade your primary RDS instance, you must manually upgrade its read-only RDS instances.

## <span id="page-69-4"></span>**When I change the specifications of my RDS instance, will my online workloads be interrupted?**

No, when you change the specifications of your RDS instance, your online workloads will not be interrupted. However, a transient connection error of about 30 seconds may occur during the subsequent switchover.

## <span id="page-69-5"></span>**After I change the specifications of my RDS instance, will its endpoints change?**

After you change the specifications of your RDS instance, its internal, public, and read/write splitting endpoints remain unchanged. However, the IP addresses that are associated with the endpoints may change. For more [information,](https://www.alibabacloud.com/help/doc-detail/96163.htm#concept-fbd-ypv-ydb) see View and change the internal and public endpoints and port numbers of an ApsaraDB RDS for MySQL instance and Enable the read/write splitting function in the shared proxy of an ApsaraDB RDS for MySQL instance. We [recommend](https://www.alibabacloud.com/help/doc-detail/96074.htm#concept-mkx-gt4-wdb/section-olw-kt4-wdb) that you use the internal, public, or read/write splitting endpoint of your RDS instance to establish a connection from your application.

## <span id="page-69-6"></span>**How do I change the VPC of my RDS instance?**

- If your RDS instance supports VPC and VSwitch changes, you can directly perform these changes. For more [information,](https://www.alibabacloud.com/help/doc-detail/137567.htm#task-2134447) see Switch to a new VPC and VSwitch for an RDS MySQL instance.
- **If your RDS instance supports network type changes, perform the following operations:** 
	- i. Change the network type from VPC to classic network.
	- ii. Change the network type from classic network to VPC with the required VPC selected.
- If your RDS instance does not support network type changes, perform the following

#### operations:

Purchase a new RDS instance that resides in the required VPC, and then migrate the data of your RDS instance to the new RDS instance. For more [information,](https://www.alibabacloud.com/help/doc-detail/96154.htm#concept-fxm-bhp-ydb) see Migrate data between ApsaraDB for RDS instances.

### <span id="page-70-0"></span>**Can I access my secondary RDS instance?**

No, you cannot access your secondary RDS instance. You can access only your primary RDS instance. Your secondary RDS instance serves only as a backup and does not provide services.

## <span id="page-70-1"></span>**If my RDS instance resides in a VPC, how many private IP addresses does it occupy?**

The number of private IP addresses that your RDS instance occupies varies based on the selected database engine and RDS edition.

- MySQL 5.5, 5.6, 5.7, and 8.0 on RDS High-availability Edition (with local SSDs): 1
- MySQL 5.6, 5.7, and 8.0 on RDS Enterprise Edition (with local SSDs): 1
- MySQL 5.7 on RDS Basic Edition (with standard SSDs): 1
- MySQL 8.0 on RDS Basic Edition (with standard SSDs): 2
- MySQL 5.7 and 8.0 on RDS High-availability Edition (with standard or enhanced SSDs): 3
- MySQL 5.7 and 8.0 on RDS Enterprise Edition (with standard or enhanced SSDs): 1

## <span id="page-70-2"></span>**After I configure an IP address whitelist for my RDS instance, is the IP address whitelist immediately applied?**

No, after you configure an IP address whitelist for your RDS instance, the IP address whitelist requires about 1 minute to be applied.

### <span id="page-70-3"></span>**Why do I find IP address whitelists that I did not create?**

If the IP address whitelists consist of private IP addresses, these IP address whitelists are probably created by other Alibaba Cloud services, such as Data Management (DMS) and Database Autonomy Service (DAS). These IP address whitelists do not affect your data and can be ignored.

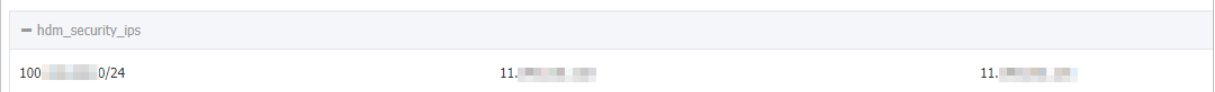

## <span id="page-70-4"></span>**If I disable Internet access and enable only internal network access, will my RDS instance be exposed to security risks?**

We recommend that you change the network type of your RDS instance to VPC. In this case, only an ECS instance in the same VPC can access your RDS instance after the required IP address is added to an IP address whitelist of your RDS instance. For more [information,](https://www.alibabacloud.com/help/doc-detail/96109.htm#concept-zqv-gxx-wdb) see Change the network type of an ApsaraDB RDS for MySQL instance.

## <span id="page-70-5"></span>**If I do not update the expired SSL certificate, will my RDS instance malfunction or its data security deteriorate?**

If you do not update the expired SSL certificate, your RDS instance can still run and its data security does not deteriorate. However, your application that uses encrypted connections to communicate with your RDS instance is disconnected.

## <span id="page-71-0"></span>**How do I obtain the size of SQL logs that are generated by the SQL Explorer feature?**

Log on to the ApsaraDB for RDS console, find your RDS instance, and go to the **Basic Information** page. In the **Usage Statistics** section of the page, you can view the size of SQL logs that are generated by the SQL Explorer feature.

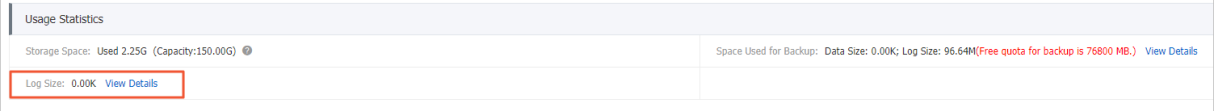

## <span id="page-71-1"></span>**If my application resides outside the VPC of my RDS instance, can it communicate with my RDS instance?**

If the IP address of your application is added to an IP address whitelist of your RDS instance, your application can communicate with your RDS instance over the Internet. This applies regardless of whether your application resides in a VPC or the classic network. For more information, see Control access to an [ApsaraDB](https://www.alibabacloud.com/help/doc-detail/43185.htm#concept-pdr-k2f-vdb) RDS for MySQL instance.

## <span id="page-71-2"></span>**Does a primary/secondary switchover trigger changes to the endpoints and port numbers of my RDS instance?**

No, a primary/secondary switchover does not trigger changes to the endpoints or port numbers of your RDS instance. Only the IP addresses that are associated with the endpoints change. Your application can still connect to your RDS instance by using the endpoints.

## **Can I manage accounts on my RDS instance at more granular levels, such as the source IP address and table levels?**

Yes, you can log on to your RDS instance and then use commands to grant permissions to accounts at more granular levels. For more [information,](https://www.alibabacloud.com/help/doc-detail/26138.htm#concept-n1v-qpf-vdb) see Connect to an ApsaraDB RDS for MySQL instance.

## <span id="page-71-3"></span>**Which specific permissions do privileged and standard accounts have?**

For more information, see Create accounts and [databases](https://www.alibabacloud.com/help/doc-detail/87038.htm#concept-jyq-tc5-q2b/section-qgv-4q5-tfb) for an ApsaraDB RDS for MySQL instance.

## <span id="page-71-4"></span>**Does ApsaraDB for RDS provide accounts that are equivalent to root or super users?**

No, ApsaraDB for RDS does not provide accounts that are equivalent to root or super users. This allows you to protect your RDS instance from data losses and leaks caused by unintentional operations.

## <span id="page-71-5"></span>**Can I manage the accounts created on my primary RDS instance from its read-only RDS instances?**
No, although the accounts created on your primary RDS instance are synchronized to its readonly RDS instances, you cannot manage the accounts on the read-only RDS instances. The accounts only have the read permissions on the read-only RDS instances.

### **When I upgrade my primary RDS instance, will ApsaraDB for RDS automatically upgrade its read-only RDS instances?**

No, after you upgrade your primary RDS instance, you must manually upgrade its read-only RDS instances. For more [information,](https://www.alibabacloud.com/help/doc-detail/96061.htm#concept-efl-pln-wdb) see Change the specifications of an ApsaraDB RDS for MySQL instance.

### **After I set the read weight of a read-only instance to 0, can I still connect to the read-only RDS instance?**

Yes, after you set the read weight of a read-only RDS instance to 0, you can connect to the read-only RDS instance by using its internal or public endpoint. However, you cannot connect to the read-only RDS instance by using its read/write splitting endpoint. For more information, see View and change the internal and public endpoints and port numbers of an ApsaraDB RDS for MySQL instance. This function is provided for you to configure a [read-only](https://www.alibabacloud.com/help/doc-detail/96163.htm#concept-fbd-ypv-ydb) RDS instance to process only specific workloads.

## **If I release a read-only RDS instance, will my workloads be interrupted?**

Yes, if you release a read-only RDS instance, your workloads will be interrupted. Before you release a read-only RDS instance, we recommend that you set its read weight to 0. For more information, see Modify the latency threshold and read weights of [ApsaraDB](https://www.alibabacloud.com/help/doc-detail/96076.htm#concept-ldz-h4p-wdb) RDS for MySQL instances. However, the cached connection with your database system remains valid on the released readonly RDS instance. You must close the connection and establish a new one.

### **What can I do if read/write splitting becomes abnormal?**

For more information, see FAQ on [read/write](https://www.alibabacloud.com/help/doc-detail/109785.htm#concept-fqr-vjy-zgb) splitting.

### **Can I disable the data backup function of my ApsaraDB RDS for MySQL instance?**

No, you cannot disable the data backup function of your ApsaraDB RDS for MySQL instance. However, you can reduce the backup frequency to as low as twice a week. The data backup retention period must span at least seven days.

### **Can I disable the log backup function of my ApsaraDB RDS for MySQL instance?**

Yes, if your ApsaraDB RDS for MySQL instance does not run the RDS Basic Edition, you can disable the log backup function in the ApsaraDB for RDS console.

### **Why does a backup fail?**

Data definition language (DDL) statements trigger locks on tables. If you execute DDL statements during a backup, the backup may fail as a result of the table locks.

## **Why do I find two log backup files with the same name on the Log Backup tab?**

In the RDS High-availability Edition, your database system consists of a primary RDS instance and a secondary RDS instance. Both instances generate log backup files. Each log backup file is identified by an **Instance ID** on the Log Backup tab. The instance IDs allow you to distinguish the log backup files that are generated by the primary RDS instance from those that are generated by the secondary RDS instance. On the **Service Availability** page, you can view the IDs of the primary and secondary RDS instances based on the Primary Instance No. and Secondary Instance No. fields.

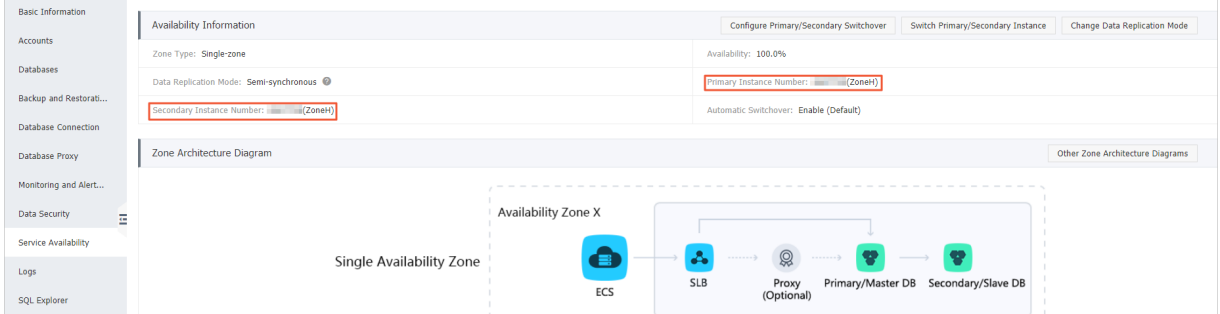

### **What can I do with the data and log backup files that I downloaded?**

You can use the downloaded data and log backup files to restore data at any time. For more [information,](https://www.alibabacloud.com/help/doc-detail/41817.htm#concept-41817-zh) see Use a physical backup file to restore an ApsaraDB RDS for MySQL instance to a usercreated MySQL database and Restore data from logical backup files of an ApsaraDB RDS for MySQL instance to a [user-created](https://www.alibabacloud.com/help/doc-detail/97438.htm#concept-zql-2c5-vfb) database.

### **Why does my RDS instance have a small volume of data but the size of the generated snapshot is large?**

When ApsaraDB for RDS takes a snapshot of your RDS instance, it eliminates empty blocks. This allows the size of the snapshot to be smaller than the required disk space. Each block is 2 MB in size. If write operations are dispersed, a large number of blocks are not full. For example, 3 MB of data may be written into two, three, or four blocks, and none of these blocks is full. When ApsaraDB for RDS calculates the size of the snapshot, it counts in all of these non-empty blocks to which data is written. As a result, the disk space occupied by the snapshot is greater than the actual size of the snapshot.

# **8.Typical applications 8.1. Remote disaster recovery**

## **Remote disaster recovery from a user-created database to an RDS instance**

You can use DTS to synchronize the data of a database in any user-created data center or an ECS-hosted database in one region to an RDS instance in another region in real time. In such case, you can always retrieve a backup of your data on Alibaba Cloud even if your data center is damaged.

For more information about how to synchronize data, see Create a data [synchronization](https://www.alibabacloud.com/help/doc-detail/26614.htm?spm=a2c63.l28256.b99.19.63264727UVxSze) task.

### **Cross-region backup and restoration**

RDS MySQL can automatically replicate backup files from your computer to an OSS bucket that is located in a region different from your computer. The backup file replicates are used to manage and restore your RDS instance. For more [information,](https://www.alibabacloud.com/help/doc-detail/120875.htm#concept-405831) see Restore an ApsaraDB RDS for MySOL instance across regions.

# **8.2. Diversified data storage**

This topic describes the application of ApsaraDB for RDS in a diversified storage solution. You can use ApsaraDB for RDS along with multiple Alibaba Cloud and third-party services to develop diversified database scenarios.

The following figure shows a multi-service architecture that includes ApsaraDB for RDS, ApsaraDB for Memcache, ApsaraDB for Redis, and OSS.

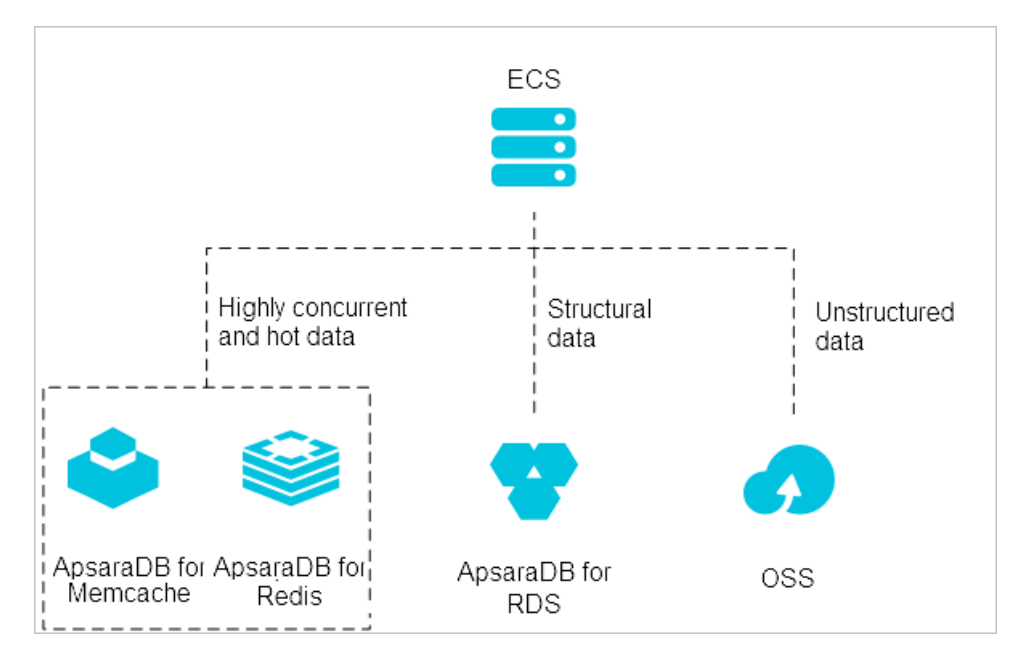

### **Diversified storage solution**

In a multi-database architecture, ApsaraDB for RDS, ApsaraDB for Memcache, and ApsaraDB for Redis can be used to form a high-throughput and low-latency storage solution. RDS supports access to structured data, whereas ApsaraDB for Memcache and ApsaraDB for Redis support high-speed access to frequently-requested data (hot data).

These cache products have two characteristics:

- Fast response with a request delay of only a few milliseconds
- Higher QPS (queries per second) than RDS

For more information, see Cached data [persistence](https://www.alibabacloud.com/help/doc-detail/26217.htm#concept-xjd-glx-wdb).

### **Multi-structure data storage**

You can integrate RDS with OSS to create a database solution that includes structured and unstructured data.

For example, you can use RDS and OSS to deliver a website hosting solution whereby unstructured data to be accessed (such as images) can be stored in OSS to reduce access pressure on RDS.

For more information, see [Multi-structure](https://www.alibabacloud.com/help/doc-detail/26218.htm#concept-wcj-jmx-wdb) data storage.

# **8.3. Read/write splitting**

This topic describes the read/write splitting function of ApsaraDB for RDS. This function is supported only for MySQL and SQL Server. It allows you to create read-only instances that are used offload read requests from the primary instance. Your database system automatically forwards read and write requests to the primary and read-only instances based on the specified read weights.

After you enable read/write splitting, your database system generates a read/write splitting endpoint or read-only endpoint. This endpoint is used to implement read/write splitting. You can increase the processing capability of your database system by creating read-only instances. This relieves you from the need to modify the configuration data on your application.

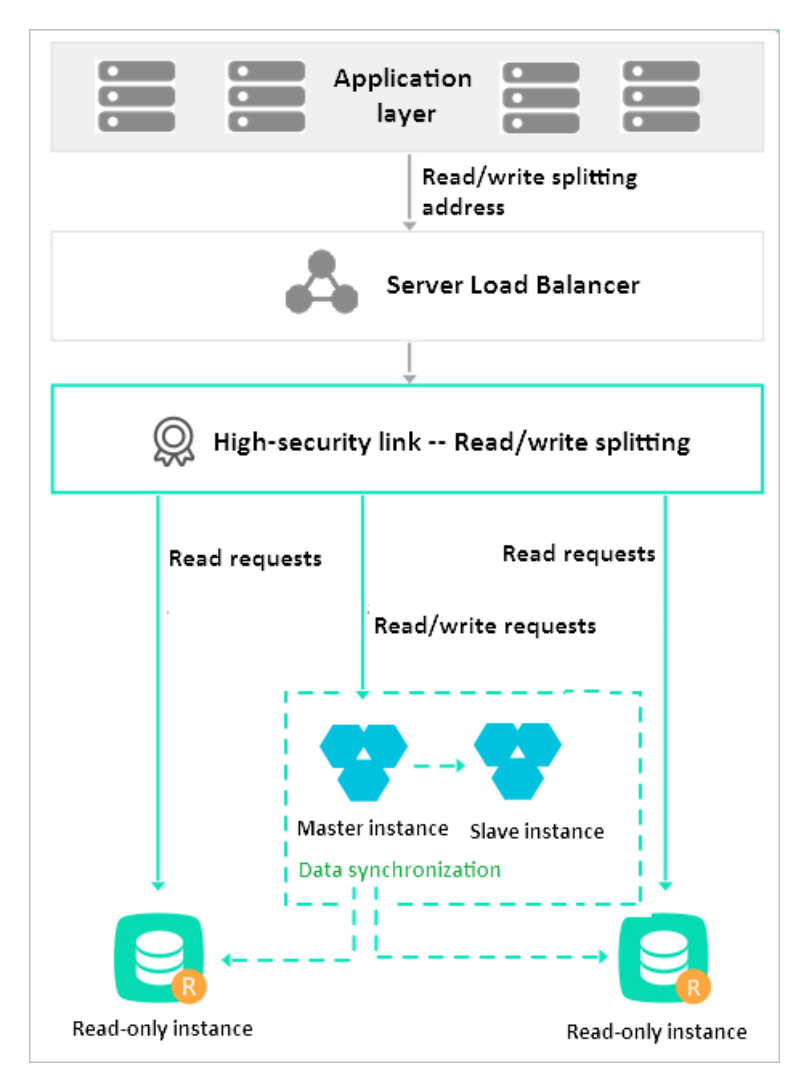

## **References**

- Create a [read-only](https://www.alibabacloud.com/help/doc-detail/56991.htm#concept-ghp-wq5-vdb) ApsaraDB RDS for MySQL instance
- Enable the [read/write](https://www.alibabacloud.com/help/doc-detail/96074.htm#concept-mkx-gt4-wdb) splitting function in the shared proxy of an ApsaraDB RDS for MySQL instance
- Create a [read-only](https://www.alibabacloud.com/help/doc-detail/97697.htm#concept-ghp-wq5-vdb) ApsaraDB RDS for SQL Server instance
- Enable the [read-only](https://www.alibabacloud.com/help/doc-detail/99001.htm#concept-mkx-gt4-wdb) routing endpoint of an ApsaraDB RDS for SQL Server instance

# **8.4. Big data analysis**

The Open Data Processing Service (MaxCompute) is formerly known as the Big Data Computing Service (ODPS ). It stores and computes structured data in batches, providing solutions for massive data warehouses as well as big data analysis and modeling.

With the data integration service, RDS data can be imported into MaxCompute to achieve largescale data computing.

# **9.ApsaraDB for RDS usage notes**

This topic describes the usage notes of ApsaraDB for RDS.

After you create an RDS instance, you do not need to conduct basic database operation and maintenance (O&M), such as high availability configuration and security patching. However, you must note the following information:

• Instance upgrade

While you upgrade your RDS instance, a brief disconnection of up to 30 seconds may occur. To avoid interruptions to your business, we recommend that you configure your application to automatically reconnect to your RDS instance.

**•** Failover

In the High-availability or Enterprise Edition, if your primary RDS instance breaks down unexpectedly, your database system fails over to a secondary RDS instance within 30 seconds. During this process, a brief disconnection of about 30 seconds may occur. To avoid interruptions to your business, we recommend that you configure your application to automatically reconnect to your database system.

• Internet/internal network switchover

While you switch your RDS instance between the Internet and an internal network, the server on which your application is running is disconnected from your RDS instance, and the IP address used for connection also changes. After the switchover is complete, immediately update the configuration data on your application to include the new endpoint that is used to connect to your RDS instance.

Data restoration

We recommend that you back up the important data of your RDS instance on a regular basis to avoid data losses. If you want to restore the important data, we recommend that you follow these steps: Create a temporary or clone instance, restore the important data to the temporary or clone instance, verify the important data on the temporary or clone instance, and then migrate the important data back to your RDS instance.

• Storage capacity

After the storage capacity of your RDS instance is exhausted, your RDS instance will be locked and can only process read requests. We recommend that you check the storage usage on a regular basis.

- Performance optimization
	- $\circ$  Check whether the number of CPU cores, memory capacity, input/output operations per second (IOPS), storage capacity, and maximum number of connections for your RDS instance are adequate. Optimize or upgrade your RDS instance if necessary.
	- $\circ$  Check whether your RDS instance is properly running. For example, check whether a large number of SQL statements are executed at low speeds, whether SQL statements need to be optimized, and whether some indexes are unnecessary or missing. Resolve all of the issues that you can identify.